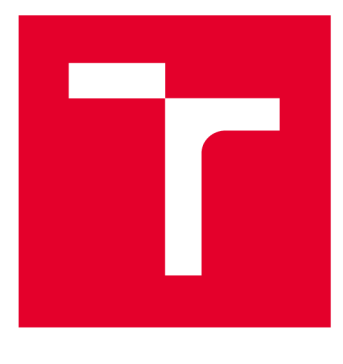

# **VYSOKÉ UČENI TECHNICKE V BRNE**

**BRNO UNIVERSITY OF TECHNOLOGY** 

### **FAKULTA ELEKTROTECHNIKY A KOMUNIKAČNÍCH TECHNOLOGIÍ**

**FACULTY OF ELECTRICAL ENGINEERING AND COMMUNICATION** 

### ÚSTAV BIOMEDICÍNSKÉHO INŽENÝRSTVÍ

**DEPARTMENT OF BIOMEDICAL ENGINEERING** 

## PUPILOMETRIE APLIKOVANÁ BĚHEM MĚŘENÍ DEFOKUSAČNÍ KŘIVKY

**APPLICATION OF PUPILLOMETRY DURING MEASUREMENT OF THE DEFOCUSED CURVE** 

**DIPLOMOVÁ PRÁCE MASTER'S THESIS** 

**AUTHOR** 

**AUTOR PRÁCE Be. Kateřina Musilová** 

**SUPERVISOR** 

**VEDOUCÍ PRÁCE doc. Ing. Radim Kolář, Ph.D.** 

**BRNO 2019** 

**VYSOKÉ UČENÍ FAKULTA ELEKTROTECHNIKY TECHNICKÉ A KOMUNIKAČNÍCH V BRNĚ TECHNOLOGIÍ** 

### Diplomová práce

magisterský navazující studijní obor **Biomedicínské inženýrství a bioinformatika**  Ústav biomedicínského inženýrství

*Studentka:* Bc. Kateřina Musilová *ID:* 174514 *Ročník:* 2 *Akademický rok:* 2018/19

**NÁZEV TÉMATU:** 

#### **Pupilometrie aplikovaná během měření defokusační křivky**

#### **POKYNY PRO VYPRACOVÁNÍ:**

1) Seznamte se s principem měření defokusační křivky a s metodikou tohoto měření aplikované firmou Medicem. 2) Dále prostudujte metody pro segmentaci a sledování pupily ve videosekvencích a vyberte vhodné přístupy pro tento typ vyšetření. Vybranou metodu implementujte a otestujte. Při návrhu a implementaci zohledněte především pohyb hlavy a mrkání během vyšetření. 3) Navrhněte metodiku pro automatické stanovení parametrů pupily (plocha, průměr) ve videosekvencích snímaných během vyšetření. 4) Tento přístup implementujte ve vhodném programovém prostředí a otestujte s cílem dosažení co největší robustnosti. 5) Navržený přístup aplikujte na dodanou sadu dat, vytvořte požadovaný výstup z analýzy například v CSV formátu, vyhodnoťte a diskutujte dosažené výsledky.

#### **DOPORUČENÁ LITERATURA:**

[1] PROSSER , J . Detekce středu zornice a duhovky metodami zpracování obrazů. Brno: Vysoké učení technické v Brně, Fakulta elektrotechniky a komunikačních technologií, 2016. 79 s.

[2] NIXON, M. a A. AGUADO . Feature Extraction and Image Processing, Elsevier, 2005.

*Termín zadání:* 4.2.2019 *Termín odevzdání:* 17.5.2019

*Vedoucí práce:* doc. Ing. Radim Kolář, Ph.D. *Konzultant:* 

> **prof. Ing. Ivo Provazník, Ph.D.**  *předseda oborové rady*

UPOZORNĚNÍ:

Fakulta elektrotechniky a komunikačních technologií, Vysoké učení technické v Brně / Technická 3058/10 / 616 00 / Brno

Autor diplomové práce nesmí při vytváření diplomové práce porušit autorská práva třetích osob, zejména nesmí zasahovat nedovoleným způsobem do cizích autorských práv osobnostních a musí si být plně vědom následků porušení ustanovení § 11 a následujících autorského zákona č. 121/2000 Sb., včetně možných trestněprávních důsledků vyplývajících z ustanovení části druhé, hlavy VI. díl 4 Trestního zákoníku č.40/2009 Sb.

#### **ABSTRAKT**

Cílem této práce je návrh algoritmu, který provede detekci pupily z videa. V diplomové práci jsou také popsány teoretické znalosti potřebné ke správné detekci pupily. Detekce je provedena na 24 videích, které jsou převedeny na jednotlivé snímky. Úplným výsledkem je závislost průměru pupily na použité dioptrii. Celkové procento úspěšnosti algoritmu je 88,13 %. Celková chyba měření je 11,87 %. Pro 17 z 24 pacientů je potvrzeno, že čím je větší dioptrie, tím je větší pupila.

### **KLÍČOVÁ SLOVA**

Čočka, detekce pupily, kruhová Houghova transformace, defokusační křivka, C++

#### **ABSTRACT**

The aim of this work is to design algorithm that will detect pupil from video. The theoretical knowledge necessary for proper pupil detection is also described in this master's thesis. Detection is done on 24 videos that are converted to single images. The complete result the dependence of the pupil diameter on the used dioptre. The overall success rate of the algorithm is 88,13 %. The overall error is 11,87 %. For 17 out of 24 patients, it is confirmed that the greater the dioptre, the larger the pupil.

#### **KEYWORDS**

Pupil, pupil detection, Hough Circle Transform, defocusing curve, C++

MUSILOVÁ, Kateřina *Pupilometrie aplikovaná během defokusační křivky.* Brno, 2019. Dostupné také z: [https://www.vutbr.cz/studenti/zav-prace/detail/118360.](https://www.vutbr.cz/studenti/zav-prace/detail/118360) Diplomová práce. Vysoké učení technické v Brně, Fakulta elektrotechniky a komunikačních technologií, Ústav biomedicínského inženýrství. Vedoucí práce doc. Ing. Radim Kolář, Ph.D.

### **PROHLÁŠENI**

Prohlašuji, že svou diplomovou práci na téma Pupilometrie aplikovaná během defokusační křivky jsem vypracovala samostatně, pod vedením vedoucího diplomové práce a s použitím odborné literatury a dalších informačních zdrojů, které jsou všechny citovány v práci a uvedeny v seznamu literatury na konci práce.

Jako autorka uvedené diplomové práce dále prohlašuji, že v souvislosti s vytvořením této diplomové práce jsem neporušila autorská práva třetích osob, zejména jsem nezasáhla nedovoleným způsobem do cizích autorských práv osobnostních a/nebo majetkových a jsem si plně vědoma následků porušení ustanovení § 11 a následujících zákona č. 121/2000 Sb., o právu autorském, o právech souvisejících s právem autorským a o změně některých zákonů (autorský zákon), ve znění pozdějších předpisů, včetně možných trestněprávních důsledků vyplývajících z ustanovení části druhé, hlavy VI. díl 4 Trestního zákoníku č. 40/2009 Sb.

V Brně dne 16. května 2019

(podpis autorky)

### **PODĚKOVANÍ**

Děkuji vedoucímu diplomové práce doc. Ing. Radimu Kolářovi, Ph.D. za trpělivost a čas, který mé práci věnoval. Za cenné rady, a hlavně za jeho odbornou pomoc při zpracování diplomové práce.

V Brně dne 16. května 2019

(podpis autorky)

### **OBSAH**

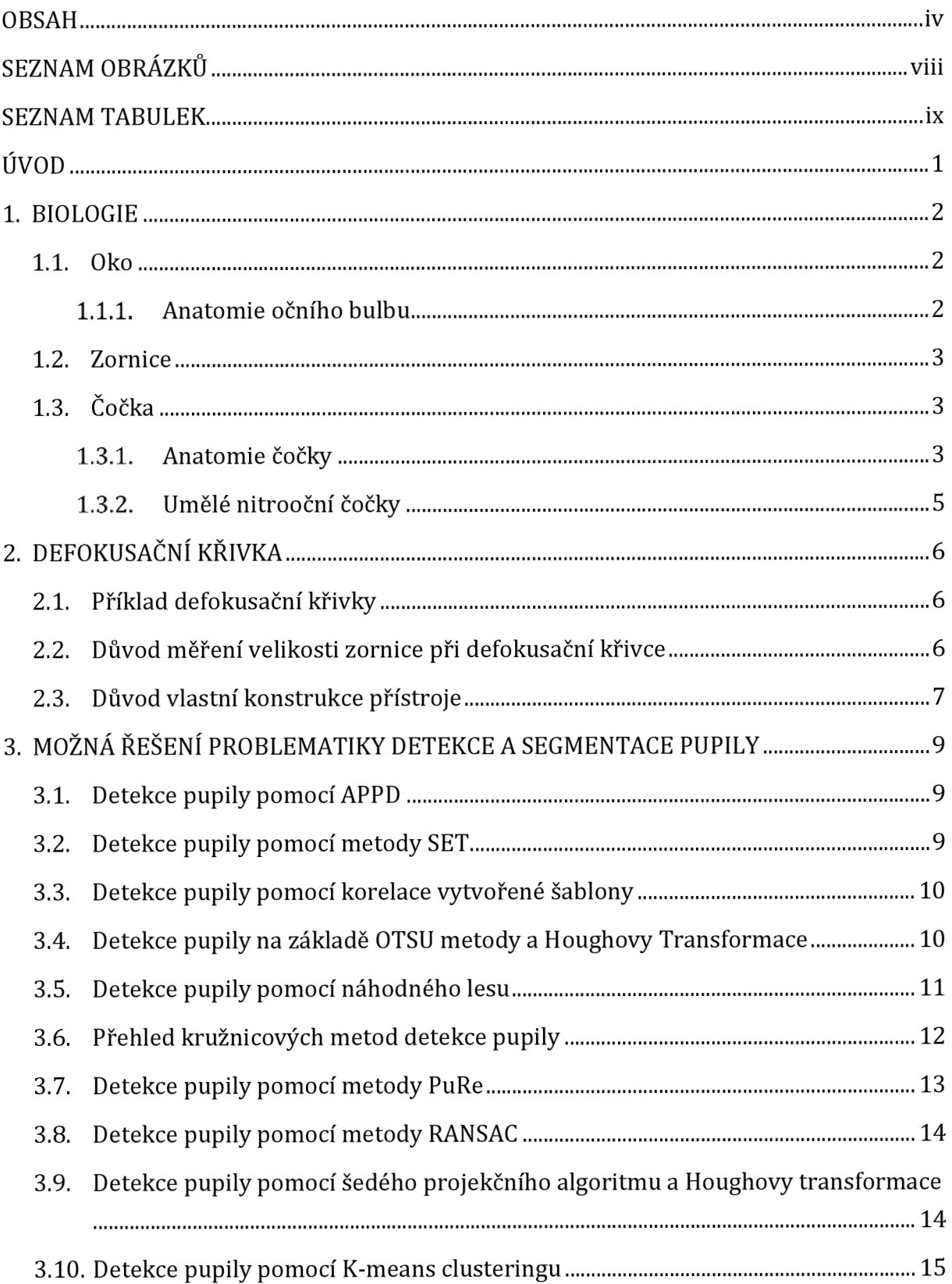

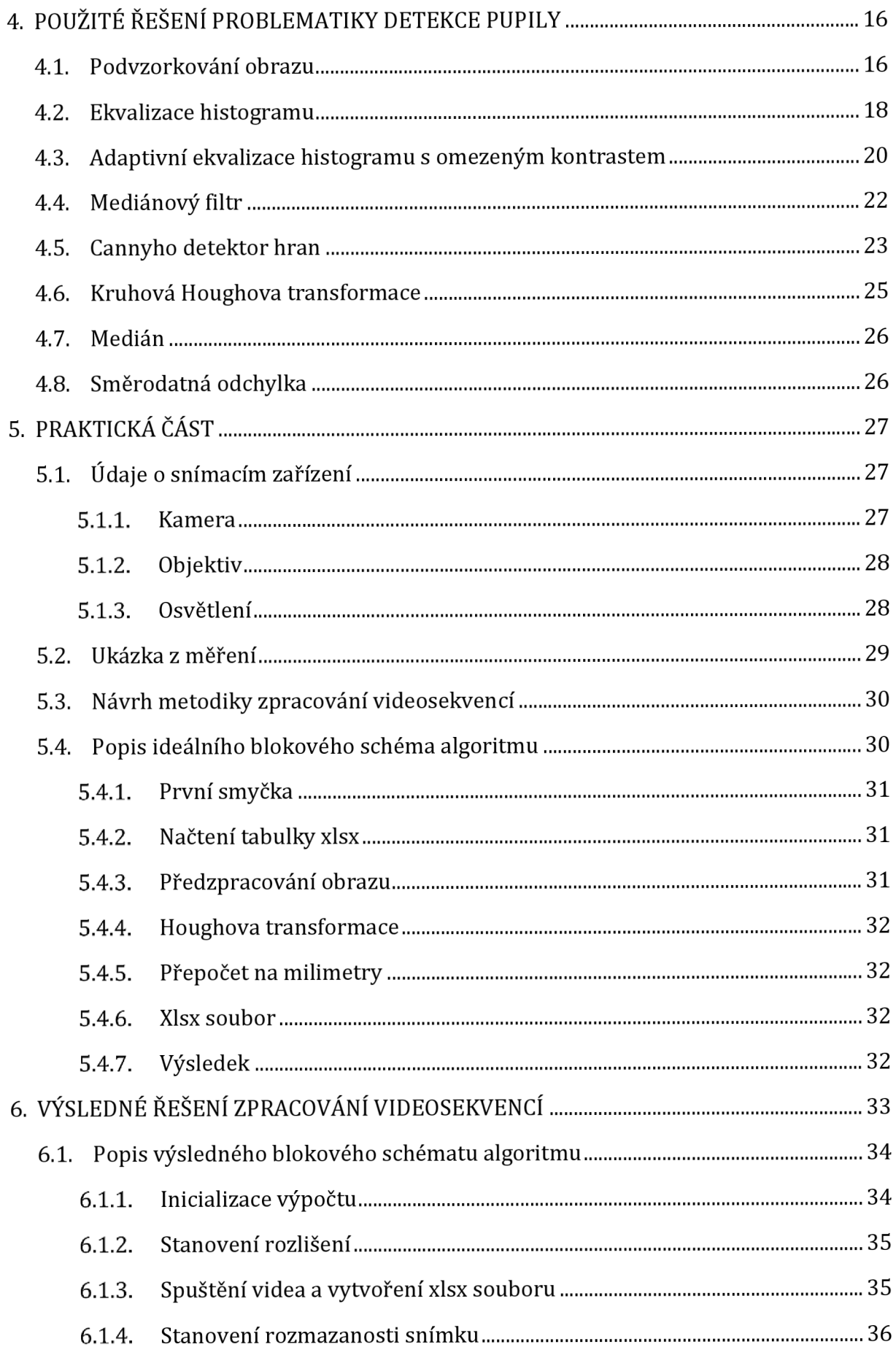

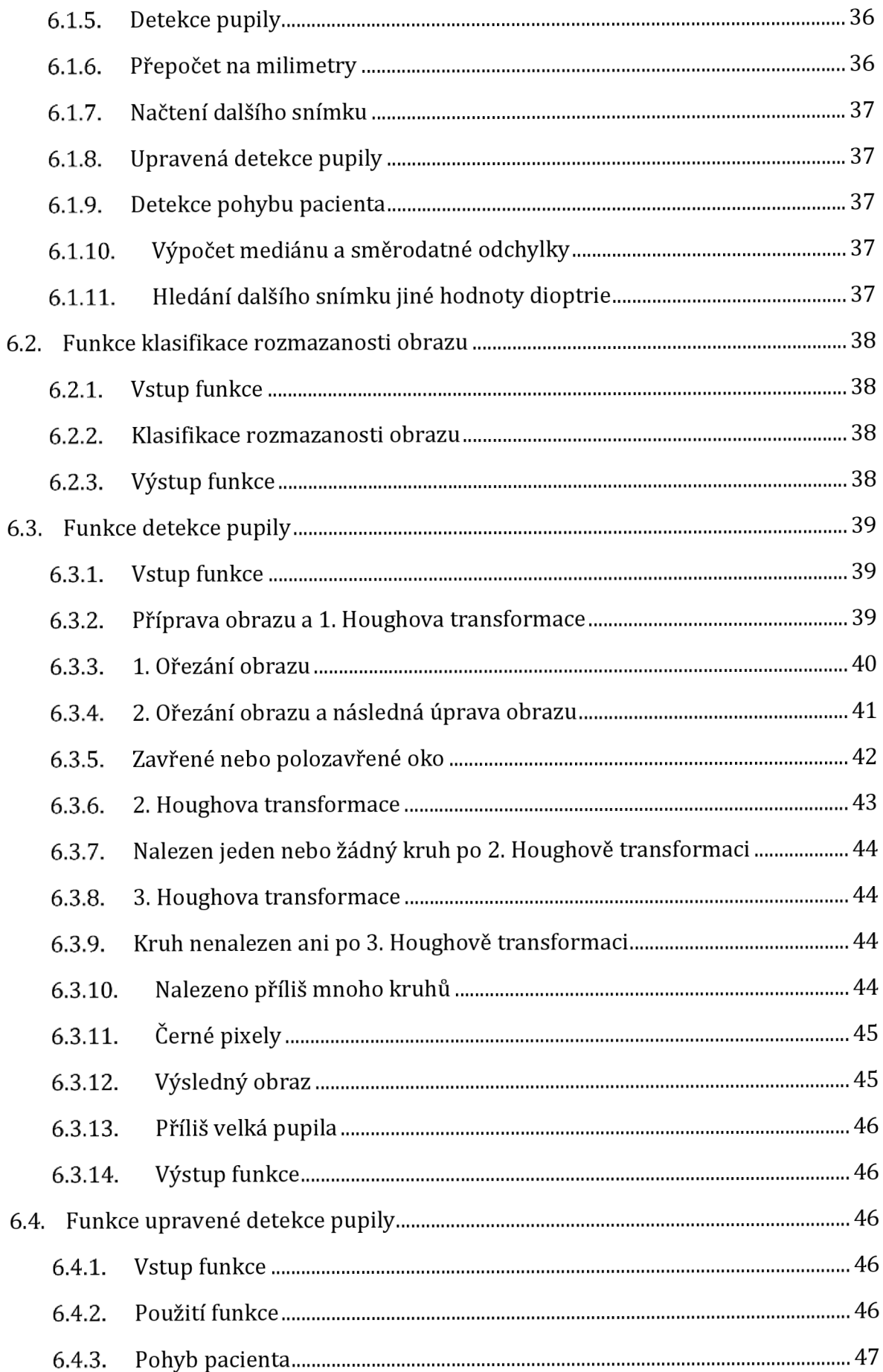

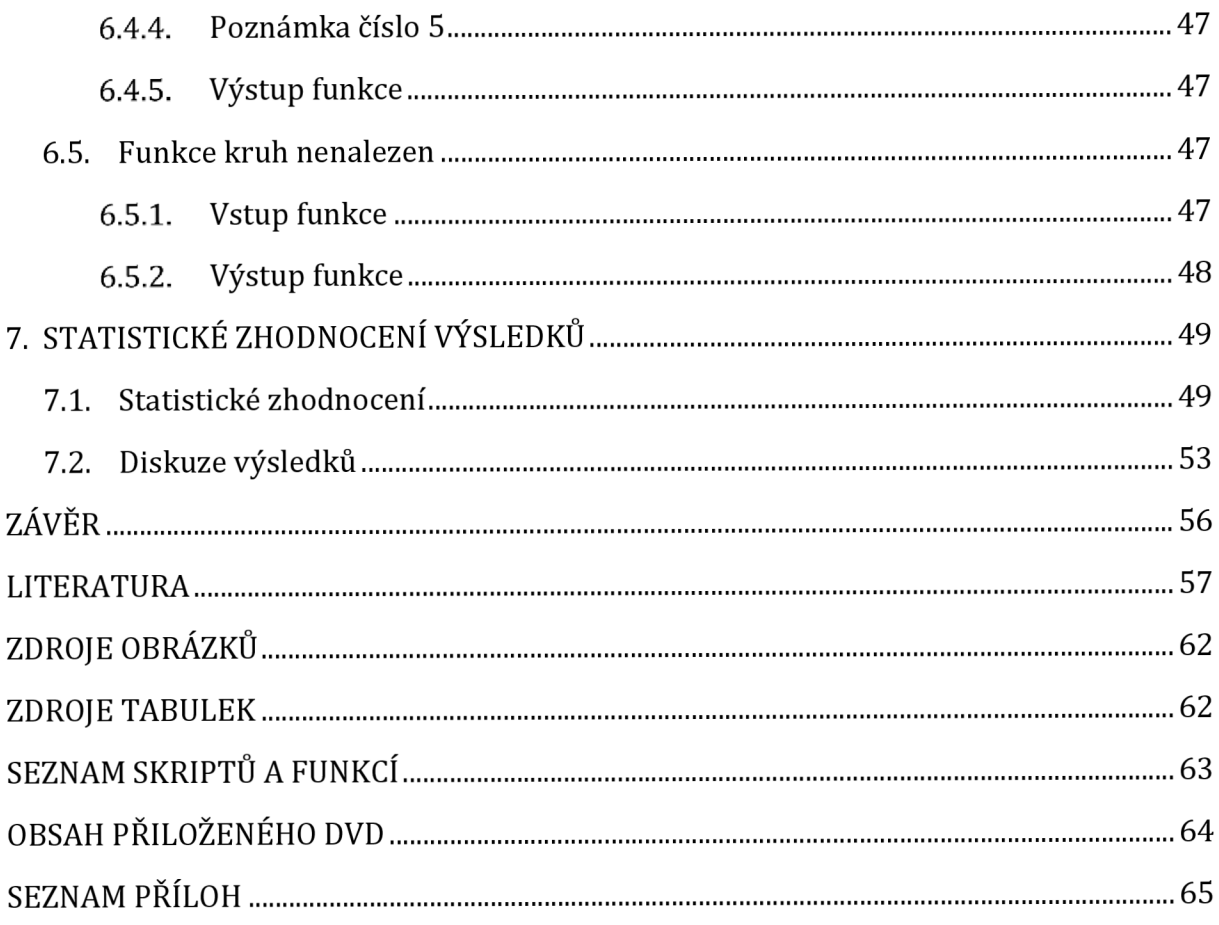

## **SEZNAM OBRÁZKŮ**

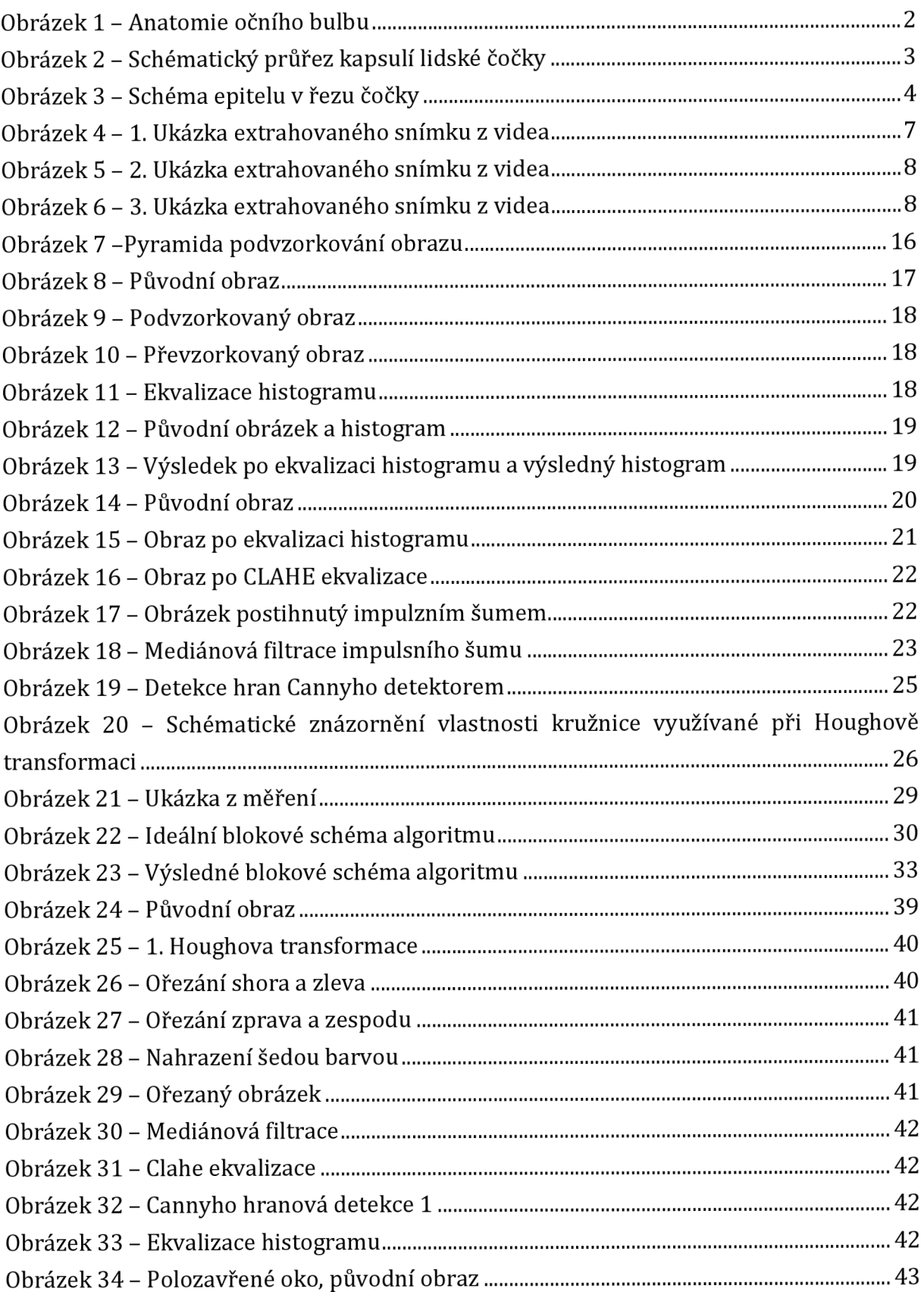

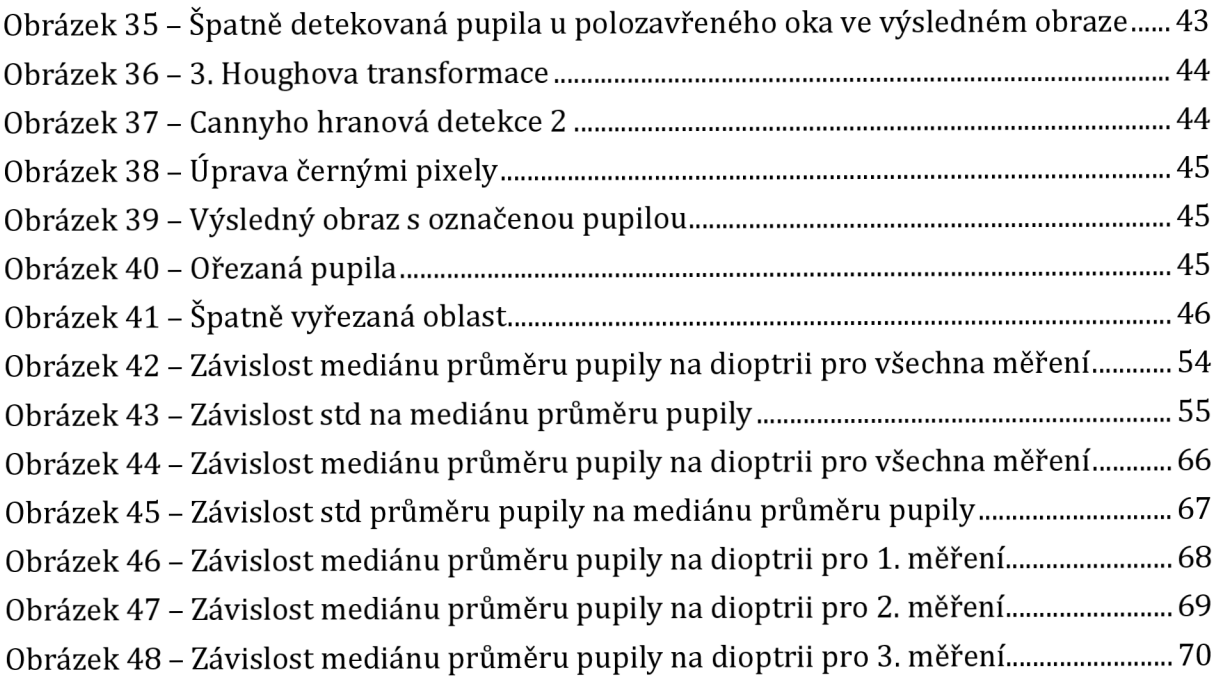

### **SEZNAM TABULEK**

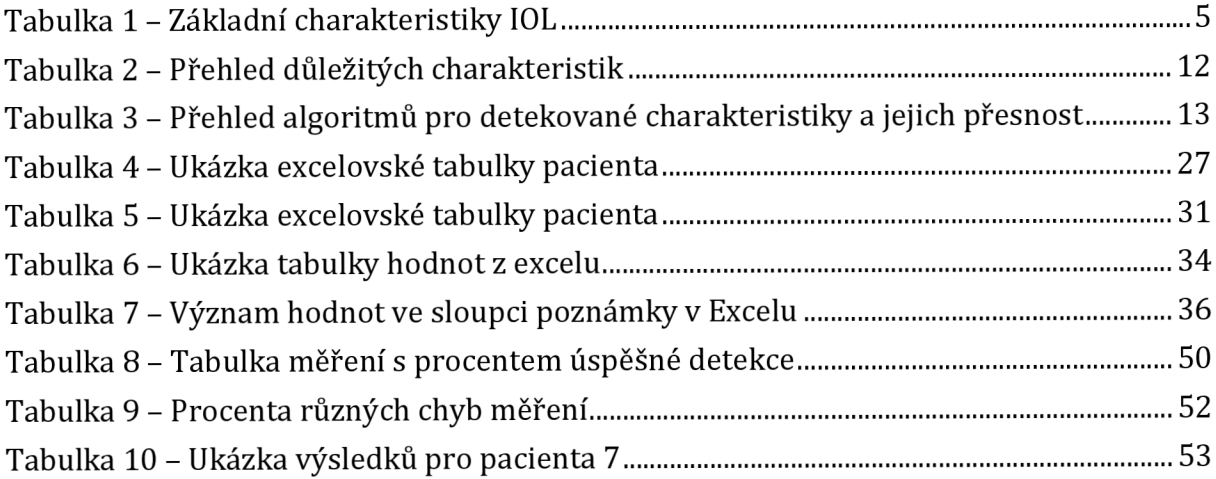

## **ÚVOD**

Tato práce pojednává o detekci průměru pupily z videosekvence.

Na začátku práce se kapitola 1 zabývá anatomickými strukturami zájmových struktur oka a čočky. Dále jsou zde zmiňovány umělé nitrooční čočky a jaké jsou jejich důležité vlastnosti.

Ve druhé kapitole je popsáno, co je to defokusační křivka, proč se měří. Dále je zmíněn důvod vlastní konstrukce přístroje. Na konci kapitoly je ukázka snímků, na kterých se detekuje pupila.

Mnoho autorů pracovalo na detekci pupily a některé z jejich metod jsou zmiňovány v kapitole 3. Jsou zde nastíněny metody jako je nalezení pupily pomocí náhodného lesu, K-means clusteringu či Houghovy transformace.

V následující kapitole jsou vypsány znalosti potřebné k pochopení algoritmu. Je zde vysvětleno, co je to například ekvalizace histogramu, CLAHE ekvalizace nebo Cannyho detektor hran.

Pátá kapitola je zasvěcena praktické části. Je zde ukázáno snímací zařízení, které se použilo k akvizici dat. Také je vyobrazeno ideální blokové schéma a je podrobně popsáno.

Předposlední kapitola popisuje reálné řešení algoritmu. Kapitola obsahuje blokové schéma s popsáním jednotlivých bloků. Podrobně jsou rozepsány i vytvořené funkce, co je jejich vstupem, výstupem.

V poslední kapitole je provedeno statistické zhodnocení algoritmu a je vyobrazena závislost průměru pupily na dioptrii.

Programová část diplomové práce je vytvářena zejména pro firmu Medicem. Firma Medicem se zabývá vývojem intraokulární čočky, jejíž implantace je indikována u pacientů s kataraktou čili šedým zákalem. Principem této operace je vyjmutí zakalené čočky a vložení umělého implantátu, který umožní kvalitní vidění. [4]

### **1. BIOLOGIE**

### **1.1. Oko**

Vývoj oka je velmi složitý děj. Makulární oblast, oblast sítnice, se vyvíjí co nejdříve, ale po 4. měsíci prenatálního období se vývoj pozastavuje. Další rozvoj pokračuje až po porodu do 4. měsíce. Toto je důvodem toho, že novorozenec nevidí příliš zřetelně. [1]

#### **1.1.1. Anatomie očního bulbu**

Stěna oční koule se skládá ze tří vrstev: zevní, střední a vnitřní, a tří prostorů: přední komora, zadní komora a sklivec, viz Obrázek 1. Do zevní vrstvy se řadí rohovka a skléra. Cévnatka, řasnaté těleso a duhovka patří do střední vrstvy. V nejhlubší vrstvě je sítnice. [1]

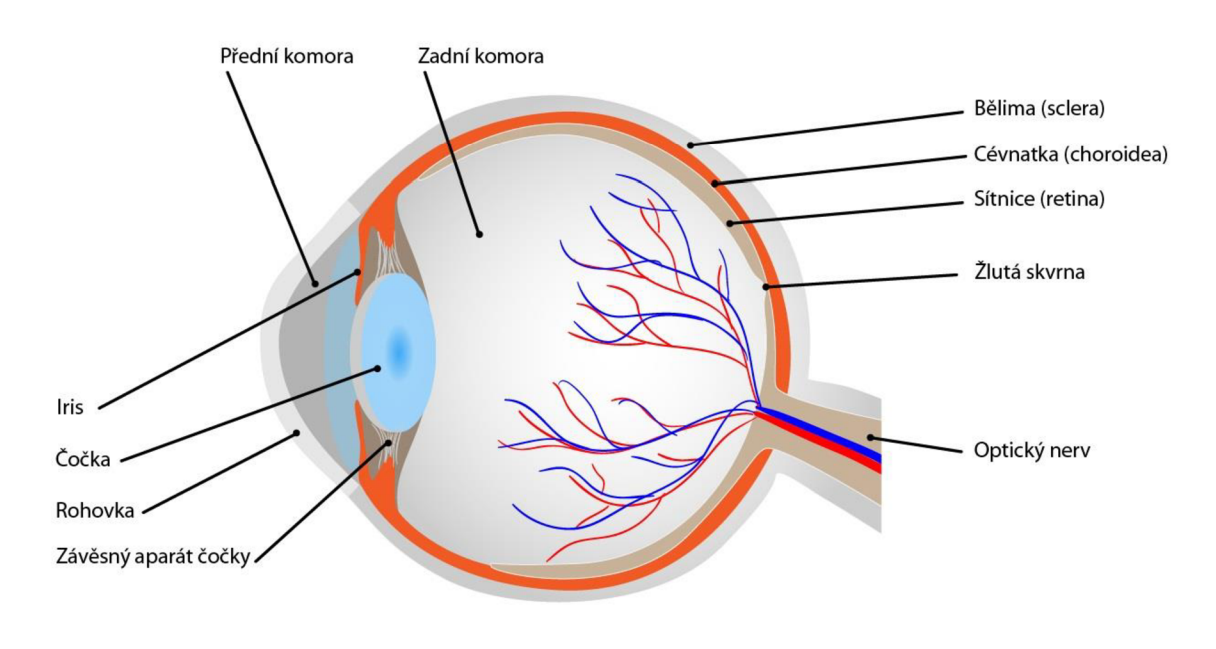

*Obrázek 1 - Anatomie očního bulbu*  Převzato z [Obrázek 1]

#### **1.2. Zornice**

Právě ve střední vrstvě se nachází duhovka, která částečně zakrývá čočku, jejíž centrální otvor tvoří pupilu neboli zorničku. Kontrakcí svalu musculus sphincter pupillae dochází k zužování zornice, naopak pomocí svalu musculus dilatator pupillae se zornice rozšiřuje. Změnou šířky zornice je regulováno množství světla dopadajícího na sítnici. Šířka zornice je regulována pomocí sympatika a parasympatika. [1]

### **1.3. Čočka**

Čočka je tkáňová struktura bikonvexního tvaru, zavěšená za zornicí. Dále je také průhledná a vysoce elastická. Patří do skupiny tzv. refrakčních orgánů. Čočka soustřeďuje světlo z předmětového prostoru a vrhá vždy ostrý obraz na sítnici. Také rozděluje oko na dva základní kompartmenty: přední segment oka a zadní segment oka. [2]

#### **1.3.1. Anatomie čočky**

Čočka se obvykle popisuje se závěsným aparátem. Popisujeme dvě základní funkční struktury: vlastní čočka ohraničená pouzdrem a závěsný aparát. Vlastní čočka ohraničená pouzdrem se skládá ze tří částí: pouzdra čočky, epitelu čočky a čočkovou matrix. Pouzdro čočky je tvořeno transparentní hladkou semipermeabilní membránou, která ohraničuje vnitřní strukturu čočky, viz Obrázek 2. [2]

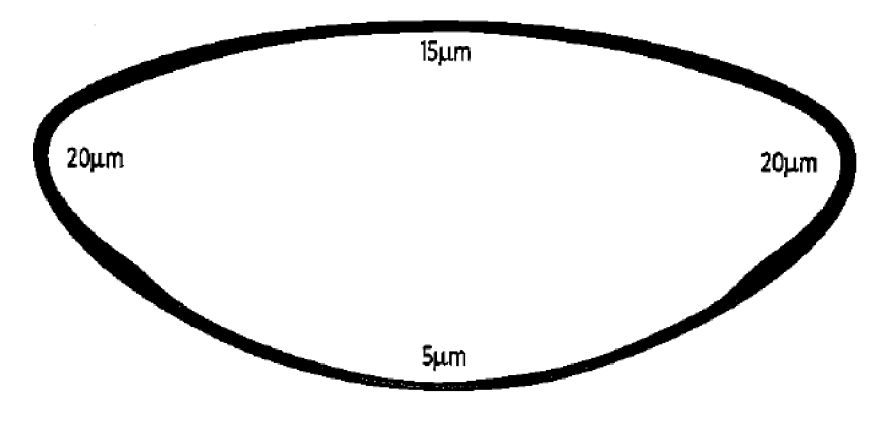

*Obrázek 2 - Schématický průřez kapsulí lidské čočky Převzato z [Obrázek 2]* 

Buňky na zadní ploše postupně zanikají hypoxií a nízkou hladinou živin se pouzdro zde ztenčuje. Nejdůležitější buňky jsou na přední ploše a v oblasti ekvátoru, kde je dobrý přísun živin. Rozměry čočky dosahují hodnot 2 až 28 *\xm.* V oblasti ekvátoru se k čočce upínají vlákna závěsného aparátu. [2]

Pouzdro je vysoce elastické a lze jej roztáhnout až o 30 procent, což je hlavně důležité při procesu akomodace. S postupným stárnutím se pouzdro ztenčuje vlivem degenerativních pochodů a narůstá objem hmoty čočky. U mladých jedinců se ještě projevují reparační schopnosti pouzdra. Buňky čočkového epitelu předního pouzdra, A-buňky, mají schopnost přeměny na fibroblasty tvořící kolagen. Toto také může vznikat při vývoji katarakty. Neprůhledná pojivová tkáň z kolagenních fibril, která pevně nasedá na pouzdro čočky, může nepříznivě ovlivňovat optický stav bezprostředně po operaci šedého zákalu. Při operaci čočky je pouzdro nebo jeho zbytek využíváno pro implantaci různých typů umělých čoček. [2]

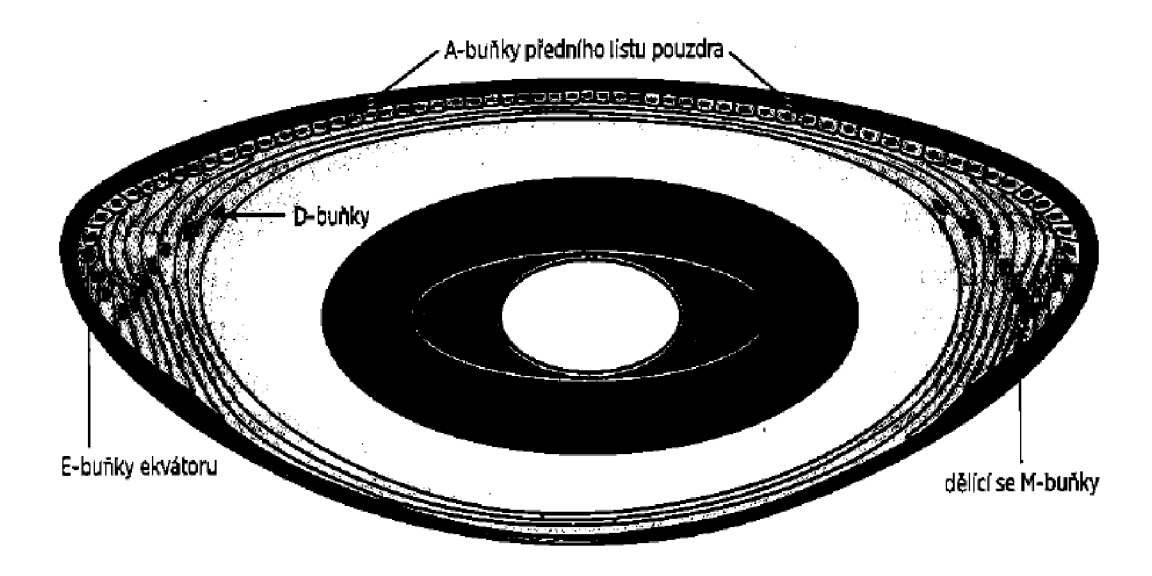

*Obrázek 3 - Schéma epitelu v řezu čočky Převzato z [Obrázek 3]* 

Epitel čočky je uložen pod předním pouzdrem v oblasti ekvátoru, viz Obrázek 3. Hlavní funkcí epitelu je udržet optimální hydrataci vnitřních bílkovinných vláken čočkové matrix. Buňky obsahují enzymatický mechanismus sodnodraselné vodní pumpy. [2]

U dospělého jedince lze hydrodelaminací oddělit pouze kortex a amorfní jádro za vzniku tzv. "golden ringu" – zlatého prstence. Při operaci katarakty zbývá v pouzdře minimum kortexu. Dceřiné ekvatoriální buňky jsou po oddělení od bazálni vrstvy funkčně inhibovány. Tvorba krystalinů v nich ustává. Tyto buňky jsou označovány jako D-buňky, dream cells. Po operaci katarakty je možné tvorbu krystalinů obnovit. [2]

Čočková matrix je tvořena amorfním materiálem jádra v několika vrstvách obsahující proteiny: alfa, beta a gama krystaliny. Závěsný aparát je součástí řasnatého tělesa. [2]

#### **1.3.2. Umělé nitrooční čočky**

Umělé nitrooční čočky jsou trvalé plastické čočky chirurgicky implantované do oka tak, aby nahradily nitrooční čočku. Nejčastější indikací kimplantaci IOL, *intraocular lens,* je náhrada čočky po odstranění katarakty. [3]

Na konci 40. let 20. století začala moderní historie umělých nitroočních čoček. Anglický oftalmolog Harold Ridley si všiml, že při leteckých úrazech pilotů se akrylátové fragmenty z kokpitu, velmi dobře tolerují. Na základě tohoto poznatku nechal Ridley vyrobit čočku z akrylátu a v roce 1949 ji poprvé implantoval do lidského oka. Z výsledků mnoha takových operací se ukázalo, že náhrada umělou nitrooční čočkou je možné, a to stimulovalo další oční chirurgy na dalším jejím vývoji. [3]

IOL má část haptickou a optickou. Haptická část slouží k fixaci čočky a optická nahrazuje optickou funkci odstraněné čočky. Základní dělení čoček je založeno na místě, kam se implantuje, z jakého materiálu je čočka vyrobena a z kolika kusů je čočka vyrobena, zda z jednoho či více kusů a z jednoho či více materiálů. Další důležitou vlastností je optická mohutnost, zakřivení povrchu, počet ohnisek, tvar okraje optické části, typ spojení mezi haptickou a optickou částí, a konstanta A pro výpočet optické mohutnosti. Tyto vlastnosti jsou obsaženy v Tabulce 1. [3]

Při operaci čočky si chirurg volí čočku nejen podle vypočtených dioptrií, ale také podle materiálu, designu, rozměrů a dalších vlastností uvedených v Tabulce 1. Může také volit různé čočky do pravého a levého oka. [3]

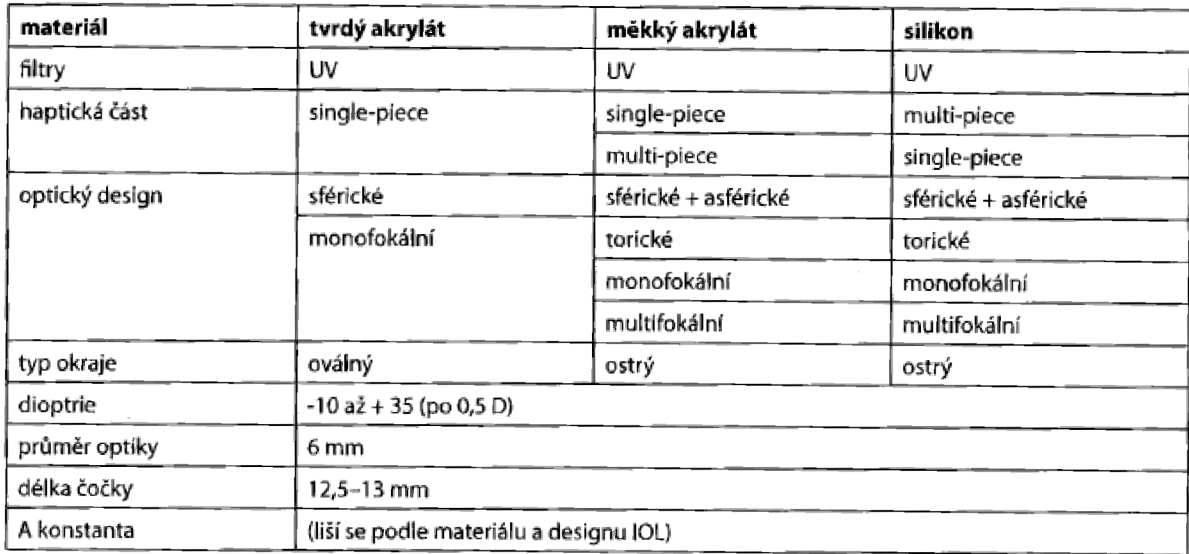

*Tabulka 1 - Základní charakteristiky IOL Převzato z [Tabulka 1 ]* 

### **2. DEFOKUSAČNÍ KŘIVKA**

Pro praktickou část této diplomové práce byly dodány videa pacientů od firmy Medicem. Videa pořizovali v průběhu měření defokusační křivky. Jedná se o vyšetření, kdy se pacientovi předkládají zkušební čočky a zaznamenává se dosažená zraková ostrost. Pacient tedy sedí před optotypem (tabule/LCD display s písmeny) a vyšetřující předřazuje skla. Pacient čte s předřazenými skly a vyšetřující zapisuje nejlepší možnou dosaženou zrakovou ostrost. Tato metoda počítá s tím, že převrácená hodnota předloženého skla simuluje vidění na danou vzdálenost. [3]

### **2.1. Příklad defokusační křivky**

Když dáme vyšetřovanému sklo o dioptrické hodnotě 1,5 D, tak převrácená hodnota je 1 / 1,5 =  $0.67$  cm.

Všechny hodnoty jsou následně dosazeny do grafu, který umožňuje hodnotit, jak člověk vidí. [4]

### **2.2. Důvod měření velikosti zornice při defokusační křivce**

Vidění s některými IOL čočkami je závislé na velikosti pupily. V případě, že oči fixují na blízký předmět, tak dochází, za fyziologických podmínek, k následujícímu: [4]

- Při sbíhání očí (konvergence) dochází k zúžení zornic (myosa) čímž dochází ke zvýšení akomodace.
- Při sledování optotypu, který je umístěn v dálce nedochází k přibližování předmětů, takže teoreticky ani nedochází k zúžení zornic. V případě čočky, která je závislá na pupile, tak může dojít k podhodnocení získaných výsledků. Nedojde k zúžení zornice čili s větší zornicí je horší čtení.
- Teoreticky by mohla být "mínusovým" sklem navozena akomodace, která by vedla k zúžení zornice. Vzhledem k tomu, že byly testovány pseudofakičtí pacienti (tzn. s umělou čočkou), tak lze předpokládat minimální akomodaci a s tím související myosu. Vyloučit to ale úplně nelze.

Důvod měření velikosti zornice je, že pokud bychom porovnali výsledky získané při běžném čtení s výsledky získanými při určování defokusační křivky, tak bychom dostali výsledek, zda je tento typ testu vhodný i pro čočky závislé na pupile. A také chceme zjistit, zda koreluje velikost pupily s dosaženou zrakovou ostrostí. [4]

### **2.3. Důvod vlastní konstrukce přístroje**

V běžné klinické praxi se velikost zornice může měřit přístroji, které objektivně měří refrakční stav pacienta (dioptrie). Problém je, že sledování tohoto přístroje neumožňuje testování za běžných podmínek. Pacient se dívá do přístroje a světelné podmínky nemusí korespondovat s normálním stavem. Další možností je použití pravítka, což samo o sobě vede k velkým nepřesnostem. [4]

Záměr firmy Medicem byl měřit zornici co nejpřesněji. Problém je, že na trhu není komerčně dostupný přístroj, který by takové měření umožňoval. Proto kontaktovali firmu nabízející eyetrackery. Ty jsou konstruovány především pro zjišťování pohledu očí pro marketingové účely. Další možností je jejich použití pro zjištění velikosti zornice. Právě proto, že tvůrci nepočítali s tímto typem použití, tak komerčně dostupné eyetrackery nejsou pro ně úplně ideální. Z tohoto důvodu se rozhodli pro vlastní konstrukci přístroje. Tudíž důvod zadání této diplomové práce. [4]

Na obrázcích 4 - 6 je uveden výstup z přístroje pro detekci pupily, který je popsán blíže v kapitole 5.

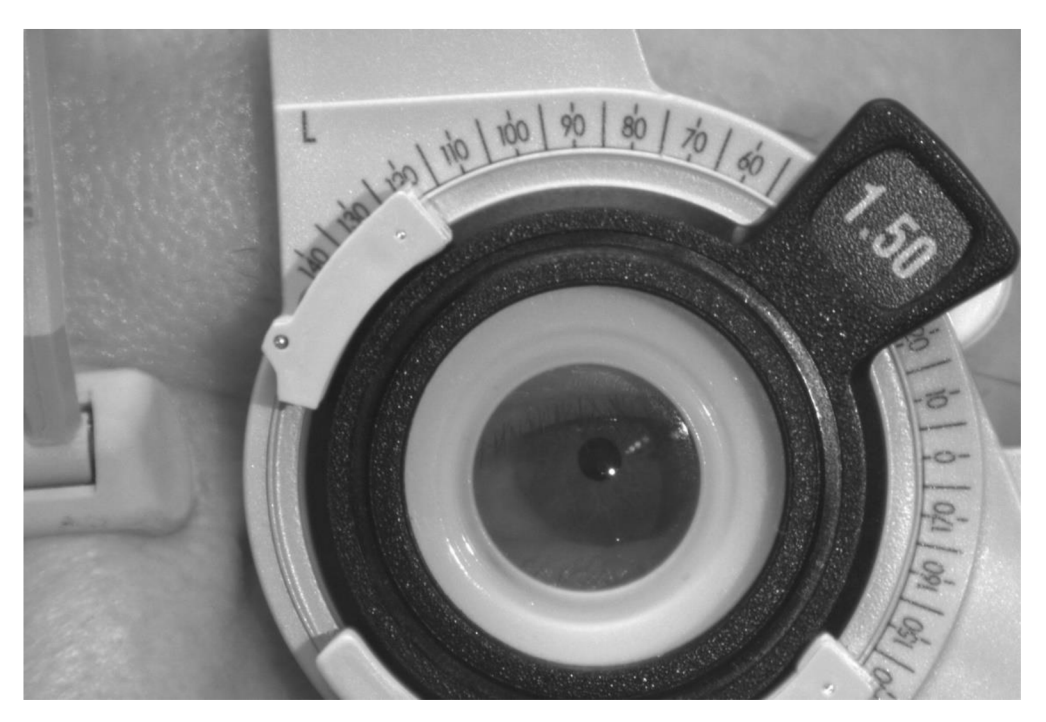

*Obrázek 4-1. Ukázka extrahovaného snímku z videa Velikost dioptrie je + 1.5 D.* 

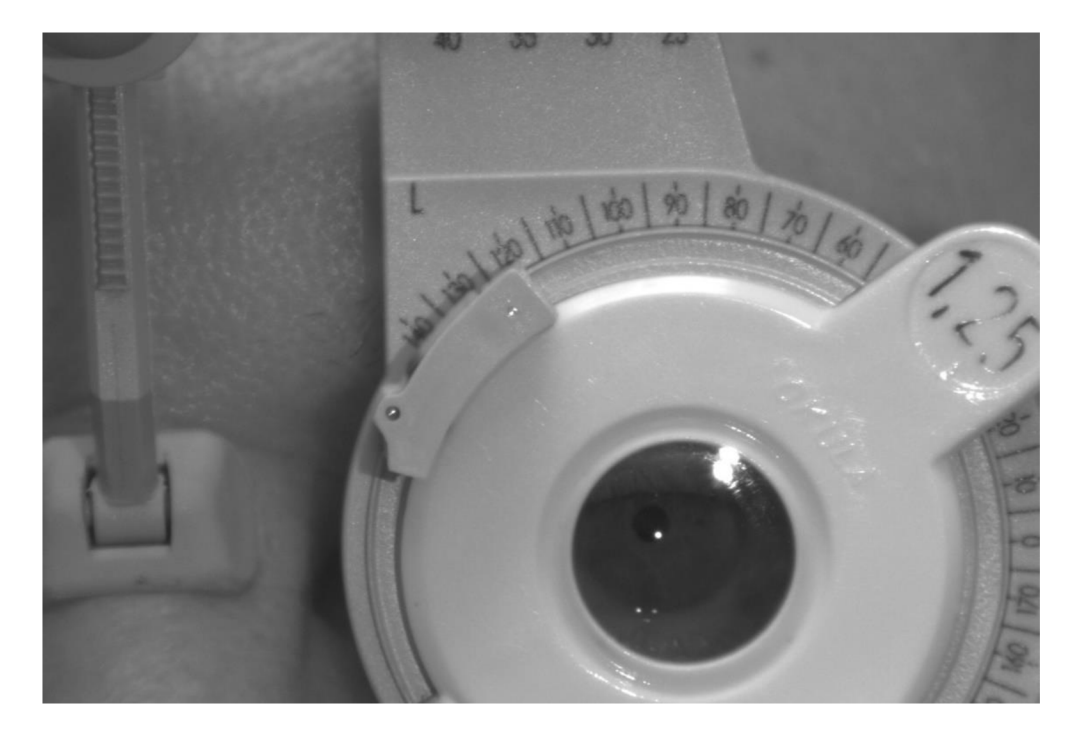

Obrázek 5 - 2. Ukázka extrahovaného snímku z videa Velikost dioptrie je 0 D. Vyobrazená dioptrie 1.25 D je předepsaná dioptrie pacienta.

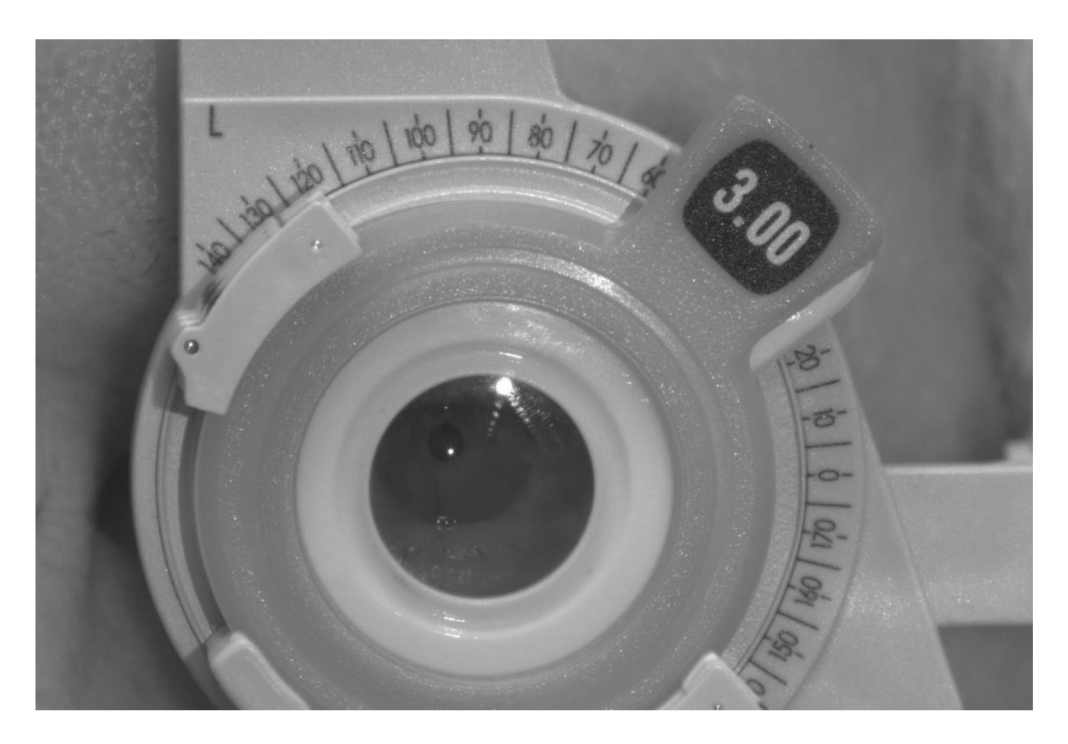

*Obrázek 6-3. Ukázka extrahovaného snímku z videa Velikost dioptrie je - 3.0 D.* 

# **3. MOŽNÁ ŘEŠENÍ PROBLEMATIKY DETEKCE A SEGMENTACE PUPILY**

Detekci a segmentaci pupily lze udělat pomocí mnoha metod, zmiňuji pouze ty, které umožňují rychlou implementaci a které jsou často citované.

### **3.1. Detekce pupily pomocí APPD**

V článku od Topala a spol [5] se detekuje pupila pomocí tzv **APPD,** což znamená *adaptive and precise pupil boundary detection method,* v překladu adaptivní a přesná metoda zjišťování hranic pupily. Tato metoda je schopna odhalit, zda je vidět celá pupila a podle heuristických předpokladů zhodnotí, jaký je tvar pupily. Je to rychlejší metoda, u které se předpokládá, že oko není zavřené. Jestliže heuristika selže, je zahájeno více komplexní vyhledávání, aby se zajistila jistá přesnost algoritmu. Dále algoritmus dokáže odhalit, kdy pupila není přítomna vůbec, v případě mrkání, což může být užitečná informace pro další zpracování. Mimo detekování kontury pupily, algoritmus detekuje i střed a zavřené oko.

Na začátku algoritmus zhodnotí, zda je oko polozavřené či nikoliv. Jestliže není, tak algoritmus proběhne s vysokou rychlostí, pokud je polozavřené, tak algoritmus trvá déle, aby bylo dosáhnuto podobných výsledků přesnosti.

Algoritmus začne tím, že si označí oblast zájmu a tu konvoluje s funkcí podobné Haarově funkci. Extrahují se hranové segmenty, kdy každý segment je souvislé pole pixelů. Dalším krokem je určit, zda existuje *téměř-kruhový* segment, který kopíruje celou hranu pupily. Takovýto segment bude existovat pouze pokud je pupila zcela viditelná. Jestliže takovýto segment existuje, vyjmou se eliptické oblouky z tohoto segmentu. Jestliže není segment nalezen, potom jsou vyjmuty eliptické oblouky z celé oblasti zájmu. Eliptické oblouky jsou následně zkombinovány na všechny možné kombinace, ke kterým by mohlo dojít. Všechny kombinace jsou zhodnoceny podle jejich relevance být konturou pupily. Ta nejlepší kombinace oblouků je zvolena jako ta pravá kontura pupily.

### **3.2. Detekce pupily pomocí metody SET**

Pánové Javadi a spol [6] se zabývají metodou **SET,** *Sinusoidal Eye-Tracker,* kterou navrhli. Metoda je vhodná pro prostředí s nekontrolovatelnými, dynamickými, a ještě navíc extrémními světelnými podmínkami. SET exceloval ve venkovních podmínkách, ve vnitřním prostředí byl ale rychlejší.

SET detekce pupily se skládá z napřahování obrazu, segmentace, extrakce hranic užitím Convex Hull metody. Dále proběhne dekompozice každého segmentu na sinusoidální komponenty a na závěr selekce segmentu s nejlepším výsledkem.

### **3.3. Detekce pupily pomocí korelace vytvořené šablony**

Autoři Su a spol. [7] vytvořili jeden z programů, pro postižené lidi, kdy se pomocí středu pupily hýbe s myší na obrazovce monitoru, a to umožnuje práci s počítačem.

Počítač vyfotí obraz pomocí webové kamery a následně se zjistí barva pokožky uživatele, a obraz se dle parametrů napřahuje. Najde se pozice očí. To se udělá tak, že z vytvořeného binárního obrazu, se pixely, které mají hodnotu nižší než 55 zapíšou jako pixely pupily. Pomocí morfologického operátoru otevření, což je eroze následovaná dilatací, se odstraní izolované oblasti. S využitím geometrických omezení, jako je velikost hledaného regionu, lokace hledané oblasti atd. se zvolí oblast, která je nejvíce pravděpodobná, že je pupila.

Po nalezení výsledku se kolem pupily vytvoří čtverec o dané velikosti a zbytek obrazu je odstraněn, toto je nazváno jako šablona. Šablona je dále využita pro další snímek, jako lokace, kde se nachází pupila.

V novém snímku se hledá ve čtverci kolem pozice pupily, kde se předtím nacházela pupila v šabloně. Dochází zde ke korelaci mezi šablonou a prohledávaným čtvercem. Nově nalezená pozice je uložena jako nová šablona. Střed pupily je potom použit pro pohyb myši na obrazovce počítače.

### **3.4. Detekce pupily na základě OTSU metody a Houghovy Transformace**

Lin a spol. [8] si prostudovali detekci pupily na základě **OTSU metody** [9] a **Houghovy transformace** [10].

Algoritmus nejprve zjistí pravděpodobnou lokaci centra pupily, nalezením fakuly pomocí operátoru šedého součtu. Operátor šedého součtu náhodného bodu se vypočítá jako:

$$
S(x_o, y_o) = \sum_{i=x_o}^{x_o + \frac{n-1}{2}} \sum_{j=y_o - \frac{n-1}{2}}^{y_o + \frac{n-1}{2}} f_R(i, j) + f_G(i, j) + f_B(i, j)
$$
\n(1)

Kdy **(xO, yO)** je aktuální bod, **i** a **j** označují horizontální a vertikální souřadnice každého bodu v **n\*n** přilehlé oblasti daného bodu. fR**(i,j),** fG**(i, j), fe(i,j)** označují šedé hodnoty kanálů R, G a B.

Fakula je téměř úplně bílá, je tedy jednoduché ji najít. Následně si algoritmus vybere jeden z barevných kanálů: červený, zelený nebo modrý. Vybráním jednoho z těchto kanálů je zajištěna nižší výpočetní náročnost. Následuje automatický práh OTSU metody a tím získáme binární obraz. Na výstupní binární obrazu aplikují Houghovu transformaci a algoritmus najde okraj pupily.

### **3.5. Detekce pupily pomocí náhodného lesu**

Článek Markuš a spol [11] se zabývá lokalizací pupily oka pomocí klasifikátoru typu náhodný les. Pro své kvantitativní využití několika veřejně dostupných datových souborů. Autoři využili jak videa, tak fotografie pro jejich studii.

Na začátku autoři předpokládají, že lokace očí je známa. Detekce obličeje v obrazových datech je relativně snadná, a proto to autoři neberou jako problém. Vycházejíce z tohoto předpokladu si autoři extrahují obdélníkovou oblast, která má oči obsahovat.

V dalším kroku se využívá lokalizace pupily z minulého snímku. Určí je měřítko pro obě oblasti očí, založené na vzdálenosti mezi očima. Pomocí souboru regresních stromů se odhadne souřadnice pupil v daném regionu čili pro každé oko zvlášť.

Regresní stromy jsou nástroje pro aproximaci funkcí. Základní myšlenkou je rozdělit rekurzivně původní problém na dva jednodušší. Tímto se postupně snižuje výpočetní náročnost. Dělení se provádí na interních uzlech stromu na základě binárních testů specifických pro daný problém. Terminálové uzly obsahují jednoduché modely, které přibližují požadovaný výstup. V praxi se tento konstrukční proces bere jako učící množina.

Je jisté, že z jednoho regresního stromu se algoritmus nenaučí, musí se tedy použít několik stromů, což pojmenujeme jako náhodný les. Každý strom v souboru se vytvoří jednotlivě a následně je výsledkem zprůměrovaná pravděpodobnost každého stromu v daném lese. S každým dalším stromem do naučeného souboru, klesá pravděpodobnost nesprávného určení.

### **3.6. Přehled kružnicových metod detekce pupily**

Saif a spol. [12] napsali přehled kružnicových metod, které se dají využít pro detekci pupily. Pupilu popisuje několik charakteristik, které ji mohou identifikovat. Jsou to: průměr, střed pupily, obrys, velikost, mrkání oka. Dále se využívá přizpůsobení elipsou či orientace pupily pro sledování pupily.

Pro orientaci oka je potřeba znát střed pupily, velikost pupily a frekvenci mrkání, jedná-li se o video. Průměr pupily se dá měřit pomocí Haar klasifikačního algoritmu, genetického algoritmu, metoda barevných znaků [13]. Informace o průměru pupily a pozice středu je potřebná pro zajištění sledování pupily čili, kam se daný subjekt zrovna dívá.

| <b>Oblast</b>  | Důležité charakteristiky                     |  |
|----------------|----------------------------------------------|--|
| Odhad a měření | Oblast pupily, šířka pupily, velikost pupily |  |
| Lokalizace     | Souřadnice pupily, střed pupily              |  |
| Detekce        | Středový bod zírání, obrys pupily            |  |
| Sledování      | Obrys pupily, střed pupily                   |  |

*Tabulka 2 - Přehled důležitých charakteristik Přeloženo z [Tabulka 2]* 

V Tabulce 3 je přehled možných metod, pomocí kterých lze detekovat vlastnosti, které nás zajímají. V tabulce jsou zapsány originální názvy algoritmů, co detekují a jejich přesnost.

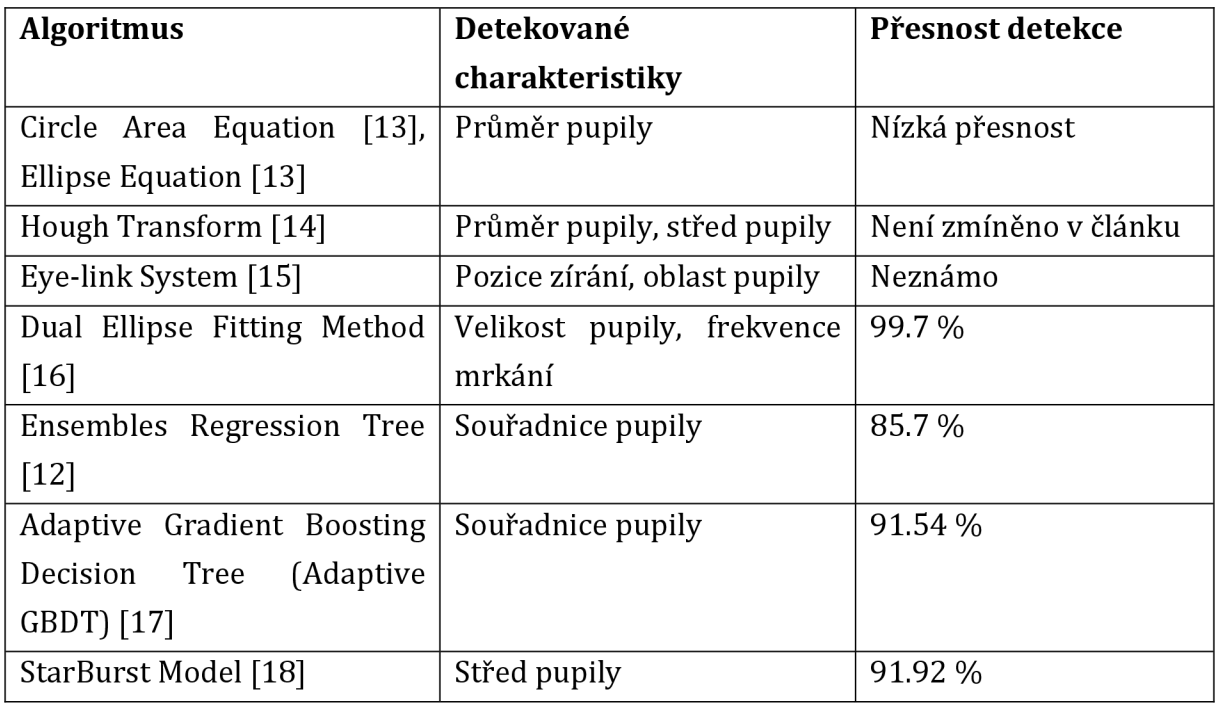

| <b>Algoritmus</b>                  | Detekované                  | Přesnost detekce          |
|------------------------------------|-----------------------------|---------------------------|
|                                    | charakteristiky             |                           |
| Ada Boosting Eye Classifier        | Centroid<br>pupily<br>a     | Více než 47 %             |
| $[19]$                             | souřadnice pupily           |                           |
| Curvature Algorithms [20]          | Střed pupily                | 40 %                      |
| <b>Modified Adaptive Resonance</b> | Velikost pupily a EEG       | 91%                       |
| Theorem using NN [21]              |                             |                           |
| Canny [22] [23]                    | Obrys [22] [23], hrany [24] | Vysoká přesnost<br>$[22]$ |
|                                    |                             | $[23]$ , 90 % $[24]$      |
| Morphology [25]                    | Obrys                       | Levá pupila 90 %, pravá   |
|                                    |                             | pupila 94 %               |
| Machine<br>Support<br>Vector       | Souřadnice oblasti očí      | 98.2721%                  |
| $(SVM)$ [26]                       |                             |                           |
| Pupil<br>Robust<br>Tracking        | Obrys pupily                | Přesnost se zvýšila pod   |
| Algorithm and Ellipse Fitting      |                             | 80 % při okluzi           |
| $[27]$                             |                             |                           |
| Kalman<br>Anticipation             | Souřadnice oblasti očí      | Není definováno           |
| (Motion<br>State<br>Algorithm      |                             |                           |
| Vector model and Measure           |                             |                           |
| vector model) [26]                 |                             |                           |
| KLT Algorithm [28]                 | Rohové body, skvrny nebo    | 98%                       |
|                                    | body spojení oblasti očí    |                           |
| Algorithm<br>Circle<br>Equation    | Obrys a střed pupily        | 3 až 9 mm nepřesností     |
| [29]                               |                             |                           |
| 3-point Calibration of Subject     | Horizontální střed pupily a | Sníženo o 39 %            |
| Fixation [30]                      | pozice reflexe rohovky      |                           |

*Tabulka 3 - Přehled algoritmů pro detekované charakteristiky a jejich přesnost Částečně přeloženo a převzato z [Tabulka 3]* 

### **3.7. Detekce pupily pomocí metody PuRe**

Santini a spol. [31] představují **Pupil Reconstructor** (PuRe). Je to metoda detekce pupily ve všude přítomných scénářích založených na nových schématech kombinace výběru okrajového segmentu a podmíněného segmentu. Metoda také zahrnuje míru spolehlivosti pro detekovanou pupilu. PuRe operuje v reálném čase při sledování očí, tedy ve videu.

PuRe je založena čistě na okrajích, výběr zakřivených okrajových segmentů, které jsou pravděpodobně důležité části okraje pupily. Tyto vybrané segmenty jsou poté podmíněně kombinovány pro konstrukci dalších kandidátů, které mohou představovat obrys pupily. Elipsa je přizpůsobena na každého kandidáta, a každý kandidát je ohodnocen na základě poměru stran elipsy: úhlové rozložení okrajů vzhledem k elipse a poměr elipsových obrysových bodů, které podporují hypotézu, že je to pupila. Toto ohodnocení poskytuje důvěryhodnost každého kandidáta být pupilou, a kandidát s nej vyšší důvěryhodností je vybrán jako pupila.

### **3.8. Detekce pupily pomocí metody RANSAC**

Swirski a spol [32] představují nový algoritmus, který sleduje pupily v reálném čase a který je za takových podmínek robustní. Jejich přístup využívá funkci podobné Haar, který zhruba odhaduje umístění pupily, provádí segmentaci pomocí k-means na sousední regiony pro zpřesnění centra pupily. Dále přizpůsobuje elipsu na pupilu s použitím **Random Sample Concensus** (RANSAC).

### **3.9. Detekce pupily pomocí šedého projekčního algoritmu a Houghovy transformace**

Soltany a spol. [33] navrhli algoritmus pro sledování pupily v reálném čase. Pozici pupily algoritmus zjišťuje pomocí šedého projekčního algoritmu a následuje použití kruhové Houghovy transformace, která má představovat pupilu.

**Gray projection,** neboli šedý projekční algoritmus vychází na základě statistiky, kde akumuluje každý pixel řádkem nebo sloupcem v šedé stupnici. **Houghova transformace**  je popsána jako transformace bodu vX-Y rovině na parametr v Houghově prostoru. Prostor parametrů je definován podle tvaru objektu, který nás zajímá.

Pro použití kruhové Houghovy transformace musíme nejprve najít všechny hrany obrazu. Na každé hraně se nakreslí kruh. Tento kruh je nakreslen v parametrickém prostoru, použitá X osa je A-hodnota a Y osa je B-hodnota a Z osa je poloměr kruhu. V souřadnicích, které patří obvodu kruhu se hodnota v akumulační matici zvýší. Akumulátor bude nyní obsahovat čísla korespondující s počtem kruhů, které procházejí jednotlivými souřadnicemi. Nejvyšší čísla tedy odpovídají střed kružnic v obraze.

### **3.10. Detekce pupily pomocí K-means clusteringu**

Autoři Kulkami a spol. [34] prezentují článek, který představuje efektivní, i když poněkud jednoduchou techniku. Algoritmus spočívá v pohybu kurzoru myší tím, že se nejprve detekují uživatelovy oči a následně se vypočítá pozice kurzoru na obrazovce, na kterou se uživatel dívá.

Algoritmus začíná rozeznáním obličeje a jeho převodem na šedotónový obraz. Tento obraz následně jde do k-means clusteringu a prahování.

K-means clustering rozdělí obraz na n clusterů, oblastí, podobné intenzity. Díky tomuto je jednoduší obraz převést na binární. Následuje již zmiňované prahování. Tento práh je volen subjektivně na základě několika faktorů: pletě uživatele, světelných podmínek v okolí, přítomnosti nebo absence vlasů na obličeji atd. Autoři se dohodli, že vezmou průměr intenzit všech pixelů v obličeji a toto použijí jako práh.

Jakmile je obraz naprahován a je binární, tak se provede tzv. cropping, ořezávání. To v podstatě znamená, že rozdělíme obraz 9x 9 mřížkou a změníme intenzity ve všech pixelech, kromě prostředního, který přeměníme na 0. Toto je proto, že ve většině případů je pupila ve středu oblasti obrazu.

Jakmile je obraz ořezán, tak přijde nejdůležitější část algoritmu. Aplikuje se maska o velikosti 5 x 5 na vstupní obraz a hledá se pixel, kde je maska úplně shodná. Maska se může měnit, co se týče její velikosti a hodnot pixelů. Jakmile je pixel nalezen, tak algoritmus vrátí hodnoty souřadnic tohoto výsledného pixelu. Je to jedna z pupil, druhá pupila se dopočítá přičtením nebo odečtením hodnoty 75, což má být průměrný počet pixelů mezi dvěma očima.

### **4. POUŽITÉ ŘEŠENÍ PROBLEMATIKY DETEKCE PUPILY**

V této části je popsáno, které teoretické znalosti jsou potřeba k pochopení algoritmu detekce pupily. Teorie je popsána tak, jak ji provádí OpenCV v C++.

#### **4.1. Podvzorkování obrazu**

Pro podvzorkování používáme tzv. Gaussovu pyramidu. Laplacianova pyramida se používá k rekonstrukci zvětšeného obrazu z obrázku níže v pyramidě (s menším rozlišením). [35]

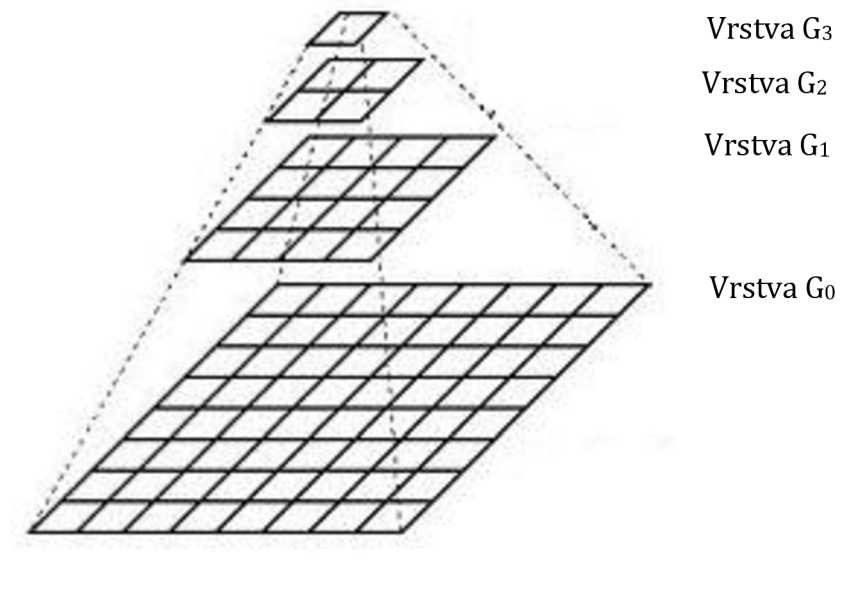

*Obrázek 7 -Pyramida podvzorkování obrazu Převzato z [Obrázek 7]* 

Představíme-li si pyramidu jako sadu vrstev, ve kterých čím je vrstva vyšší, tím menší je velikost, viz Obrázek 7. Každá vrstva je číslována zdola nahoru, takže vrstva (i+1) (označovaná jako Gí+i je menší než vrstva **i** (Gi). [35]

Chceme-li vytvořit vrstvu  $(i+1)$  v Gaussově pyramidě, provedeme následující:

Konvolujeme vrstvu  $G_i$ s Gaussovským operátorem:

$$
\frac{1}{16} \begin{bmatrix} 1 & 4 & 6 & 4 & 1 \\ 4 & 16 & 24 & 16 & 4 \\ 6 & 24 & 36 & 24 & 6 \\ 4 & 16 & 24 & 16 & 4 \\ 1 & 4 & 6 & 4 & 1 \end{bmatrix}
$$

(2)

• Odstraníme každý sudý řádek a sloupec.

Snadno si všimneme, že výsledný obraz bude přesně čtvrtinu plochy jeho předchůdce. Iterace tohoto procesu na vstupní obraz  $G_0$  (původní obraz) vytváří celou pyramidu. [35]

Chceme-li obraz převzorkovat pomocí Gaussovské pyramidy, potom provedeme následující:

- Nejprve zvětšíme obraz na dvojnásobek originálu v každé dimenzi s novými řádky a sloupci vyplněnými nulami **(0).**
- Provedeme konvoluci se stejným operátorem, zobrazeným výše (násobeným 4x), abychom aproximovaly hodnoty "chybějících pixelů"

Důležitá poznámka je, že když zmenšíme velikost obrázku, ve skutečnosti **ztrácíme**  informaci o obrázku. [35]

Na Obrázku 8 je zobrazený původní obraz s rozlišením 519x519 pixelů. Obraz jsme 4x zmenšili a máme Obrázek 9. Tento obraz má rozdílné rozlišení od obrazu původního. Zmenšený obraz 4x zvětšíme a dostaneme obraz, který je stejně velký jako původní, má ale jiné rozlišení, viz Obrázek 10.

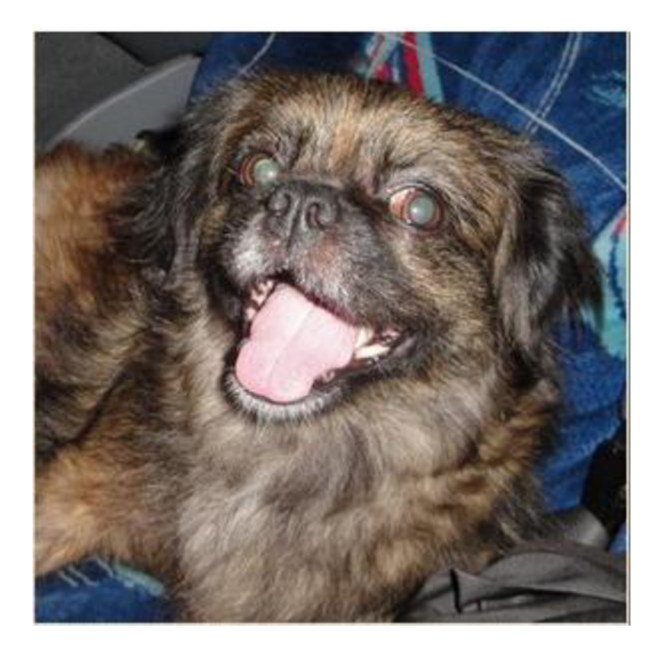

*Obrázek 8 - Původní obraz Převzato z [Obrázek 8]* 

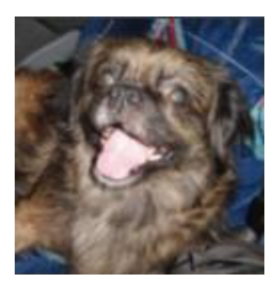

*Obrázek 9 - Podvzorkovaný obraz Převzato z [Obrázek 9]* 

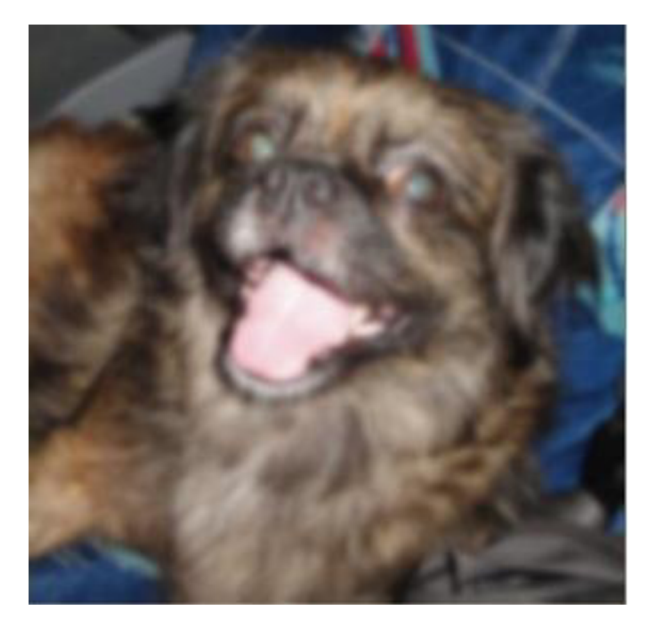

*Obrázek 10 - Převzorkovaný obraz Převzato z [Obrázek 10]* 

### **4.2. Ekvalizace histogramu**

Zvažme obraz, jehož hodnoty pixelů jsou omezeny pouze na určitý obsah hodnot. Například jasnější obraz bude mít všechny pixly omezené na vysoké hodnoty. Brilantní obrázek však bude mít pixely ze všech oblastí hodnot jasu. Proto je třeba tento histogram natáhnout na oba konce, což je to, co ekvalizace histogramu dělá, viz Obrázek 11. Ekvalizace histogramu obvykle zlepšuje kontrast obrazu. [36]

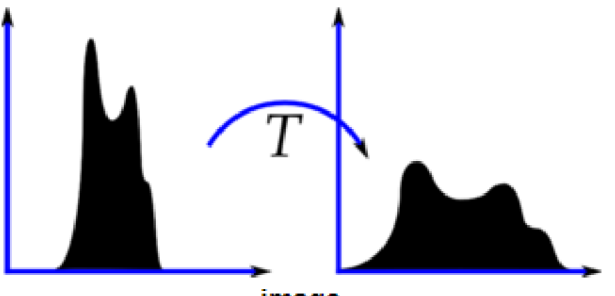

imaae *Obrázek 11 - Ekvalizace histogramu Převzato z [Obrázek 11]* 

Na Obrázku 12 můžeme vidět, že histogram leží v jasnější oblasti. Potřebujeme však celé spektrum. Abychom získali celé spektrum potřebujeme transformační funkci, která mapuje vstupní pixely v jasnější oblasti na výstupní pixely v celé oblasti. [36]

Nejprve nalezneme minimální hodnotu histogramu (kromě 0) a použijeme rovnici pro vyrovnávání histogramu. Z look-up tabulky získáme informaci o tom, jaká je výstupní hodnota pixelu pro každou vstupní hodnotu pixelu. Pokud se podíváme na nový histogram a CDF, *Cumulative distribution function,* výsledkem je Obrázek 13. [36]

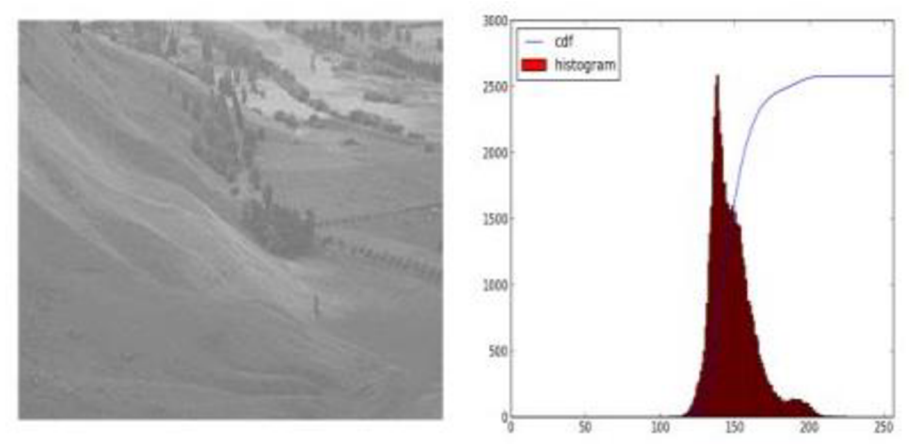

*Obrázek 12 - Původní obrázek a histogram Převzato z [Obrázek 12]* 

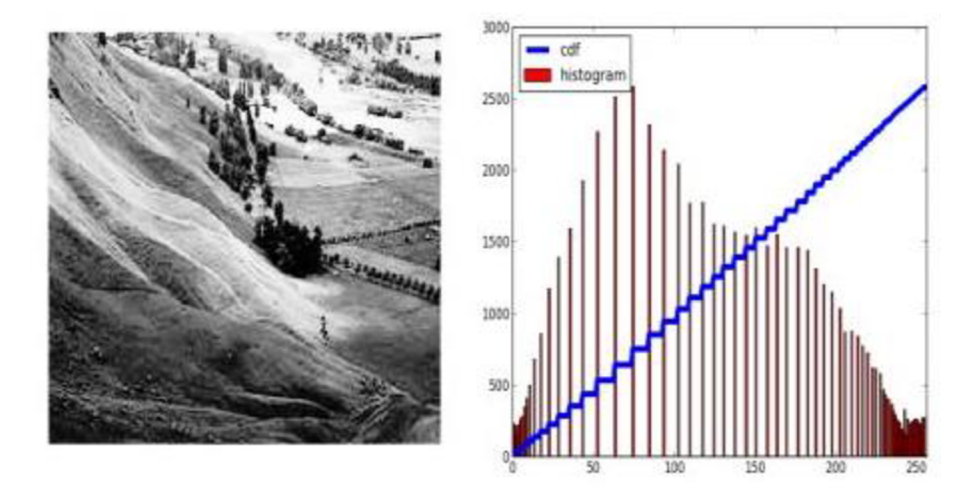

*Obrázek 13 - Výsledek po ekvalizaci histogramu a výsledný histogram Převzato z [Obrázek 13]* 

Další důležitou vlastností je, že i když byl obraz tmavší (namísto jasnějšího, který jsme použili), po vyrovnání dostaneme téměř stejný obraz. Výsledkem je, že ekvalizace histogramu se používá jako "referenční nástroj" pro vytváření všech snímků se stejnými světelnými podmínkami. To je užitečné v mnoha případech. Například při rozpoznávání obličeje se používá ekvalizace před naučením údajů o obličeji. [36]

Ekvalizace histogramu je dobrá, když je histogram obrazu omezen na určitou oblast. To nebude fungovat dobře v místech, kde je velká intenzita variace, a tam kde histogram pokrývá velkou oblast, tzn. jak světlé, tak tmavé pixely jsou přítomny. [36]

### **4.3. Adaptivní ekvalizace histogramu s omezeným kontrastem**

Adaptivní ekvalizace histogramu s omezeným kontrastem z angličtiny známá pod zkratkou **CLAHE,** *Contrast Limited Adaptive Histogram Equalization.* 

První ekvalizace histogramu, kterou jsme právě viděli, uvažuje globální kontrast obrazu. V mnoha případech to není dobrý nápad. Například pod Obrázkem 14 je zobrazen vstupní obraz a jeho výsledek po globálním vyrovnání histogramu, Obrázek 15. Je pravda, že se kontrast pozadí po vyrovnání histogramu zlepšil. Ale porovnáme-li obličej sochy v obou obrazech, Obrázek 14 a 15, většinu informací jsme ztratili kvůli nadměrnému jasu. Je to proto, že jeho histogram není omezen na určitou oblast, jak jsme viděli v předchozích případech. [36]

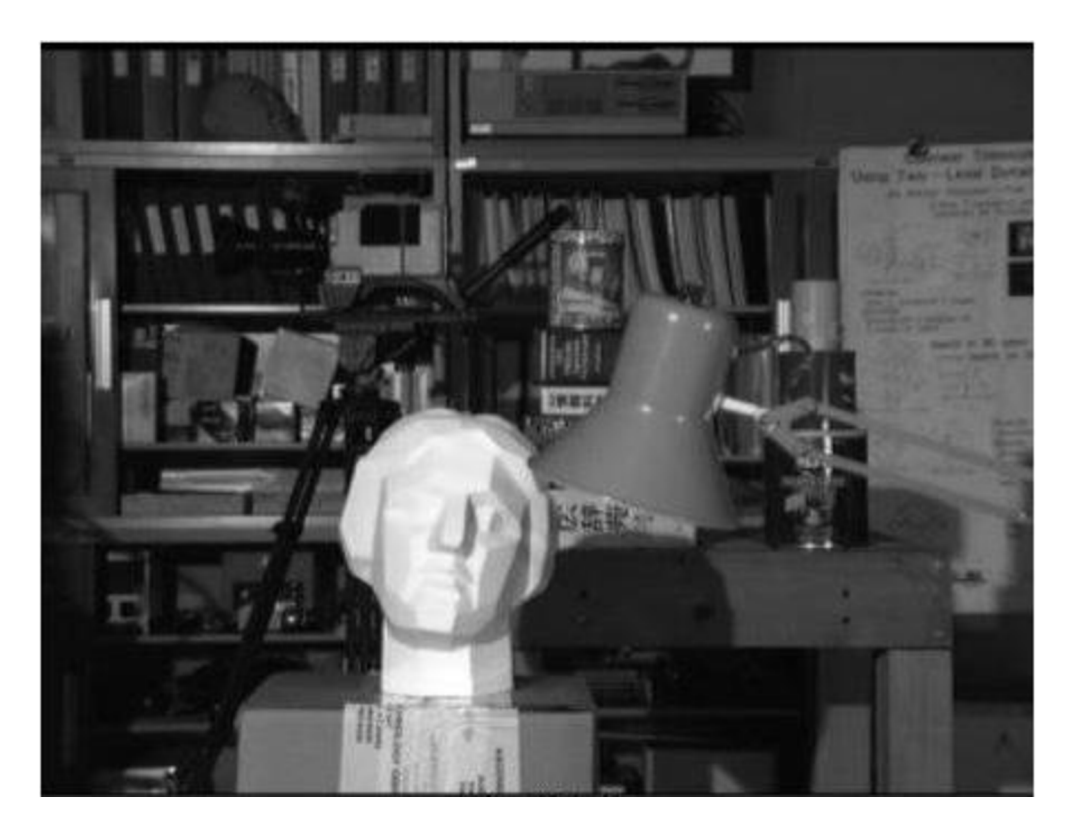

*Obrázek 14 - Původní obraz Převzato z [Obrázek 14]* 

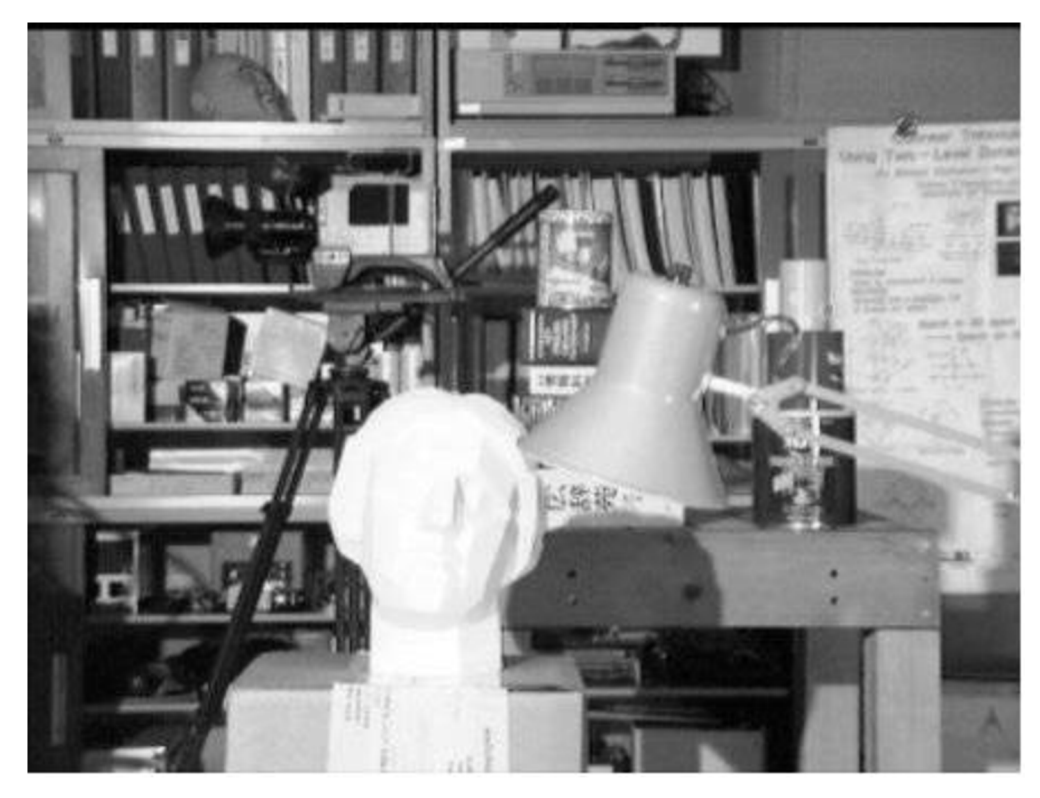

*Obrázek 15 - Obraz po ekvalizaci histogramu Převzato z [Obrázek 15]* 

Pro vyřešení tohoto problému se používá **adaptivní ekvalizace histogramu.** V tomto případě je obraz rozdělen do malých bloků nazývaných "dlaždice" (ve standardu OpenCV je standardně nastaven na 8x8). Každou z těchto dlaždic následně ekvalizujeme - jako obvykle. Takže v malé oblasti by se histogram omezil na malou oblast (pokud není zašuměný). Pokud je tam šum, bude zesílen. Aby se tomu zabránilo, použije se **omezení kontrastu.** Je-li nějaká přihrádka histogramu nad zadaným limitem kontrastu (standardně 40 v OpenCV), jsou tyto pixely oříznuty a rovnoměrně rozděleny do jiných zásobníků před použitím ekvalizace histogramu. Po ekvalizaci, k odstranění artefaktů v hraničních dlaždicích, se použije bilineární interpolace. [36]

Na Obrázku 16 můžeme vidět ten samý obraz po CLAHE ekvalizace, kdy je patrná změna především v oblasti sochy.

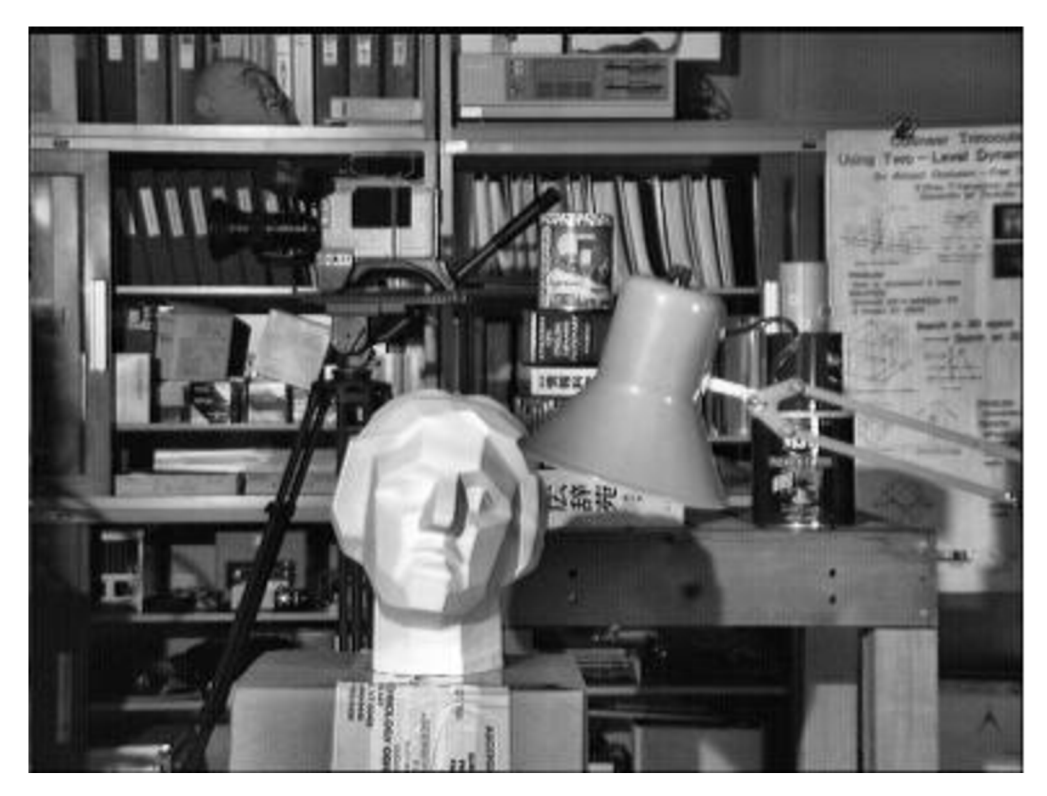

*Obrázek 16 - Obraz po CLAHE ekvalizace Převzato z [Obrázek 16]* 

### **4.4. Mediánový filtr**

Mediánový filtr prochází každým prvkem obrazu a nahrazuje každý pixel mediánem sousedních pixelů (umístěných ve čtvercové oblasti kolem hodnoceného pixelu). [37]

Mediánový filtr potlačuje především tzv. impulsní šum, šum typu pepř a sůl, postihnutý obraz je znázorněn na Obrázku 17. Na Obrázku 18 je ukázáno, jak mediánový filtr funguje a výsledné obrázky. Sousedící oblast prostředního pixelu si seřadíme podle velikost a na výstupní pixel dosadíme pixel, který je prostřední, tzv. medián. [38]

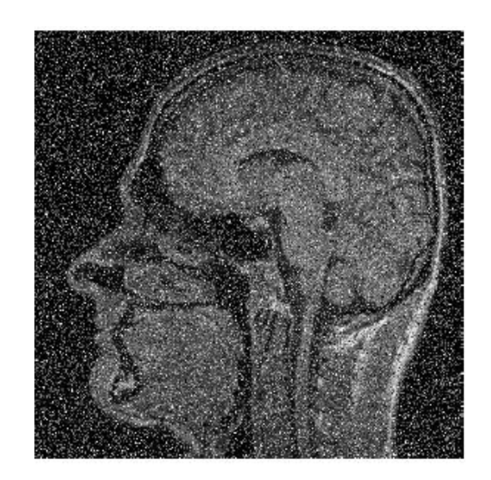

*Obrázek 17 - Obrázek postihnutý impulzním šumem Převzato z [Obrázek 18]* 

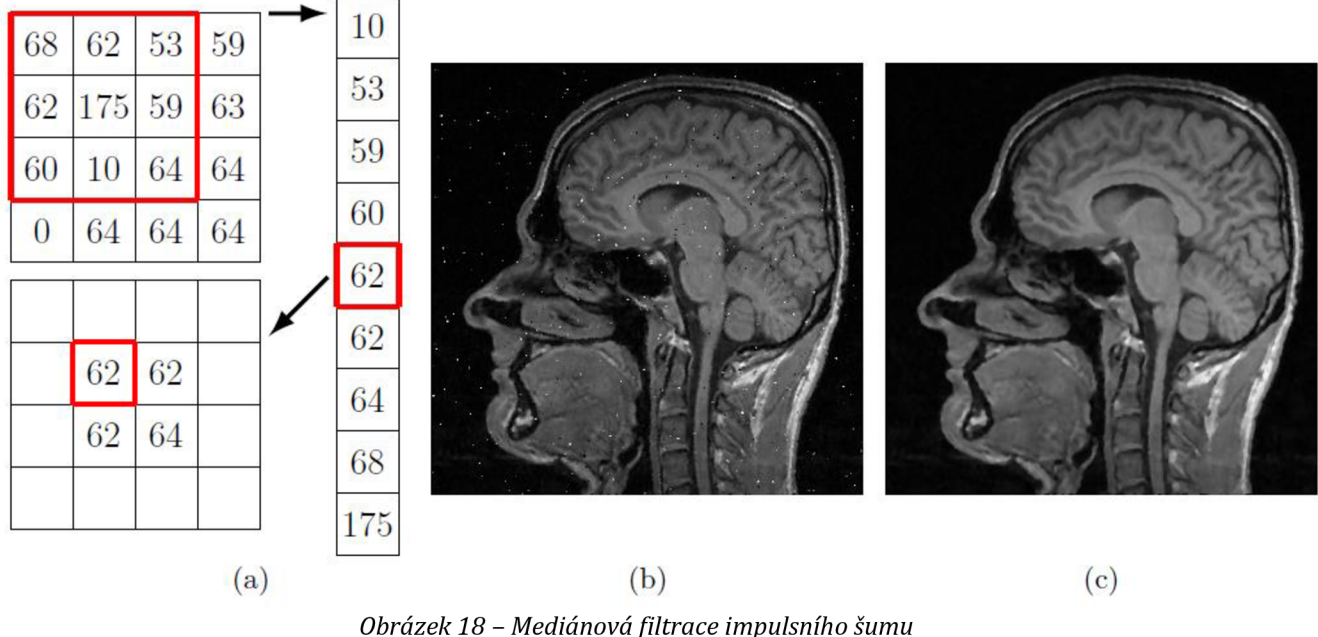

*(a) Schématické znázornění 2 D mediánového filtru (bj Obraz zašuměný impulsním šumem filtrovaný mediánovým filtrem o velikosti masky 3x3 (cj Obraz zašuměný impulzním šumem filtrovaný mediánovým filtrem o velikosti masky 5x5 Převzato z [Obrázek 18]* 

### **4.5. Cannyho detektor hran**

Cannyho detektor hran byl vyvinut Johnem F. Cannym v roce 1986. Také známý jako optimální detektor, je zaměřen na splnění tří hlavních kritérií: [39]

- Nízká chybovost: Znamenající dobrá detekce pouze existujících hran.
- Dobrá lokalizace: Vzdálenost mezi detekovanými pixely hran a skutečnými pixely hran musí být minimalizována.
- Minimální odezva: Pouze jedna odezva detektoru na hranu.

Jednotlivé kroky Cannyho detektoru: [39]

• Vyfiltrování šumu. Používá se Gaussovský filtr. Můžeme použít například Gaussův operátor o velikosti 5:

$$
K = \frac{1}{159} \begin{bmatrix} 2 & 4 & 5 & 4 & 2 \\ 4 & 9 & 12 & 9 & 4 \\ 5 & 12 & 15 & 12 & 5 \\ 4 & 9 & 12 & 9 & 4 \\ 2 & 4 & 5 & 4 & 2 \end{bmatrix}
$$

(3)

- Nalezneme gradient intenzity obrazu. Postupujeme obdobně jako u aplikace Sobelova operátoru:
	- o Použijeme pár konvolučních masek, ve směru X a y:

$$
G_x = \begin{bmatrix} -1 & 0 & +1 \\ -2 & 0 & +2 \\ -1 & 0 & +1 \end{bmatrix}
$$
  
\n
$$
G_y = \begin{bmatrix} -1 & 0 & +1 \\ -2 & 0 & +2 \\ -1 & 0 & +1 \end{bmatrix}
$$
  
\n(4)

o Najdeme gradient a jeho směr pomocí:

$$
G = \sqrt{G_x^2 + G_y^2}
$$

$$
\Theta = \arctan\left(\frac{G_y}{G_x}\right)
$$

(7)

(6)

- o Směr je zaokrouhlen na jeden ze čtyř možných úhlů (jmenovitě 0 °, 45 °, 90 ° nebo 135°)
- Odstraní se pixely, které nejsou považovány za součást hrany. Proto zůstanou pouze tenké čáry (kandidátské hrany).
- Hystereze: Poslední krok. Canny používá dva prahy (horní a dolní]:
	- o Pokud je gradient pixelů vyšší než **horní** prahová hodnota, je pixel přijat jako hrana
	- o Pokud je hodnota gradientu pixelů nižší než **dolní** prahová hodnota, pak je odmítnuta.
	- o Pokud je gradient pixelů mezi dvěma prahovými hodnotami, bude přijat pouze tehdy, je-li připojen k pixelu, který je nad **horní** hranicí.

Canny doporučuje poměr mezi **horním a dolním** prahem mezi 2:1a 3:1. [39]

Ukázka detekce Cannyho detektorem je na Obrázku 19.

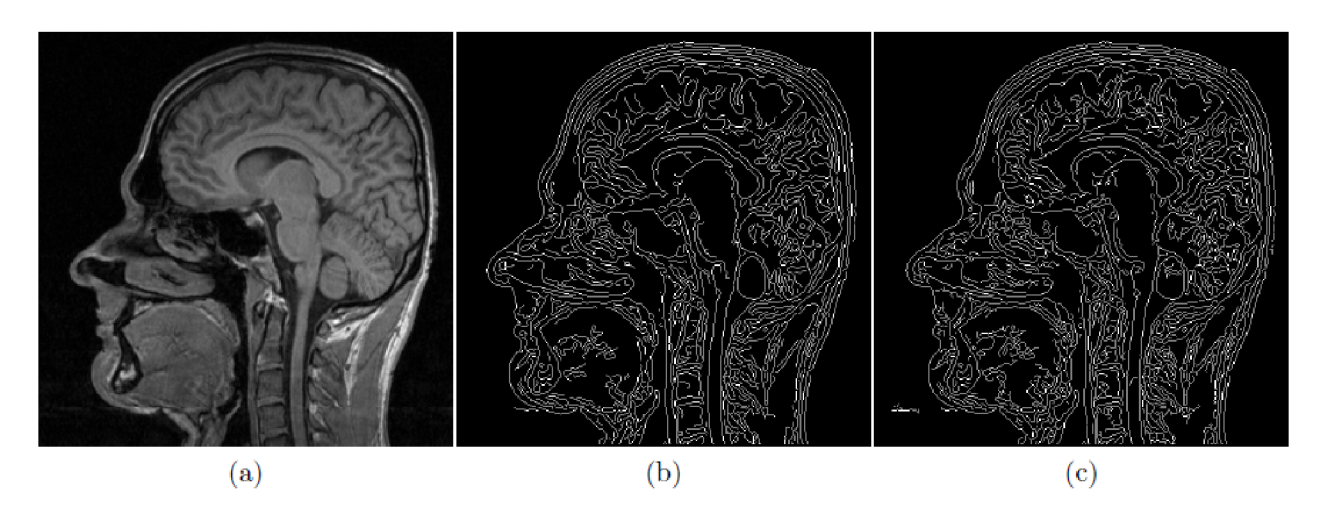

*Obrázek 19 - Detekce hran Cannyho detektorem (a) Originální obraz (bj Cannyho hranová detekce (c) Hrany detekované Cannyho detektorem v originálním obrazu, který byl zatížen šumem Převzato z [Obrázek 19]* 

### **4.6. Kruhová Houghova transformace**

Kruhová Houghova transformace funguje zhruba analogicky jako lineární Houghova transformace. [40]

V případě detekce přímky potřebujeme 2 parametry **r** a **0.** V případě kruhu potřebuje 3 parametry pro definování kruhu: středové souřadnice **[X,y]** a poloměr kruhu **r.** [40]

Vstupem do Houghovy transformace je binární hrubá hranová reprezentace, obdobně jako u vyhledávání přímek, vyplňování Houghova prostoru probíhá ale jinak. Při vyplňování se vychází z vlastnosti kružnice, viz Obrázek 20. Pokud jsou všechny body původní kružnice považovány za středy nových kružnic s poloměrem rovným původní kružnici, nové kružnice se potom protnou v jednom bodě, který koresponduje se středem původní kružnice, na Obrázku 20 znázorněno červenými body. [38]
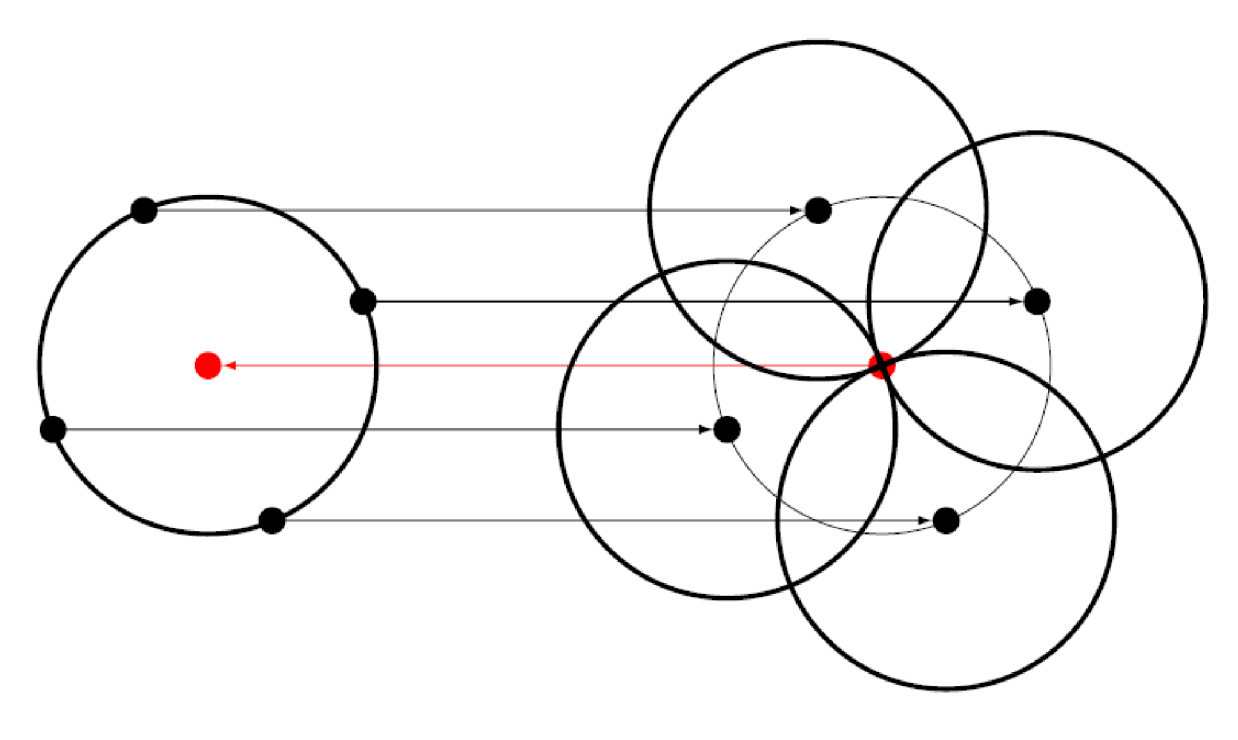

*Obrázek 20 - Schématické znázornění vlastnosti kružnice využívané při Houghově transformaci Převzato z [Obrázek 20]* 

### **4.7. Medián**

Medián dělí daný soubor hodnot na dvě stejně velké části, přičemž platí, že nejméně 50 % hodnot je větších než medián a 50 % hodnot je větší než medián. [41]

Výpočet mediánu je závislé na tom, zdali je celkový počet hodnot sudý nebo lichý. Jestliže je lichý, seřadíme hodnoty podle velikosti a vybereme prostřední hodnotu. Pokud je však sudý, vezmeme "prostřední" 2 hodnoty, vydělíme je 2, a máme prostřední hodnotu. [41]

### **4.8. Směrodatná odchylka**

Směrodatná odchylka, podobně jako rozptyl, určuje jako moc jsou hodnoty rozptýleny či odchýleny od průměru hodnot. Směrodatná odchylka je rovna odmocnině z rozptylu. [42]

Výpočet směrodatné odchylky je dán vzorcem:

$$
\sigma = \sqrt{\frac{1}{N} \sum_{i=1}^{N} (x_i - \bar{x})^2}
$$

(8)

## **5. PRAKTICKÁ ČÁST**

Firma Medicem dodala videa, která jsou ve složkách, podle dátumu měření. V každé složce se nachází i excelovský soubor, který obsahuje tolik listů, kolik bylo pacientů v ten den změřeno. V Tabulce 4 vidíme, že každý list obsahuje tabulku s použitými dioptriemi. Ke každé dioptrii je ještě zaznamenán čas, od kdy do kdy byl pacient v klidu, kdy je vhodná detekce pupily.

| Defocus | Sekvence |       |
|---------|----------|-------|
|         | začátek  | konec |
| 1,5     | 0:15     | 0:25  |
| 1       | 1:00     | 1:10  |
| 0,5     | 1:40     | 1:50  |
| 0,25    | 2:35     | 2:45  |
| 0       | 3:40     | 3:50  |
| $-0,25$ | 3:55     | 4:05  |
| $-0,5$  | 4:30     | 4:40  |
| $-1$    | 5:29     | 5:39  |
| -1,5    | 5:45     | 5:55  |
| $-2$    | 6:30     | 6:40  |
| -2,5    | 7:00     | 7:10  |
| -3      | 7:35     | 7:45  |

*Tabulka 4 - Ukázka excelovské tabulky pacienta* 

### **5.1. Údaje o snímacím zařízení**

#### **5.1.1. Kamera**

Použitá kamera je průmyslová kamera USB 3.0 **UI**-3880CP **Rev.** 2 od firmy iDS s rolující elektronickou závěrkou a velkostí senzoru 1/1,8", viz Obrázek 21. Sony IMX178 CMOS senzor poskytuje velmi vysoké rozlišení 6,4 MP (3088x2076 pixelů), což z ní činí ideální řešení pro vizualizační úlohy v mikroskopii a je možností pro inteligentní dopravní systémy (ITS). Snímač BSI řady STARVIS od společnosti Sony je jedním z nejcitlivějších senzorů v portfoliu, který nabízí dobrou kvalitu obrazu i za zhoršených světelných podmínek. Snímač Sony IMX178 poskytuje při plném rozlišení snímků až 58 snímků za sekundu a díky jeho formátu 1/1,8" je k dispozici široká škála objektivů C-Mount pro model kamery UI-3880CP USB. Kamera obsahuje IDS Software Suite, totožný pro všechny kamery IDS. [43]

### **5.1.2. Objektív**

Použitý objektiv pro měření je **10X (13 - 130 mm FL) C-Mount, Close Focus Zoom lens,**  viz Obrázek 22. Vlastnosti objektivu: [44]

- Clona:  $f/5,6 f/32$
- $\bullet$  Zorné pole, 1/2" senzoru: 7,8 280 mm
- Závit filtru: M46 x 0,75
- Ohnisková vzdálenost FL: 13 130 mm
- Délka: 98,5 mm
- Maximální průměr: 48 mm
- Maximální formát snímače: 1/2" Mount: C-Mount
- Primární zvětšení PMAG: 0,82X 0,023X
- Typ: Zoom objektiv, Makro
- Hmotnost: 233 g
- Pracovní vzdálenost: 152 457 mm
- Poznámka: Minimum: 0,82X 0,085X a Maximum: 0,23X 0,023X
- Zoom poměr: 10:1

### **5.1.3. Osvětlení**

Použité osvětlení jsou dva moduly, které obsahují několik infračervených LED o výkonu 1 W, vlnové délce 850 nm, zářivosti 700 mW/sr, viz Obrázek 23. [45]

### **5.2. Ukázka z měření**

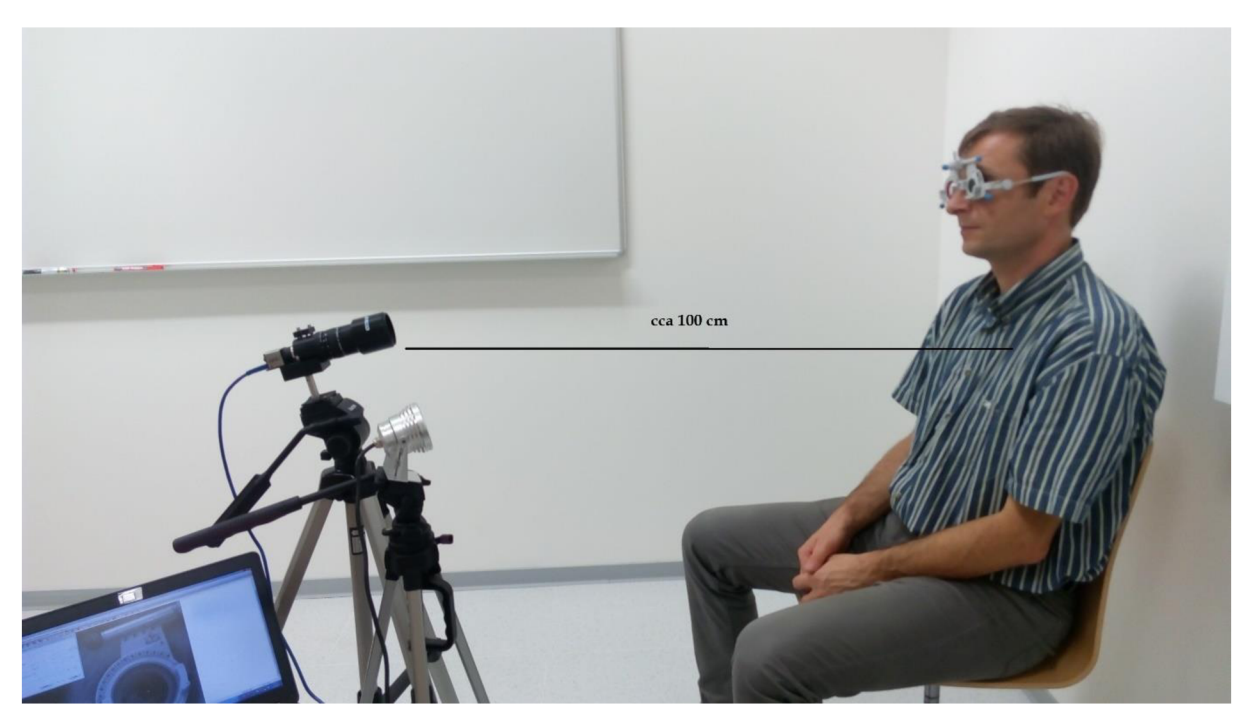

*Obrázek 21 - Ukázka z měření* 

Při měření je doporučená vzdálenost cca 100 cm v normálně osvětlené místnosti. Pokud je to možné, jsou zatáhnuté žaluzie, či je jinak omezeno rušivé boční osvětlení. Na pacienta je naměřená kamera a 2 infračervené moduly, i přesto, že na Obrázku 21 je ukázána pouze 1 dioda. Pacient je v klidu, snaží se nemrkat a nedívá se do kamery. Pacient má na sobě obruby, na kterých pracovník postupně mění dioptrie, které se měří.

### **5.3. Návrh metodiky zpracování videosekvencí**

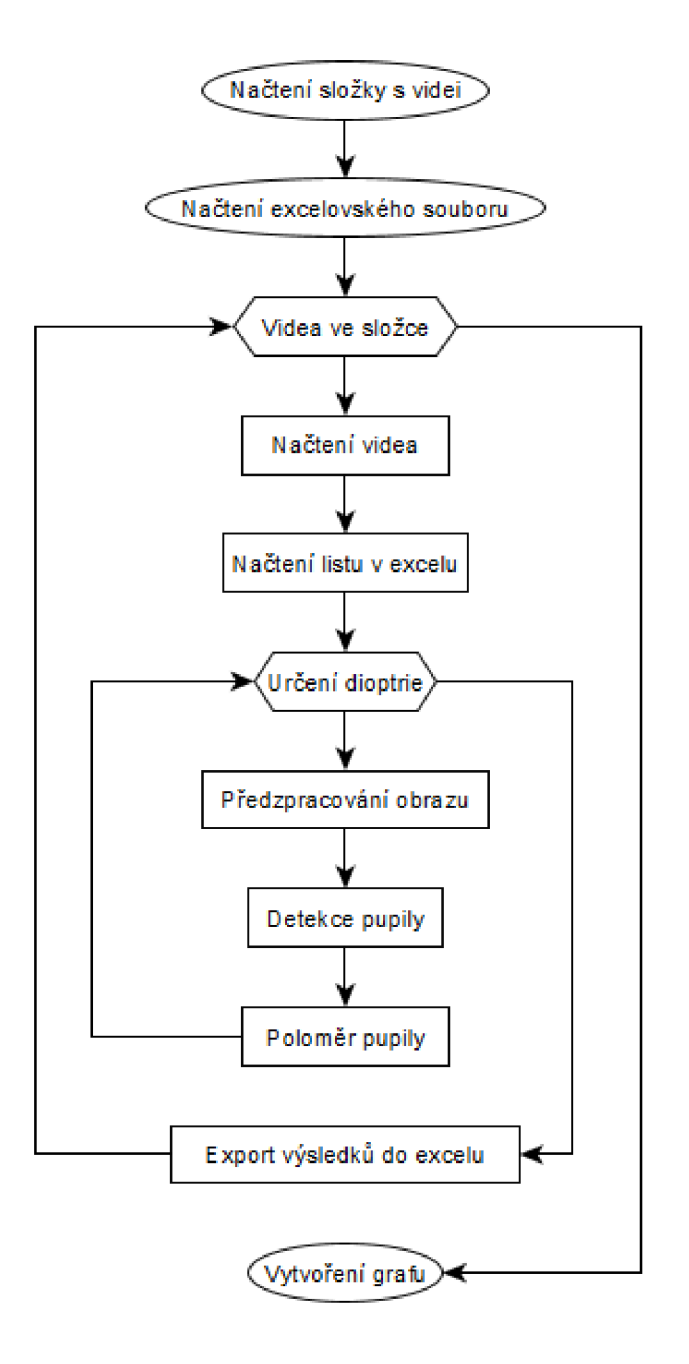

*Obrázek 22 - Ideální blokové schéma algoritmu* 

### **5.4. Popis ideálního blokového schéma algoritmu**

V ideálním případě, by se nejprve načetla složka s videi, zjistilo by se, kolik videí složka obsahuje. Následně by se načetl excelovský soubor, načetly by se názvy listů.

#### **5.4.1. První smyčka**

V cyklu by probíhala první smyčka, která by postupně projížděla všechny videa ve složce a prováděla by pro ně detekci pupily. Při načtení videa by se vypsala snímkovací frekvence, která by se dále použila.

S každým vybraným videem, by se zároveň načetl správný list excelovského souboru. Název listu by musel souhlasit se jménem videa, které by se právě zpracovával.

### **5.4.2. Načtení tabulky xlsx**

Z excelovské tabulky, by se vyčetly hodnoty dioptrií a časy, kdy se má detekovat, viz Tabulka 5. Pomocí snímkovací frekvence by se přepočítaly dané sekundy na snímky ve videu, které by patřily pro jednotlivé dioptrie. Ideálně by na dioptrii mělo vyjít 6- 8 snímků. Vysoký počet snímků by se vyřešil pomocí přeskakovaní několika snímků.

| Defocus      | Sekvence |       |
|--------------|----------|-------|
|              | začátek  | konec |
| 1,5          | 0:15     | 0:25  |
| $\mathbf{1}$ | 1:00     | 1:10  |
| 0,5          | 1:40     | 1:50  |
| 0,25         | 2:35     | 2:45  |
| 0            | 3:40     | 3:50  |
| $-0,25$      | 3:55     | 4:05  |
| $-0,5$       | 4:30     | 4:40  |
| $-1$         | 5:29     | 5:39  |
| $-1,5$       | 5:45     | 5:55  |
| $-2$         | 6:30     | 6:40  |
| $-2,5$       | 7:00     | 7:10  |
| -3           | 7:35     | 7:45  |

*Tabulka 5 - Ukázka excelovské tabulky pacienta* 

### **5.4.3. Předzpracování obrazu**

V předzpracování obrazu by bylo podvzorkování obrazu, aby zabíral, co nejméně a zároveň aby neztratil důležité informace. Podvzorkování by bylo začleněno proto, že videa byly natáčena ve velmi vysoké kvalitě, někdy až necelé 3 GB. Není třeba zdůrazňovat, že čím větší obraz by se zpracovával, tím déle by to trvalo. Dále by proběhla byla úprava obrazu na šedotónový.

### **5.4.4. Houghova transformace**

V obdélníku detekce pupily by byla Houghova transformace, která by přesně a rychle detekovala pupilu. Nedocházelo by k pohybu hlavy pacienta, či k mrkání. Výsledkem Houghovy transformace by byla jediná kružnice, která by označovala lokaci pupily v originálním obraze. Tento obraz by byl uložen do složky, aby se po detekci mohlo zkontrolovat, zda algoritmus opravdu správně pracuje.

### **5.4.5. Přepočet na milimetry**

Z Houghovy transformace bychom vyčetli poloměr pupily a mohly bychom si dopočítat plochu pupily. Došlo by také k přepočítání hodnot z pixelů na milimetry.

Postupně bychom jsme si tyto data ukládaly do proměnné a po zpracování všech snímků dané dioptrie bychom provedli hromadné uložení poloměrů a ploch jak pixelů, tak milimetrů. Za danou dioptrii bychom také vypočítali medián a směrodatnou odchylku.

### **5.4.6. Xlsx soubor**

V novém excelovském souboru, by byl opět stejný počet listů, jako byl i na počátku, každý list pojmenovaný jménem pacienta. V každém listu by byla tabulka s dioptriemi, s názvem snímku, pro který se počítal průměr a plocha v pixelech a milimetrech. V dalších sloupcích by byl také medián a směrodatná odchylka vypočítána ze souboru snímků za danou dioptrii. Pro statistické účely, by se ukládal snímek s označenou pupilou a se stejným názvem do nové složky. Bylo by tedy možné porovnat účinnost algoritmu.

### **5.4.7. Výsledek**

Po zpracování všech videí a uložení všech výsledků by finálním výsledkem byl graf, pro každého pacienta zvlášť, který by ukazoval závislost jednotlivých dioptrií na poloměru pupily v milimetrech, popř. plochy.

# **VÝSLEDNÉ RESENI ZPRACOVANÍ VIDEOSEKVENCI**

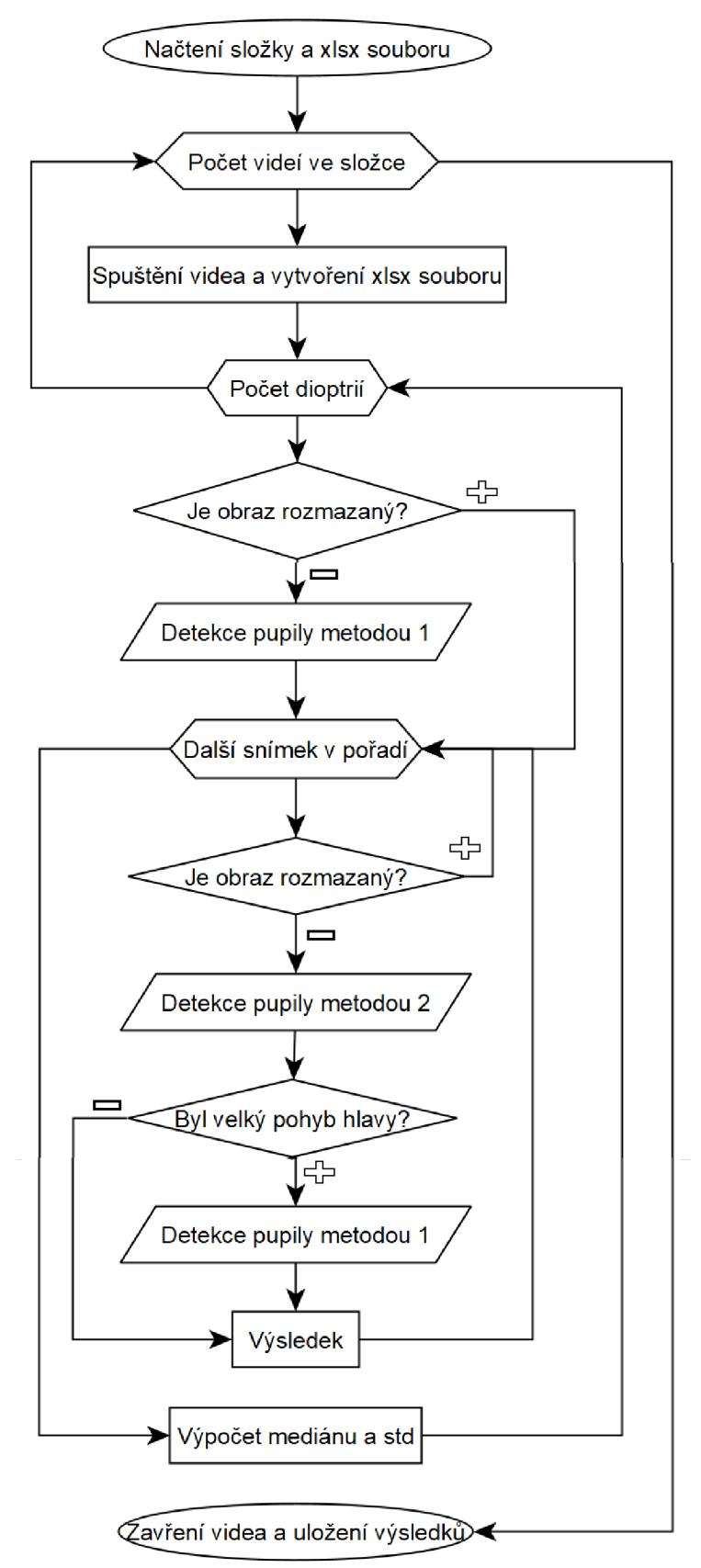

*Obrázek 23 - Výsledné blokové schéma algoritmu* 

Celý algoritmus je implementován ve Visual Studiu 2017 v jazyce C++. Využívá se především knihovny OpenCV, pro práci s obrazem, a Libxl [46], pro práci s excelovskými soubory.

### **6.1. Popis výsledného blokového schématu algoritmu**

V reálném, již hotovém, blokovém schématu je to již poněkud složitější. Naskýtají se problémy, se kterými se vůbec nepočítalo a je třeba je vyřešit.

### **6.1.1. Inicializace výpočtu**

Prvním krokem je načtení složky a xlsx souboru. Následuje vyčtení počtu listů vxlsx souboru, které značí, kolik je pacientů ve složce. Načte se jméno prvního listu a podle toho, se vybere jméno videa pacienta. Z videa se vyčte jeho snímkovací frekvence a video se uvolní. Podle zvoleného jména listu se načte celý obsah daného listu do proměnné. Proměnná obsahuje pouze číselné údaje z Tabulky 6.

|                | Sekvence |       |            |
|----------------|----------|-------|------------|
| <b>Defocus</b> | začátek  | konec | Vzdálenost |
| 1,5            | 0:15     | 0:25  | 760        |
| 1              | 1:00     | 1:10  | 760        |
| 0,5            | 1:40     | 1:50  | 760        |
| 0,25           | 2:35     | 2:45  | 760        |
| 0              | 3:40     | 3:50  | 760        |
| $-0,25$        | 3:55     | 4:05  | 760        |
| $-0,5$         | 4:30     | 4:40  | 760        |
| $-1$           | 5:29     | 5:39  | 760        |
| $-1,5$         | 5:45     | 5:55  | 760        |
| $-2$           | 6:30     | 6:40  | 760        |
| $-2,5$         | 7:00     | 7:10  | 760        |
| $-3$           | 7:35     | 7:45  | 760        |

*Tabulka 6* - *Ukázka tabulky hodnot z excelu* 

V prvním sloupci jsou použité dioptrie, dále je začátek a konec měření pro danou dioptrii. Poslední sloupec je průměr obrubně dioptrického skla, který byl změřen manuálně. Tato velikost je potřebná pro konečné přepočítání průměru pupily z pixelů na milimetry.

Při ukládání do proměnné se hodnoty časů přepočítávají na jednotlivé snímky s využitím snímkovací frekvence. Kolik se přeskakuje snímků je dáno na snímkovací frekvenci videa. Jestliže je snímkovací frekvence větší než 9 snímků/s, tak se přeskakuje16 snímků, jinak 5 snímků. Cílem je mít zhruba 6- 8 snímků na dioptrii. Snímky přeskakujeme, jelikož je předpoklad, že pupila bude relativně stejná v snímku 1 a v snímku hned za ním. Je tedy zbytečné procházet úplně všechny snímky. Navíc je ušetřen čas detekce těchto snímků. Na závěr se xlsx soubor uvolní.

### **6.1.2. Stanovení rozlišení**

Vypočítáme si rozlišení obrazu, kdy jako referenční používáme pacienta, na kterém byl algoritmus převážně vytvářen. Můžeme tedy říct, že je nejpřesnější ze všech. Referenční rozlišení je pro všechny měření neměnné. Je spočítáno jako vzdálenost okruží dioptrií v milimetrech, které je známé, a změřenou stejnou vzdáleností v pixelech.

$$
Referenční rozlišení obrazu = \frac{38 \, mm}{760 \, px} \approx 0.05 \, mm/px
$$
\n(9)

Aktuální rozlišení obrazu = 
$$
\frac{38 \text{ mm}}{\text{hodnota v posledním sloupci}}
$$

(10)

Získáme tedy 2 hodnoty a ty použijeme pro výpočet konstanty, kterou násobíme všechny použité prahy v algoritmu.

Konstanta rozlišení = 
$$
\frac{rozlišení aktuálního obrazu}{rozlišení referenčního obrazu}
$$

(11)

Konstantou se zajistí, že ačkoliv se měření u pacienta 1 měřilo v jisté vzdálenosti, je rozdílná od měření pacienta 2. Algoritmus je tedy invariantní vůči rozlišení. Chyba měření může být způsobena tím, že se používá pouze 1 hodnota vzdálenosti pro celé měření. Pacient se může pohnout během měření, neočekává se však přílišná změna.

### **6.1.3. Spuštění videa a vytvoření xlsx souboru**

Znovu se načte video, tentokrát už se začne s detekcí, video už i uvidíme na obrazovce. Vytvoříme si nový excelovský soubor, který má stejný název jako jméno pacienta. Soubor xlsx se vytvoří do složky, kde je algoritmus. V hlavičce tabulky souboru je uvedeno: dioptrie, číslo snímku, poznámky, průměr v px, plocha v px, medián v px, směrodatná odchylka v px, průměr v mm, plocha v mm, medián mm, a směrodatná odchylka v mm.

Začne první velký cyklus, ve kterém se analyzují snímky pro jednotlivé hodnoty dioptrií. Postupně se vezme první snímek z rozsahu pro danou dioptrii a začne se s ním pracovat.

#### **6.1.4. Stanovení rozmazanosti snímku**

Na tomto snímku se spustí funkce, která určí, zda je snímek rozmazaný či nikoliv, viz podkapitola Funkce klasifikace rozmazanosti obrazu. Pokud snímek není rozmazaný, pokračuje se dál, jinak se snímek přeskočí a hledá se další vhodný snímek pro detekci.

#### **6.1.5. Detekce pupily**

Snímek tedy rozmazaný není a můžeme postoupit k hlavní funkci detekci pupily. V této části proběhne několik obrazových úprav viz podkapitola 6.3. Funkce detekce pupily. Výsledkem této funkce je průměr pupily, zda proběhlo něco neočekávaného, což je zapsáno ve sloupci poznámky v xlsx souboru, viz Tabulka 7. Zapsány jsou také souřadnice středu okruží, které se dále využijí, a souřadnice středu pupily. Dalším výsledkem je uložení detekovaného obrazu s konturou, kterou algoritmus detekoval jako pupilu. Tyto snímky se ukládají do složky s názvem odpovídajícímu jménu pacienta. Složka je vytvořena tam, kde se nachází původní načtená složka. Tyto snímky potom slouží ke statistickému zhodnocení, na kolik procent je algoritmus úspěšný.

| Hodnota v poznámkách | Význam                                               |
|----------------------|------------------------------------------------------|
|                      | Žádný kruh nenalezen po 1. Houghově transformaci     |
|                      | Oko je zavřené nebo rozmazané                        |
| 3                    | Žádný kruh nenalezen ani po 3. Houghově transformaci |
|                      | Příliš mnoho kruhů nalezeno                          |
| 5                    | Použití funkce Kruh nenalezen                        |
| 6                    | Pupila je příliš veliká                              |
|                      | Příliš velký pohyb v obraze                          |

*Tabulka 7 - Význam hodnot ve sloupci poznámky v Excelu* 

#### **6.1.6. Přepočet na milimetry**

Výstupní hodnota průměru v pixelech se přepočítává na milimetry pomocí vzorce 12, Z průměru se počítá plocha pomocí vzorce 13.

Průměr pupily v mm = 
$$
\frac{průměr pupily v px}{průměr okruží v px z tabulky} * 38 mm
$$
\n(12)

$$
Plocha kruhu = \pi * \frac{d^2}{4}
$$
\n(13)

Následuje přeskočení tolika snímků, kolik je uvedeno na základě snímkovací frekvence.

### 6**.1**.7. **Načtení dalšího snímku**

Dále se přejde k dalšímu snímku v rámci rozsahu pro danou dioptrii a provede se stejná klasifikace rozmazanosti obrazu.

### 6**.1**.8. **Upravená detekce pupily**

Ve funkci upravené detekce pupily se využívá již nalezených souřadnic z předchozího snímku a pomocí dalších úprav obraz se detekuje pupila, viz podkapitola 6.4.Funkce upravené detekce pupily. Výstupem je opět průměr a poznámky. Samozřejmostí je uložení snímku detekované pupily do složky.

### 6**.1**.9. **Detekce pohybu pacienta**

Z hodnoty v poznámkách se zjistí, zda je nalezená pupila příliš daleko od předpokládané pozice. Pokud se hodnota středu pupily předchozího a aktuálního snímku příliš liší, tak je to vyhodnoceno jako pohyb pacienta.

V případě, že se pacient příliš hýbal, tak se provede znovu první detekce pomocí funkce detekce pupily. Z této funkce dostaneme nové souřadnice, čímž aktualizujeme ty staré. Samozřejmě, že se vrátí i průměr a poznámky. A uloží se snímek detekované pupily.

### 6**.1.10. Výpočet mediánu a směrodatné odchylky**

Všechny hodnoty se opět uloží do excelovského souboru. Ze všech snímků, které v rozsahu dané dioptrii prošly detekcí se vypočítá medián a směrodatná odchylka jak pro pixely, tak i pro milimetry. Pokud snímek byl uveden jako rozmazaný, tak se se snímkem nepočítá a je o snímek v sérii méně. Nepočítá se také se snímky, které mají zapsány nějakou poznámku, to neplatí pro poznámku 5. Vypočtené hodnoty se opět uloží.

### 6**.1.11. Hledání dalšího snímku jiné hodnoty dioptrie**

Po skončení rozsahu jedné dioptrie se hledá rozsah další dioptrie a s ní i další prvotní snímek, který zahájí další detekci. Jakmile algoritmus analyzuje snímky pro všechny rozsahy dioptrií tak dojde k ukončení videa, uložení hodnot a uvolnění xlsx souboru. Načte se další video, až do doby, kdy proběhnou všechny videa.

### **6.2. Funkce klasifikace rozmazanosti obrazu**

V této funkci se zjišťuje, zda je obraz rozmazaný, či nikoliv.

### **6.2.1. Vstup funkce**

Do funkce vstupuje původní obraz, počítadlo snímků, cesta, kam se ukládá obraz a konstanta rozlišení obrazu.

### **6.2.2. Klasifikace rozmazanosti obrazu**

Obraz je 2x podvzorkován pro rychlejší práci s ním. Dále je potlačen šum z obrazu a provedena hranová analýza pomocí Cannyho detektoru. Zjistí se počet bílých pixelů v obraze a pokud je jejich počet menší než daná hodnota, tak je obraz rozmazaný. V takovém případě se provede druhá hranová detekce s nižšími parametry pro případ, že obraz nebyl rozmazán, ale algoritmus by ho vyhodnotil jako rozmazaný. Nejprve se použije Canny s vyšším prahem, aby se urychlil algoritmus. Opět se spočítá suma a pokud i ta je menší než práh, tak je snímek prohlášen za rozmazaný. V opačných případech je snímek považován za nerozmazaný. Jestliže je obraz rozmazaný, tak se sním dále nepočítá. Obraz se uloží s příponou, že je rozmazaný.

### **6.2.3. Výstup funkce**

Před ukončením z funkce se obraz ať už rozmazaný nebo nerozmazaný uloží do složky, abychom se na něj mohli zpětně podívat. V případě, že je obraz nerozmazaný, obraz slouží jako kontrola, zda detekce pupily proběhla správně, či jestli chyba byla například způsobená zavřeným okem. Výstupem funkce je proměnná, která říká, jestli je obraz rozmazaný nebo nerozmazaný.

### **6.3. Funkce detekce pupily**

### 6.3**.1. Vstup funkce**

Vstupem do funkce je původní obraz, viz Obrázek 24, dále počítadlo snímků, cesta, kam se ukládá obraz a konstanta rozlišení obrazu. Podle dioptrie, která se zrovna používá se nastaví parametry pro Cannyho detektor a velikosti hledaných kružnic v Houghově transformaci. Pro dioptrie větší jak 0 je použito černé okruží, pro hodnoty záporné je šedé. Parametry pro Cannyho detektor a Houghovu transformaci jsou rozdílné, protože při hledání černého okruží se většinou označí vnitřní okruží. Při šedém okruží se nalezne okruží vnější.

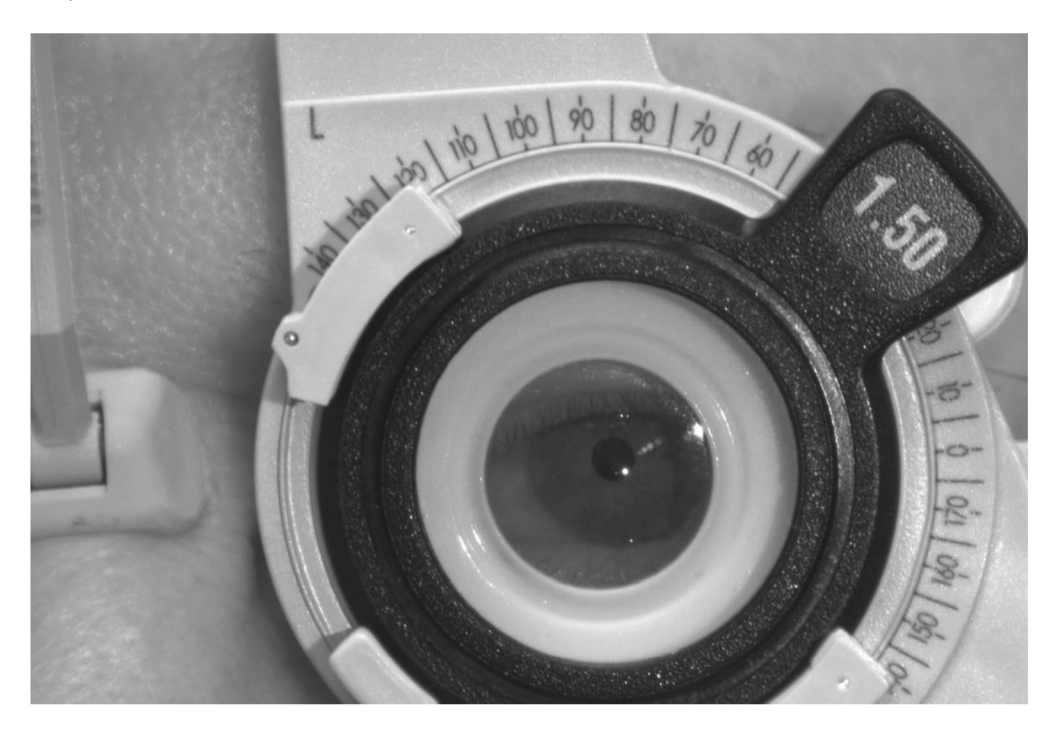

*Obrázek 24 - Původní obraz* 

### 6.3.2. **Příprava obrazu a 1. Houghova transformace**

Původní obraz má rozlišení 3088 x 2076 pixelů. V obraze se provede potlačení šumu a podvzorkuje se, Obrázek 24, podkapitola 4.1. Podvzorkování. Podvzorkovaný obraz má 1544x1038 pixelů.

Provede se první Houghova transformace, kdy se zjistí poloha okruží dioptrií, viz Obrázek 25 a podkapitola 4.6. Kruhová Houghova transformace. Jestliže se nenajde kruh, tak je v poznámkách číslo 1 a algoritmus hledá další snímek. Při požití šedých a černých okruží dioptrií je jedno, která hrana okruží se najde. Stačí dokud je střed dané kružnice zhruba v rozmezí, kde se nachází pupila. Obraz se v dalším kroku ořezává.

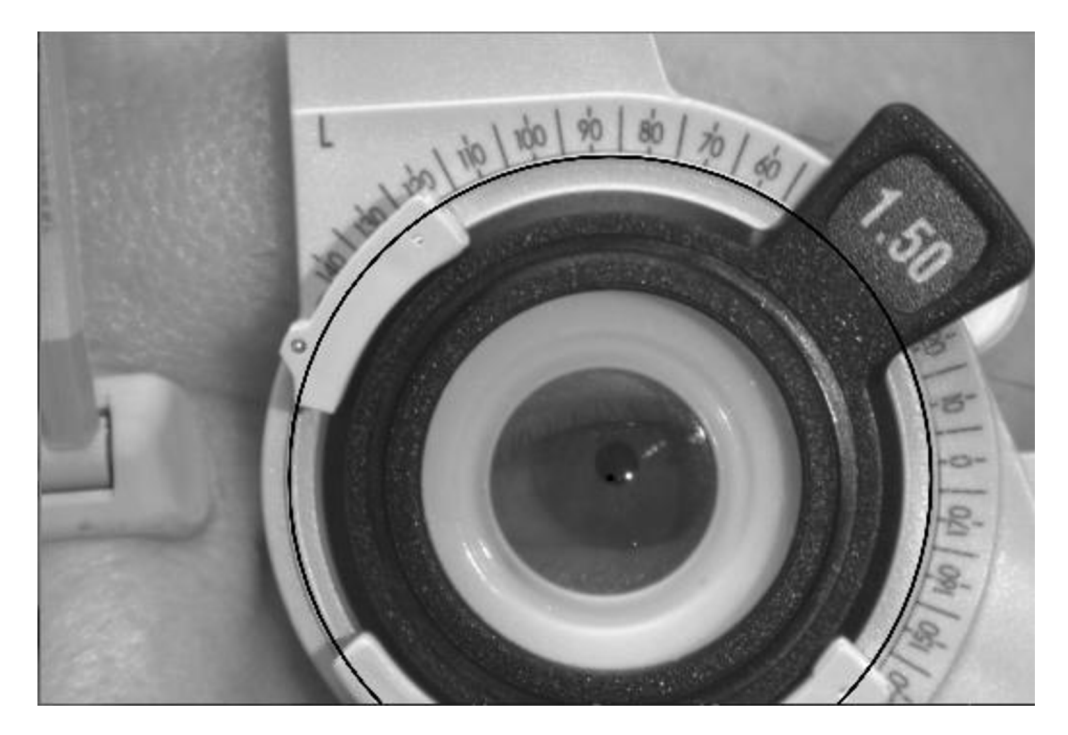

*Obrázek 25 -1. Houghova transformace Černě je označeno okružís černou tečkou uprostřed značící střed* 

### **6.3.3.1. Ořezání obrazu**

Z Houghovy transformace víme oblast kruhu a obraz se ořeže. Nejprve shora a zleva, Obrázek 26. Následuje ořezáním zprava a zezdola, viz Obrázek 27. Je nechána rezerva 10 pixelů na každé straně, kde se ořezává.

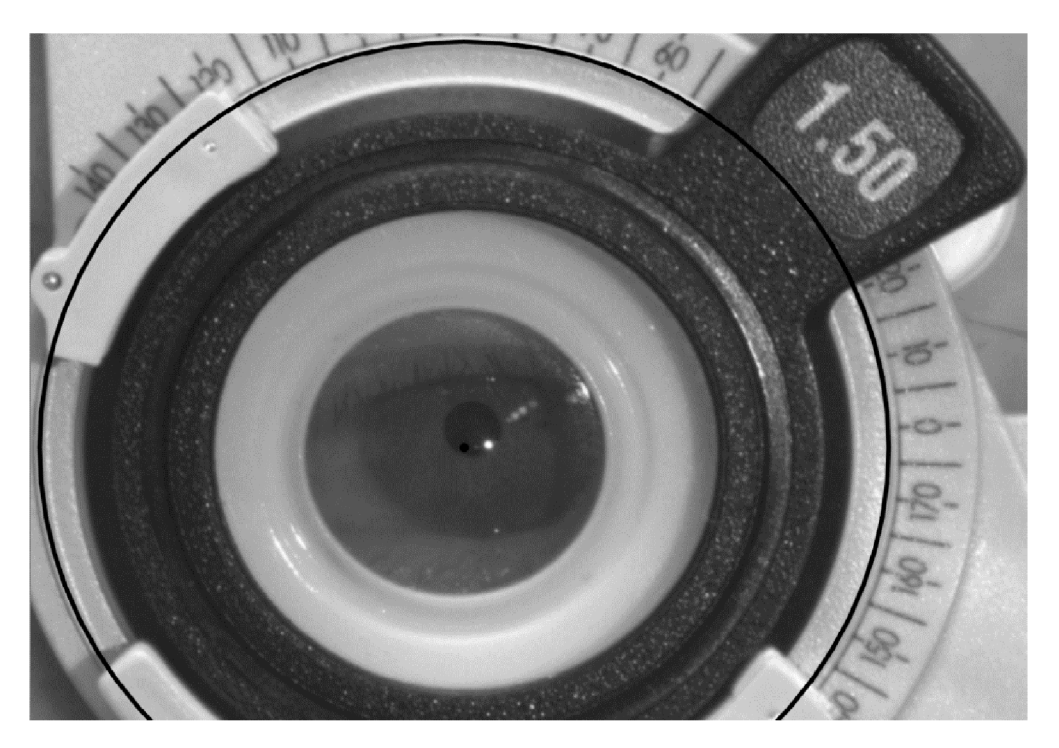

*Obrázek 26 - Ořezání shora a zleva* 

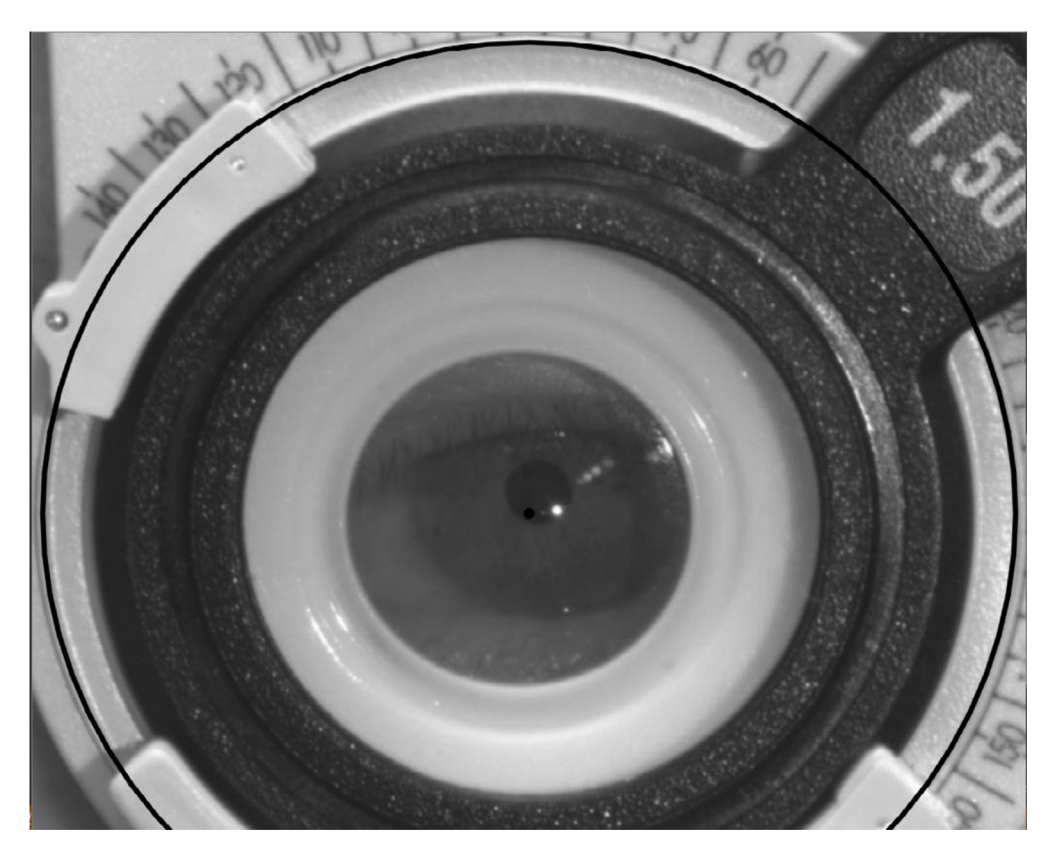

*Obrázek 27 - Ořezání zprava a zespodu* 

### **6.3.4. 2. Ořezání obrazu a následná úprava obrazu**

Podle středu první transformace se vyřeže obraz o velikosti 320 x 200 pixelů, viz Obrázek 29. Odstraní se z obrazu výrazná bílá barva a je nahrazena tmavší šedou barvou, Obrázek 28. Tímto jsou z části odstraněny odrazy světla v očích.

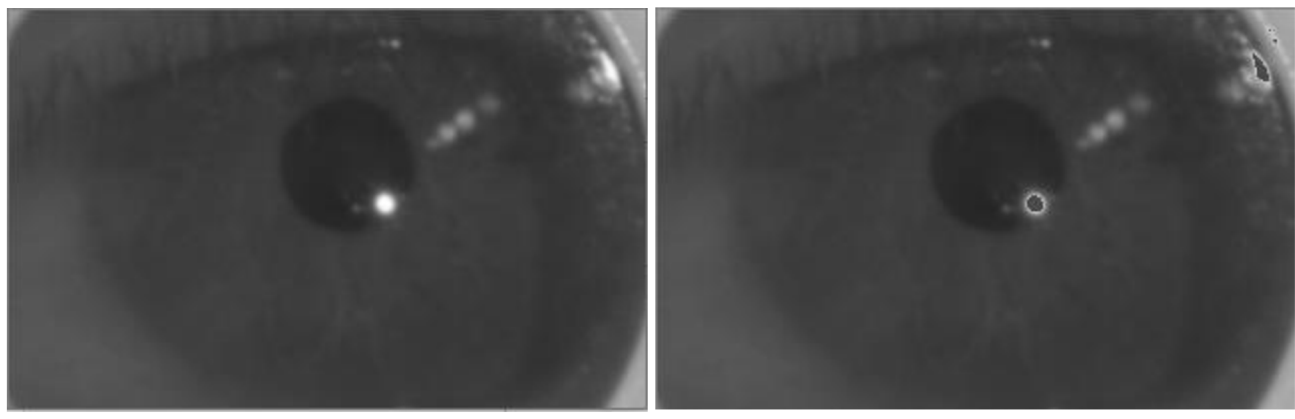

*Obrázek 29 - Ořezaný obrázek Obrázek 28 - Nahrazení šedou barvou* 

Následuje ekvalizace metodou CLAHE, která je zpracována i v podkapitole 4.3. Adaptivní ekvalizace histogramu s omezeným kontrastem, Obrázek 31. V obraze potlačíme šum

mediánovým filtrem s oknem 7x 7 pixelů, viz podkapitola 4.4. Mediánový filtr a Obrázek 30.

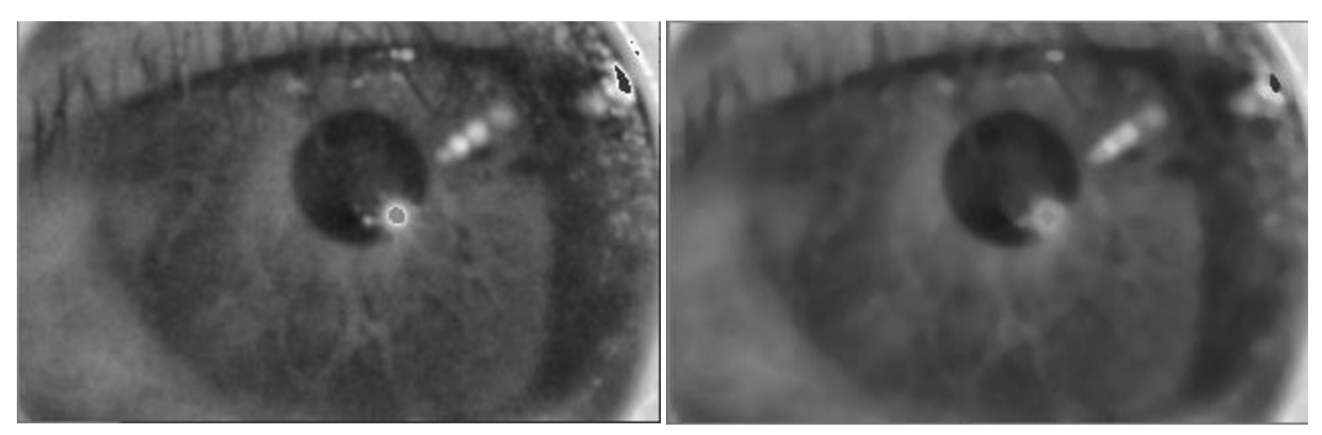

*Obrázek 31 - Clahe ekvalizace Obrázek 30 - Mediánová filtrace* 

Obrázek 32 je upraven ekvalizací histogramu, viz podkapitola 4.2. Ekvalizace histogramu. Dále provedeme detekci hran pomocí Cannyho detektoru, viz Obrázek 33, podkapitola 4.5. Cannyho detektor hran.

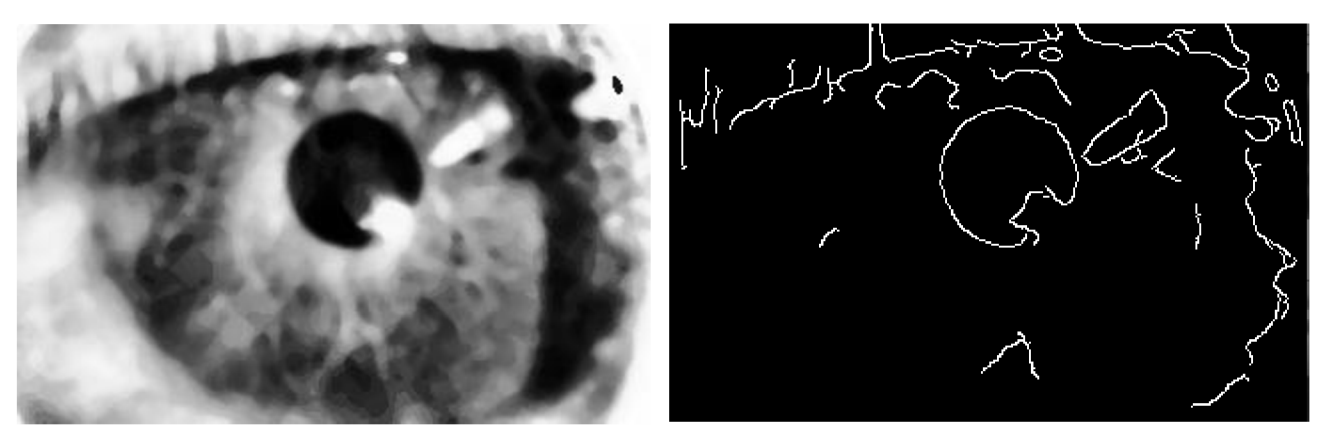

*Obrázek 33 - Ekvalizace histogramu Obrázek 32 - Cannyho hranová detekce 1* 

### **6.3.5. Zavřené nebo polozavřené oko**

Největší chybu měření způsobuje zavřené nebo polozavřené oko, viz Obrázek 34 a 35. Detekce této chyby je vyřešeno tím, že obraz musí splňovat 2 podmínky ze 3, aby byl označen za zavřené nebo polozavřené oko. V poznámkách je tato detekce označena číslem 2 a algoritmus zde končí.

Podmínky:

- Obraz z 2. Cannyho detektoru musí mít méně bílých pixelů, než je stanovený práh.
- Celkový součet hodnot pixelů po ekvalizaci histogramu musí být větší než práh.

• Rozdíl součtu hodnot pixelů předchozího a aktuálního snímku musí být vyšší než daný práh.

Pokud jsou alespoň 2 z těchto podmínek splněny je oko zavřené, nebo polozavřené.

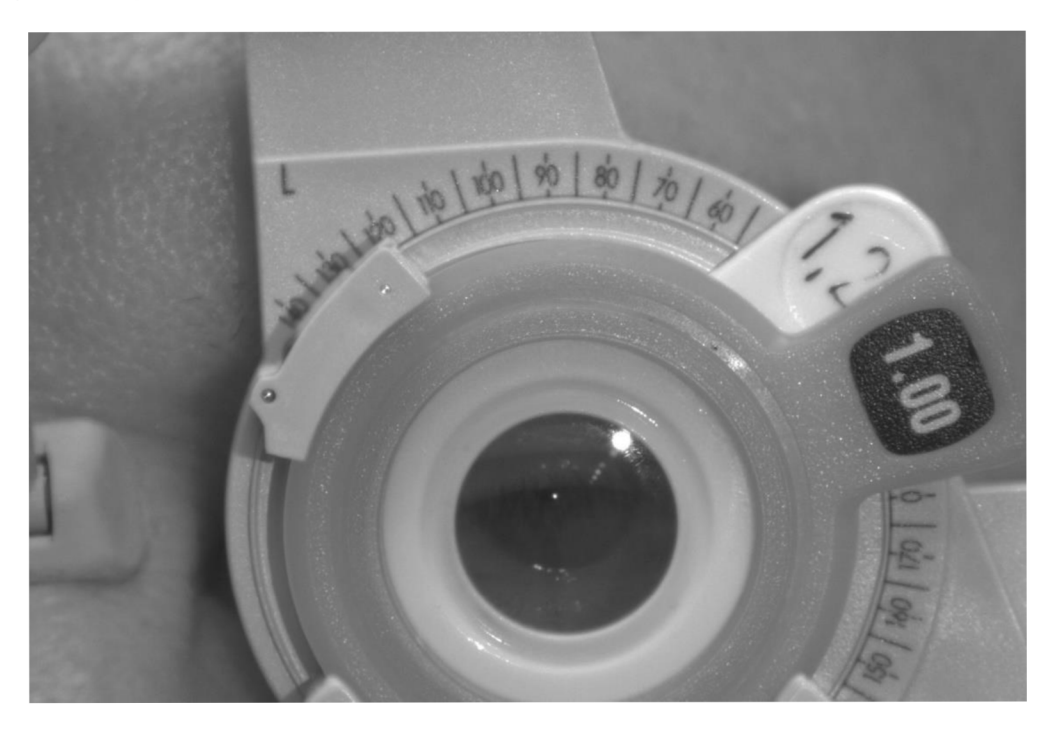

*Obrázek 34 - Polozavřené oko, původní obraz* 

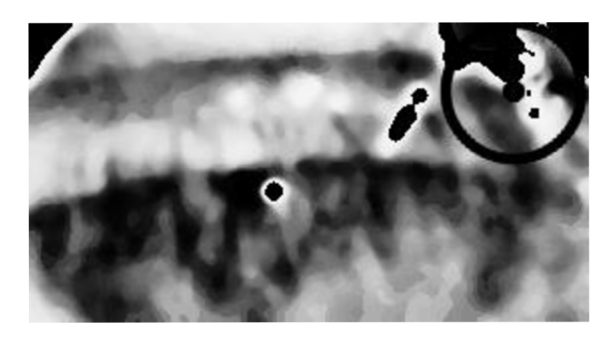

*Obrázek 35 - Špatně detekovaná pupila u polozavřeného oka ve výsledném obraze Černě je označená špatně detekovaná pupila* 

### **6.3.6. 2. Houghova transformace**

Následuje druhá Houghova transformace pro detekci pupily. Algoritmus pokračuje u podkapitoly 6.3.11 Černé pixely, kdy se z mnoha kruhů vybere ten nejvhodnější. Tento kruh nakonec značí pupilu.

### 6.3.7. **Nalezen jeden nebo žádný kruh po** 2. **Houghově transformaci**

Pokud je nalezen pouze jeden nebo žádný kruh, tak se provádí další hranová detekce a 3. Houghova transformace. Třetí hranová detekce je provedena se sníženými parametry prahů, viz Obrázek 37. Toto má zamezit tomu, aby se předčasně zastavila detekce, když může být pupila ještě stále nalezena.

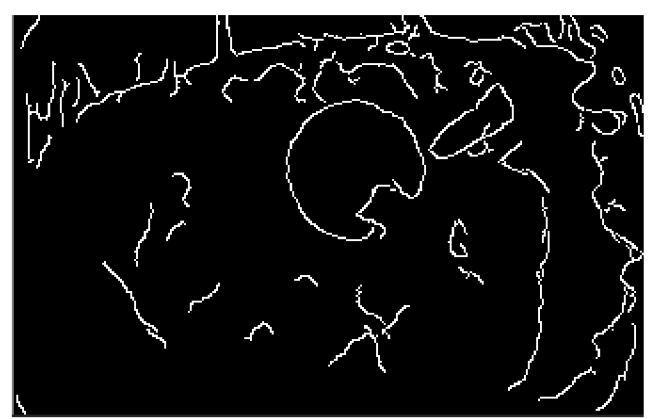

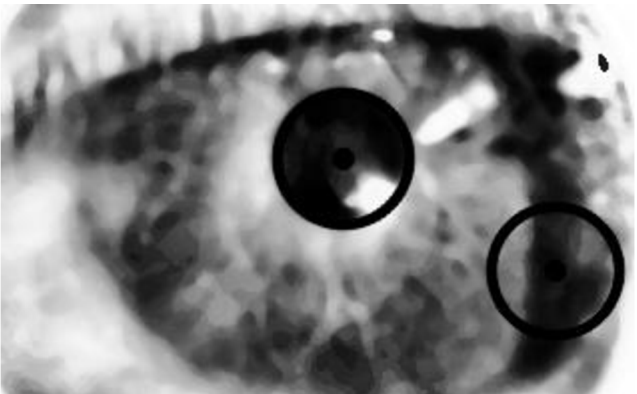

*Obrázek 37 - Cannyho hranová detekce 2 Obrázek 36 - 3. Houghova transformace Všechny možnosti pupily jsou označeny černým kruhem* 

### 6.3.8. 3. **Houghova transformace**

Proběhne poslední 3. Houghova transformace, viz Obrázek 36. Na obrázku jsou vyznačeny 2 možné oblasti, kde se může nacházet pupila.

### 6.3.9. **Kruh nenalezen ani po** 3. **Houghově transformaci**

Pokud se i poté nenalezne kruh, tak algoritmus v této funkci končí a vrací se s hodnotou 3 v poznámkách. Ve výsledné tabulce se na daný řádek uloží nulové hodnoty průměru a poloměru v excelu. Tyto hodnoty se nezapočítávají do celkového počítání mediánu a směrodatné odchylky.

Nový snímek se najde tak, že se předpokládá, že chyba, která nastala tam nebude za několik snímků. Chyba může být způsobena například přílišným rozmazáním obrazu, či zavřeným okem. Další snímek je tedy hledán jako snímek o polovinu menší než hodnota snímků, které se mají přeskakovat. Pokud se přeskakuje 5 snímků použije se snímek o 2 snímky dál, pokud se přeskakuje 16 snímků, posuneme se o 8 snímků.

### 6.3**.10. Nalezeno příliš mnoho kruhů**

V případě, že by bylo nalezeno více jak 15 potencionálních pupil, algoritmus se zastaví a vyskočí z funkce. V poznámkách je potom zapsáno číslo 4 a do ostatních sloupců je zapsána 0. Na medián a směrodatnou odchylku nemá tato hodnota vliv.

### **6.3.11. Černé pixely**

V dalším obraze přibydou černé pixely značící jasné oblasti, které mají pomoci k identifikaci pupily, viz Obrázek 38. Myšlenkou je to, že pokud je vykresleno vícero kruhů, tak ten "správný" kruh, značící pupilu, by měl obsahovat nejvíce černých pixelů. Což znamená, že má nejméně bílých pixelů. Všechny kruhy jsou tedy porovnávány, co se týče bílých pixelů a je vybrán ten s nejmenším počtem.

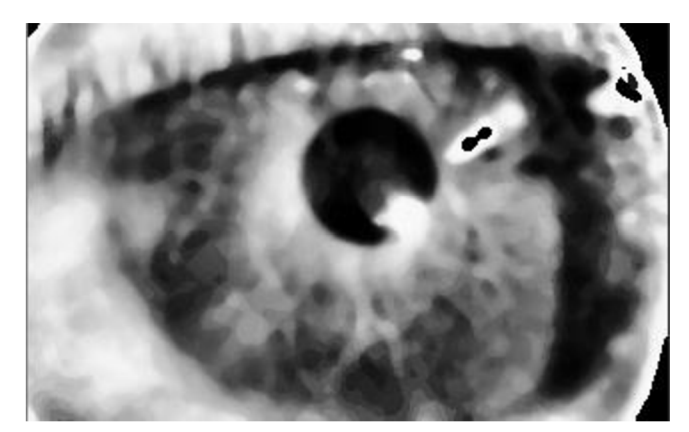

*Obrázek 38 - Úprava černými pixely* 

### **6.3.12. Výsledný obraz**

Výsledný obraz druhé nebo třetí transformace může vypadat jako Obrázek 39.

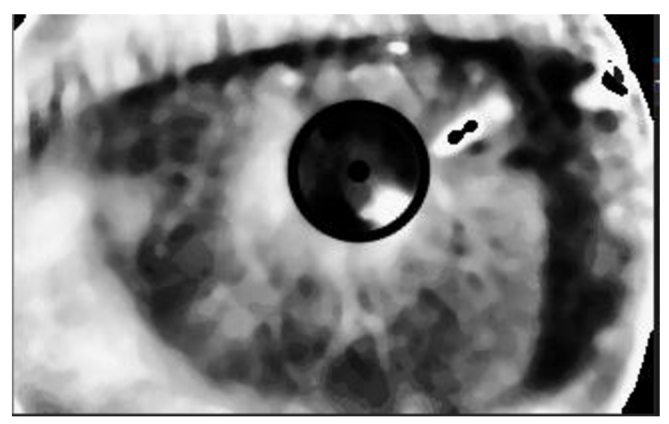

*Obrázek 39 - Výsledný obraz s označenou pupilou Pupila je označená černým kruhem* 

Na konci se pupila ještě ořeže viz Obrázek 40.

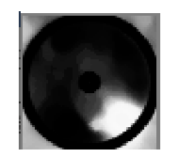

*Obrázek 40 - Ořezaná pupila* 

### **6.3.13. Příliš velká pupila**

V případě, že je pupila příliš velká, větší než zadaný práh, je v poznámkách uvedeno číslo 6 a algoritmus zde v této funkci končí. Do sloupců průměru a plochy je zapsána 0.

### **6.3.14. Výstup funkce**

Výstupem z funkce je průměr pupily v pixelech, poznámky, souřadnice středu a průměr okruží z první Houghovy transformace a souřadnice středu pupily. Hodnoty středů se dále využijí v následující funkci

### **6.4. Funkce upravené detekce pupily**

Tato funkce se použije, když už byl 1. snímek z daného rozsahu dioptrií použit a jsou z něj uložené hodnoty. Funkce se používá proto, aby došlo k rychlejší detekci a neprobíhala nejnáročnější operace, první Houghova transformace, zbytečně několikrát. Místo toho se využije hodnot již známých a algoritmus se zrychlí.

### **6.4.1. Vstup funkce**

Vstupem do funkce je obraz, počítadlo snímků, hodnota dioptrie, cesta pro ukládání, souřadnice středu a průměr první Houghovy transformace předchozího obrazu, souřadnice předchozí lokace středu pupily a konstanta rozlišení.

### **6.4.2. Použití funkce**

Takto funkce je obdoba funkce pro detekci pupily. Funkce přeskakuje první Houghovu transformaci, zde se využívá už vypočtených hodnot z předchozího snímku. Tímto je docíleno podstatného zkrácení výpočetního času, jelikož první Houghova transformace trvá nejdéle. Pomocí vstupních hodnot můžeme hned ořezat obrázek a pracovat s obrazem 320 x 200 px, viz Obrázek 29. Pokud ale první transformace předchozího obrazu byla chybná, to je problém pro toto ořezání. Může se totiž ořezat oblast, která

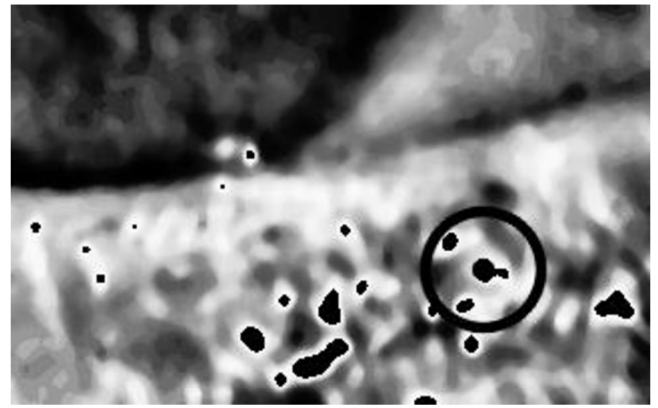

*Obrázek 41 - Špatně vyřezaná oblast* 

vůbec není oblastí pupily, viz Obrázek 41. Toto ale nemusí být způsobeno jen špatnou detekcí, ale také tím, že se pacient pohnul, a tudíž pupila se nachází mimo vyřezanou oblast.

### **6.4.3. Pohyb pacienta**

Aby se zabránilo druhému způsobu vzniku chyby, počítá se rozdíl předchozí souřadnice centru pupily a aktuální. Pokud je rozdíl vyšší než práh, je zhodnoceno, že se pacient pohnul. Do poznámek k danému snímku je zaznamenáno číslo 7, abychom věděli, že se obraz přepočítával.

Následuje spuštění funkce detekce pupily, která si přepočítá obraz úplně od začátku včetně nalezení okruží a již správným vyřezáním a detekcí pupily. Funkce potom předá nové souřadnice zase dalšímu snímku.

### **6.4.4. Poznámka číslo 5**

Jediný případ, kdy číslo v poznámkách nekončí algoritmus a nevrací se z funkce, je číslo 5. Tato poznámka může nastat pouze v této funkci. Toto číslo značí, že nebyla naleznuta žádná kružnice, i poté, co se použil Cannyho detektor 2 a Houghova transformace 3 se sníženými parametry. Toto může být způsobeno tím, že jsou již převzaté hodnoty z první detekce a může být vyřezána nesprávná část obrazu. Proto zavádím novou funkci, funkci kruh nenalezen.

### **6.4.5. Výstup funkce**

Výstupem funkce jsou průměr pupily a poznámky.

### **6.5. Funkce kruh nenalezen**

Tato funkce může být spuštěna pouze z funkce upravené detekce pupily.

### **6.5.1. Vstup funkce**

Vstupem do této funkce je právě zpracovávaný obraz funkce upravené detekce pupily, použitá dioptrie a konstanta rozlišení.

Postupně proběhnou téměř všechny kroky jako u funkce detekce pupily. Zastavíme se u poslední, třetí Houghovy transformace, kde tato funkce končí.

#### **6.5.2. Výstup funkce**

Výstupem funkce je vektor možných kruhů, které byly nalezeny, v 2. nebo 3. Houghově transformaci. Dále obsahuje 2x obraz po ekvalizaci histogramu. Obrázek 36. Je tam 2x, protože podruhé se použije daný obraz pro úpravu černými pixely, Obrázek 42. Je potřeba aby tam byl obraz nový, aby se nepoužil ten z původní upravené detekce pupily. Dále se také předává šířka a výška ořezaného obrazu zmenšeného, Obrázek 32.

## **7. STATISTICKÉ ZHODNOCENI VÝSLEDKU**

### **7.1. Statistické zhodnocení**

Měření proběhlo na 24 pacientech, které probíhalo na 3 různých lokacích. Pacienti 1- 7 byli měřeni na 1. lokaci. Na 2. lokaci byli měřeni pacienti 8 - 13 a na poslední lokaci pacienti 14 - 24. Na pracovištích nebyly úplně stejné podmínky, co se týče například osvětlení.

V Tabulce 8 je vypsaná úspěšnost algoritmu a také chyba měření. Chybou měření je myšleno, kdy proběhla detekce a byla detekována pupila, která neměla být detekována. Detekovaná pupila neměla být buď detekována vůbec nebo měla být detekována jinde. Chyba je počítána z uložených obrázků detekované pupily a okometricky je zhodnoceno, zda algoritmus proběhl správně nebo chybně.

Chyba měření = 
$$
\frac{počet chybných snímků detekované pupily}{celkový počet snímků detekované pupily} * 100
$$
\n(14)\nSprávná detekce = 
$$
\frac{počet správně detekovaných snímků pupily}{celkový počet snímků detekované pupily} * 100
$$
\n(15)

Pro lokaci je 1 je průměr úspěšné detekce 84,24 %, průměrná chyba měření je 10,76 %. Pacient s nejvyšším procentem úspěšné detekce je pacient 7. Pacient s nejvyšší chybou měření je pacient 2. Na místě 2. je průměrná správná detekce 88,60 % a chybná detekce je 11,40 %. Nejlépe detekovaný je pacient 13, nejhůře naopak pacient 11. Na posledním měření je správná detekce 87,17 % a chyba měření je 12,83 %. Nejúspěšnější je pacient 17, který má dokonce 100% úspěšnost. Nejhůře dopadl pacient 18. Nejúspěšnější měření je tedy na 1. lokaci. Naopak nejhůře dopadlo poslední měření s největší chybou.

Celková úspěšnost algoritmu je 88,13 %. Algoritmus nenalezl správnou pupilu v 11,87 % případů. Nejlépe proběhla celková detekce u pacienta 17, další nejvyšší detekci má pacient 7. Největší chybu měření má pacient 18, další nejvyšší chybu měření má pacient 23.

| <b>ID</b> pacitenta | Správná<br>detekce [%] | Chyba<br>měření [%] |
|---------------------|------------------------|---------------------|
| 1                   | 88,64                  | 11,36               |
| 2                   | 79,41                  | 20,59               |
| 3                   | 92,86                  | 7,14                |
| 4                   | 90,20                  | 9,80                |
| 5                   | 92,50                  | 7,50                |
| 6                   | 82,26                  | 17,74               |
| 7                   | 98,80                  | 1,20                |
| Průměr              | 89,24                  | 10,76               |
| 8                   | 83,33                  | 16,67               |
| 9                   | 87,72                  | 12,28               |
| 10                  | 89,29                  | 10,71               |
| 11                  | 80,00                  | 20,00               |
| 12                  | 93,33                  | 6,67                |
| 13                  | 97,94                  | 2,06                |
| Průměr              | 88,60                  | 11,40               |
| 14                  | 86,21                  | 13,79               |
| 15                  | 83,02                  | 16,98               |
| 16                  | 84,21                  | 15,79               |
| 17                  | 100,00                 | 0,00                |
| 18                  | 76,00                  | 24,00               |
| 19                  | 93,55                  | 6,45                |
| 20                  | 93,94                  | 6,06                |
| 21                  | 87,18                  | 12,82               |
| 22                  | 80,00                  | 20,00               |
| 23                  | 79,17                  | 20,83               |
| 24                  | 95,56                  | 4,44                |
| Průměr              | 87,17                  | 12,83               |
| <b>Celkem</b>       | 88,13                  | 11,87               |

*Tabulka 8 - Tabulka měřenís procentem úspěšné detekce* 

V Tabulce 9 je zaznamenán původ chyby měření a jejich procento spočítané z celkové chyby měření Rozeznávají se 3 druhy chyb. Zavřené oko, kdy byla naleznuta pupila, i přesto že tam není žádná pupila k naleznutí. Chybný výřez znamená, že proběhla chybně 1. Houghova transformace. Z transformace se vyřezává oblast, ve které se hledá pupila. Poslední případ chyby je chybná detekce. To znamená, že výřez je správný, pupila se v něm nachází, ale byla nalezena pupila jinde.

Na 1. lokaci je chyba měření 0,65 % způsobená zavřeným okem, dále 3,59 % kvůli špatnému výřezu. Chybná detekce je v 6,43 %. Na dalším měření byla chyba 0,56 % zavřeným okem. Chybný výřez byl vytvořen v 4,47 % případů. V 6,37 % byla chybná detekce. Ve 3. měření je zavřené oko v 0,47 %. Chybný výřez je v 2,75 % a chybná detekce v 9,62 %.

Z celkové chybyll,87 % je 0,55 % způsobeno zavřeným okem. Chybný výřez je vyřezán v 3,45 %. Chybná detekce je v 7,88 %. Nejčastější příčinnou chyby měření je tedy chybná detekce ve správně vyřezaném okně.

Chyba měření může být způsobena nesprávným osvětlením způsobující velký odraz na skle dioptrie. Dále přílišným pohybem pacienta, kdy nemusí být detekováno. Toto může vést k tomu, že je proveden špatný výřez. Mrkání také způsobuje chybu měření a nemusí být vždy detekováno. Algoritmus se snaží detekovat všechny chyby, ale i ten nezachytí úplně všechny chyby.

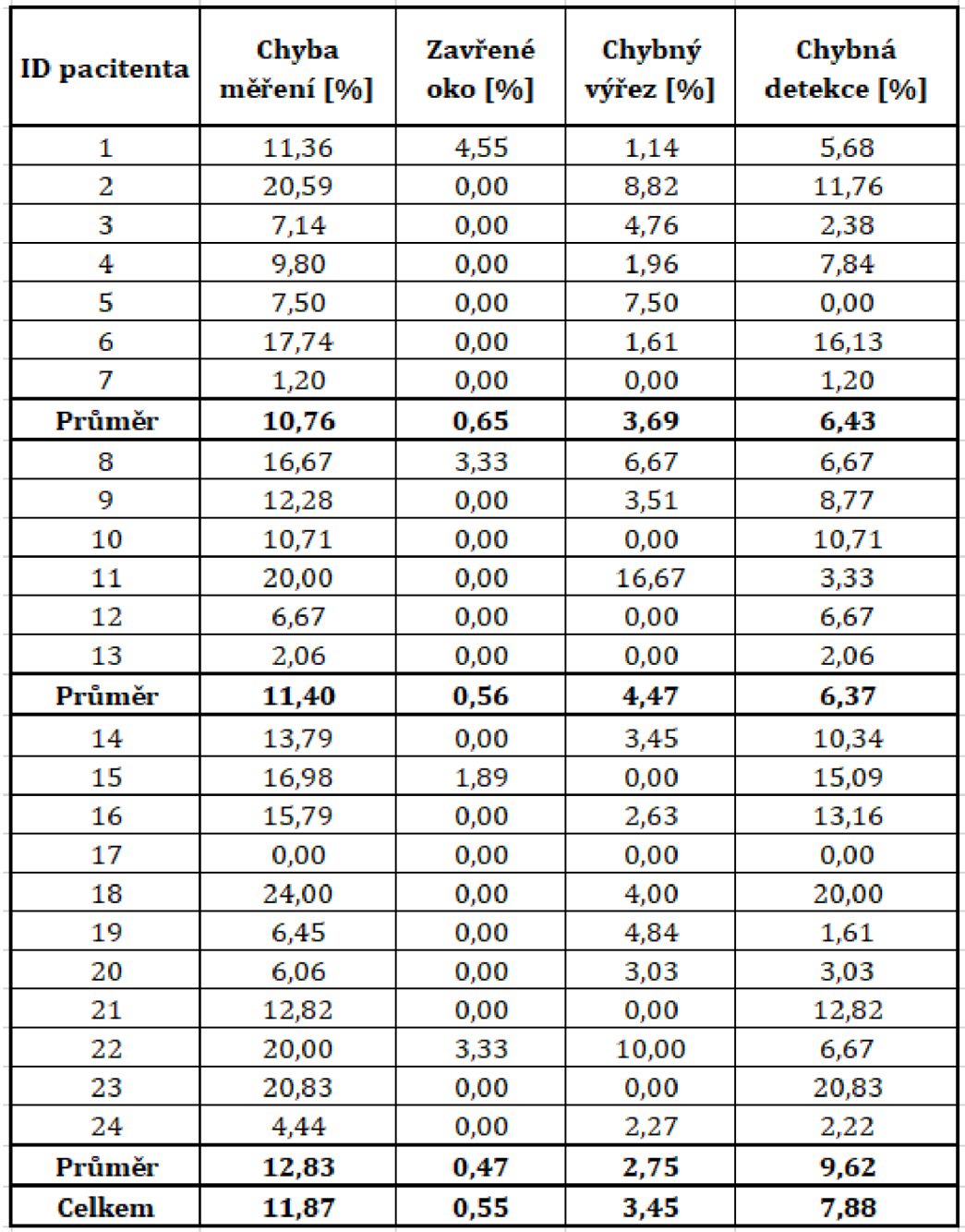

*Tabulka 9 - Procenta různých chyb měření* 

### **7.2. Diskuze výsledků**

V Tabulce 10 je ukázka, jak vypadají uložené výsledky v xlsx souboru. V prvním sloupci je zapsaná použitá dioptrie a číslo snímku, pro které jsou hodnoty počítány. V dalším sloupci jsou poznámky, které říkají, jestli proběhlo něco neočekávaného, viz Tabulka 7. Číslo 2 značí, že bylo detekované zavřené oko, číslo 3, že nebyla naleznuta pupila a že se hledal snímek další. U těchto dvou výjimek se nedetekovalo dál a tedy jsou 0 ve sloupcích průměru a plochy. Tyto hodnoty se nezapočítávají do mediánu a směrodatné odchylky. Číslo 5 je pouze informační a říká, že proběhla funkce Kruh nenalezen, viz podkapitola 6.4. Kruh nenalezen. V dalších sloupcích je samotný průměru a plocha pupily vpixelech. Ve sloupcích 6 a 7 je spočítán medián a směrodatná odchylka z průměru pupily v pixelech. V dalších sloupcích je průměr a plocha pupily přepočítána na milimetry. V posledních dvou sloupcích je medián a směrodatná odchylka pro přepočítané hodnoty průměru pupily v milimetrech.

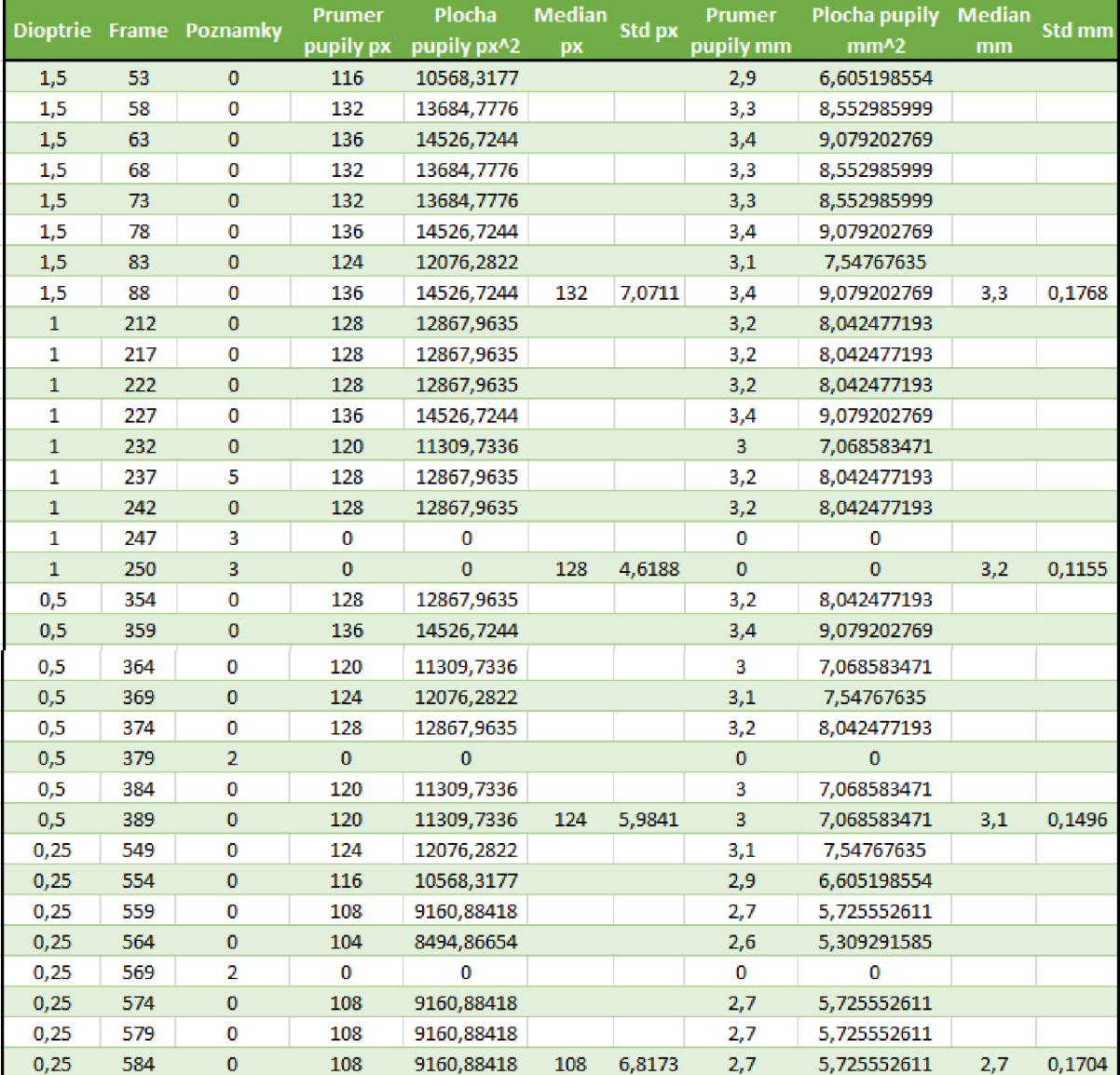

*Tabulka 10 - Ukázka výsledků pro pacienta 7* 

Na Obrázku 42 je vykreslena závislost normalizovaného mediánu průměru pupily na použité dioptrii. Normalizovaný medián je získán tak, že se od hodnoty mediánu pro aktuální dioptrii odečte hodnota mediánu v nulové dioptrii.

V grafu jsou vyobrazeni všichni pacienti s tím, že 1. měření je znázorněno kolečkem. Pacienti v dalším měření jsou označeni křížkem. Pacienti, kteří se zúčastnili posledního měření jsou znázorněni trojúhelníčkem. Ne u všech pacientů se podařilo provést měření pro všechny dioptrie. Někteří pacienti, například pacient 23 začíná až na dioptrii -1,5. Pro každého pacienta je také provedeno proložení lineární směrnicí trendu. Pro 17 z 24 pacientů je potvrzeno, že čím je větší dioptrie tím, je vyšší pupila. Toto je způsobeno akomodací pupily. Nejsou známé anamnézy pacientů, a tedy někteří mohou mít onemocnění zorniček, například presbyopii, které akomodaci zorniček snižují. [47]

Pro lepší orientaci v grafu je větší graf obsažen v Příloze 1. Pro jednotlivé měření jsou vytvořeny grafy v Příloze 3-5 .

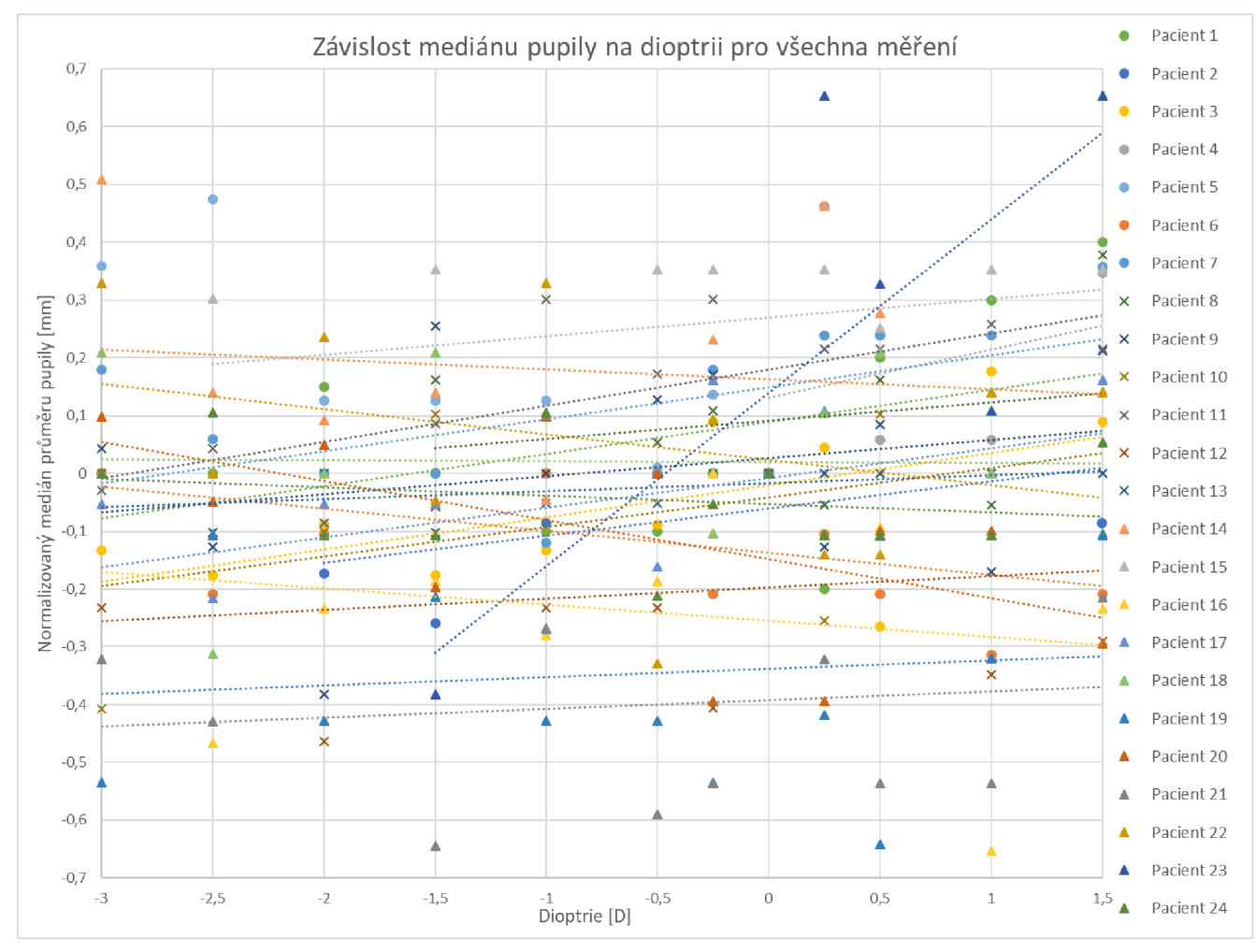

*Obrázek 42 - Závislost mediánu průměru pupily na dioptrii pro všechna měření* 

Na Obrázku 43 je vyjádřena závislost směrodatné odchylky průměru pupily na mediánu průměru pupily. Z grafu vyčteme, že nejčastější hodnoty mediánu jsou v rozmezí 2,9 mm až 3,9 mm. Hodnoty vyšší jsou způsobeny pacientem 7 a 12. Nejčastější hodnoty směrodatné odchylky jsou od 0,1 mm až 0,25 mm. Z grafu také vidíme, že není žádná závislost mezi směrodatnou odchylkou a mediánem. Neplatí tedy závislost že, čím větší pupila, tím vyšší směrodatná odchylka.

Větší graf je obsažen v Příloze 2 na konci práce.

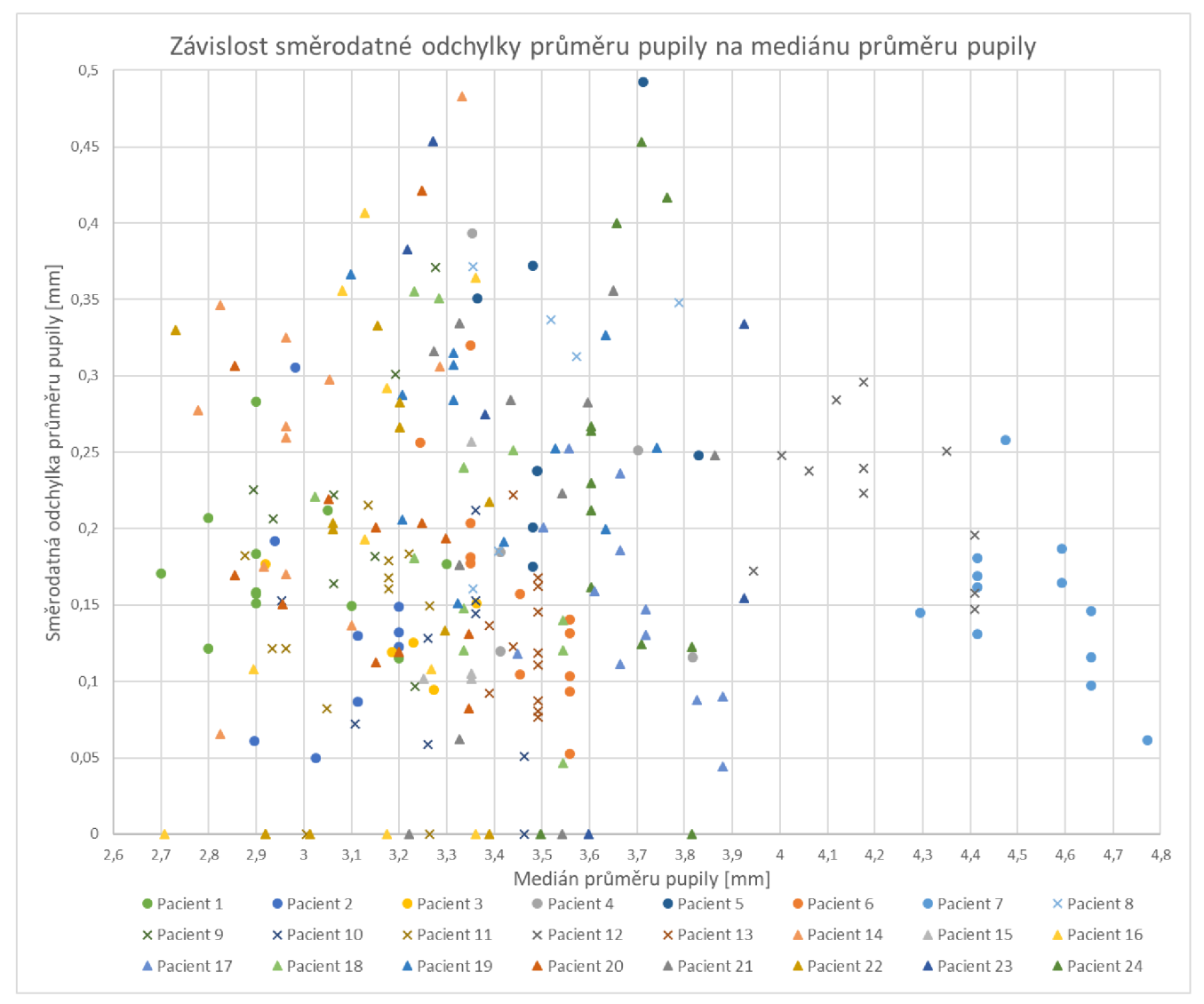

*Obrázek 43 - Závislost std na mediánu průměru pupily* 

# **ZÁVĚR**

Cílem diplomové práce je seznámení se s problematikou detekce pupily a nastínění praktického řešení detekce pupily ve videu.

Na začátku práce se kapitola 1 zabývá anatomickými strukturami zájmových struktur oka a čočky. Dále jsou zde zmiňovány umělé nitrooční čočky, a jaké jsou jejich důležité vlastnosti.

V kapitole druhé je popsáno, co je to vlastně defokusační křivka a proč se měří. Také je vysvětlen důvod vlastní konstrukce přístroje. Na závěr kapitoly je ukázáno několik snímků, na kterých se detekuje pupila.

V další kapitole jsou uvedeny články mnoha autorů, kteří se zabývají problematikou detekce a segmentace pupily. Jsou zde popsány metody, které detekují pupilu například pomocí metody APPD, metody SET, metody PuRe, metody RANSAC, či pomocí K-means clusteringu. Dále kapitola obsahuje i přehled různých metod detekce pupily, co detekují a jaká je jejich přesnost.

V kapitole 4. jsou popsány znalosti nutné k pochopení algoritmu. Je zde popsáno, co je to podvzorkování, ekvalizace histogramu, CLAHE ekvalizace, mediánový filtr. Dále Cannyho detektor hran, kruhová Houghova transformace.

Pátá kapitola je zasvěcena praktické části. Kapitola obsahuje popis snímacího zařízení, kterým byla provedena akvizice dat. Dále je vyobrazeno ideální blokové schéma a jsou popsány jednotlivé bloky.

Předposlední kapitola popisuje reálné řešení. Řešení je vyobrazeno blokovým schématem, které je následně podrobně popsáno. V kapitole jsou také podrobně popsány jednotlivé funkce. V rámci funkce detekce pupily jsou vyobrazeny snímky, jak probíhá detekce od začátku až do konce. Jsou také zmíněny možné chyby měření a jejich důvody.

V poslední kapitole je provedeno statistické zhodnocení algoritmu. Celkové procento úspěšnosti algoritmu je 88,13 %. Chyba měření je 11,87 %. Dále je vykreslena závislost mediánu průměru pupily na dioptrii a závislost směrodatné odchylky na mediánu průměru pupily.

Programová část diplomové práce je vytvářena zejména pro firmu Medicem. Firma Medicem se zabývá vývojem intraokulární čočky, jejíž implantace je indikována u pacientů s kataraktou čili šedým zákalem. Principem této operace je vyjmutí zakalené čočky a vložení umělého implantátu, který umožní kvalitní vidění. [4]

### **LITERATURA**

- [I] *Funkce buněk a lidského těla.* Multimediální skripta Univerzity Karlovy, [online]. Dostupné z: <http://fblt.cz/skripta/xiii-smysly/l-zrakovy-system/>
- [2] PASTA, J. a P. MAŠEK *Fakoemulziflkace.* Praha: Mladá fronta, 2015. Aeskulap. ISBN 978-80-204-3534-7.
- [3] KUCHYNKA, P. Oční lékařství. 2., přepracované a doplněné vydání. Praha: Grada Publishing, 2016. ISBN 978-80-247-5079-8.
- [4] Emailová korespondence s firmou Medicem
- [5] TOPAL, C, H. CAKIR a C. AKINLAR. *An Adaptive Algorithm for Precise Pupil Boundary Detection using Entropy of Contour Gradients,* [online]. 2017. Dostupné z: arXiv:1709.06366
- [6] JAVADI, A.-H., Z. HAKIMI, M. BARATI, V. WALSH a L. TCHEANG. *SET: a pupil detection method using sinusoidal approximation.* In Frontiers in Neuroengineering. [online]. 2015, Vol. 8. DOI: 10.3389/fneng.2015.00004. ISSN 1662-6443. Dostupné z: <http://journal.frontiersin.org/article/10.3389/fneng.2015.00004/abstract>
- [7] SU, M.-Ch., S.-Y. SU a G.-D. CHENMU-CHUN. *A Low-cost Vision-based Human-computer Interface for People with Severe Disabilities.* In Biomedical Engineering: Applications, Basis and Communications [online]. 2005, Vol. 17(6), 284-292. DOI: 10.4015/S1016237205000433. ISSN 1016-2372. Dostupné z: <http://www.worldscientific.com/doi/abs/10.4015/S1016237205000433>
- [8] LIN, Z. a H. YU. *The Pupil Location Based on the OTSU Method and Hough Transform.* In Procedia Environmental Sciences [online]. 2011, Vol. 8, 352-356. DOI: 10.1016/j.proenv.2011.10.055. ISSN 18780296. Dostupné z: <https://linkinghub.elsevier.com/retrieve/pii/S1878029611006918>
- [9] OTSU, N. *A Threshold Selection Method from Gray-Level Histograms.* In IEEE Transactions on Systems, Man, and Cybernetics [online]. 1979, Vol. 9(1), 62-66. DOI: 10.1109/TSMC.1979.4310076. ISSN 0018-9472. Dostupné z: <http://ieeexplore.ieee.org/document/4310076/>
- [10] DOBEŠ, M., J. MARTINEK, D. SKOUPIL, Z. DOBEŠOVÁ a J. POSPÍŠIL. *Human eye localization using the modified Hough transform.* In Optik [online]. 2006, Vol. 117(10), 468-473. DOI: 10.1016/j.ijleo.2005.11.008. ISSN 00304026. Dostupné z: <https://linkinghub.elsevier.com/retrieve/pii/S0030402606000088>
- [II] MARKUŠ, N., M. FRLJAK, I. S. PANDŽIČ, J. AHLBERG a R. FORCHHEIMER. *Eye pupil localization with an ensemble of randomized trees.* In Pattern Recognition [online]. 2014, Vol. 47(2), 578-587. DOI: 10.1016/j.patcog.2013.08.008. ISSN 00313203. Dostupné z: <https://linkinghub.elsevier.com/retrieve/pii/S0031320313003294>
- [12] SAIF, A. F. M. S. a M. D. S. HOSSAIN. *A Study of Pupil Orientation and Detection of Pupil using Circle Algorithm: A Review.* In International Journal of Engineering Trends and Technology [online]. 2017, Vol. 54(1), 12-16. DOI: 10.14445/22315381/IJETTV54P203. ISSN 22315381. Dostupné z: [http://www.ijettjournal.org/archive/ijett](http://www.ijettjournal.org/archive/ijett-)v54p203
- [13] SARI, J. N., A. N HANUNG, E. N LUKITO, P. I. SANTOSA a R. FERDIANA. *A study on algorithms of pupil diameter measurement.* In 2016 2nd International Conference on Science and Technology-Computer (ICST) [online]. IEEE, 2016, 188-193. DOI: 10.1109/ICSTC.2016.7877372. ISBN 978-1-5090-4356-9. Dostupne z: <http://ieeexplore.ieee.org/document/7877372/>
- [14] MORITA, Y., H. TAKANO a K. NAKAMURA. *Pupil diameter measurement in visible-light environment using separability filter.* In 2016 IEEE International Conference on Systems, Man, and Cybernetics (SMC). [online]. Budapešť, 2016, 934-939. DOI: 10.1109/SMC.2016.7844361. Dostupne Dostupne z: <https://ieeexplore.ieee.org/document/7844361>
- [15] CHOE, K. W., R. BLAKE a S.-H. LEE. *Pupil size dynamics during fixation impact the accuracy and precision of video-based gaze estimation.* In Vision Research, [online]. 2016, Vol. 118, 48-59. ISSN 0042-6989. DOI: https://doi.org/10.1016/j.visres.2014.12.018. Dostupne z: <http://www.sciencedirect.com/science/article/pii/S0042698915000024>
- [16] CHEN, S. a J. EPPS. *Efficient and Robust Pupil Size and Blink Estimation From Near-Field Video Sequences for Human-Machine Interaction.,* In IEEE Transactions on Cybernetics. [online]. 2014, Vol. 44(12), 2356-2367. DOI: 10.1109/TCYB.2014.2306916. Dostupné Dostupné z: <https://ieeexplore.ieee.org/document/6777305>
- [17] TIAN, D., G. HE, J. WU, H. CHEN a Y. JIANG. *An accurate eye pupil localization approach based on adaptive gradient boosting decision tree.* In 2016 Visual Communications and Image Processing (VCIP). [online]. Chengdu, 2016, 1-4. DOI: 10.1109/VCIP.2016.7805483. Dostupné Dostupné z: <https://ieeexplore.ieee.org/document/7805483>
- [18] ZHAO, Y., Z. QU, H. HAN a L. YUAN. *An effective and rapid localization algorithm of pupil center based on Starburst model.* In 2016 Advanced Information Management, Communicates, Electronic and Automation Control Conference (IMCEC). [online]. IEEE, 2016, 988-991. DOI: 10.1109/IMCEC.2016.7867358 Dostupné z: <https://ieeexplore.ieee.org/document/7867358>
- [19] ZHANG, G., J. CHEN, G. SU a J. LIU. *Double-pupil location of face* images,In Pattern Recognition. [online]. 2013, Vol. 46(3), 642-648. ISSN 0031-3203. DOI: https://doi.org/10.1016/j.patcog.2012.08.013. Dostupne z: <http://www.sciencedirect.com/science/article/pii/S0031320312003597>
- [20] ZHU, D., S. T. MOORE a T. RAPHAN. *Robust pupil center detection using a curvature algorithm.* In Computer Methods and Programs in Biomedicine. [online]. 1999, Vol. 59(3), 145-157. ISSN 0169-2607. DOI: <https://doi.org/10.1016/S0169-> 2607(98)00105-9. Dostupné  $\Gamma$ z: <https://www.sciencedirect.com/science/article/pii/S0169260798001059>
- [21] LIU, D., Z. PANG a S. R. LLOYD. *A neural network method for detection of obstructive sleep apnea and narcolepsy based on pupil size and EEC* In IEEE Trans Neural Netw. [online]. 2008, Vol. 19(2), 308-318. DOI: 10.1109/TNN.2007.908634. Dostupné z: <https://www.ncbi.nlm.nih.gov/pubmed/18269961>
- [22] XIN, G., C. KE a H. XIAOGUANG. *An improved Canny edge detection algorithm for color image.* In IEEE 10th International Conference on Industrial Informatics, [online]. Beijing, 2012, 113-117. DOI: 10.1109/INDIN.2012.6301061. Dostupné z: <https://ieeexplore.ieee.org/document/6301061>
- [23] REDDY, H. a M. TECH. *Iris Recognition based on Pupil using Canny edge detection and K-Means Algorithm.* In International Journal Of Engineering And Computer Science, [online]. 2013, Vol. 2(1), 221–225. Dostupné z: <https://www.semanticscholar.org/paper/Iris-Recognition-based-on-Pupil-using->Canny-edge-K-Reddy-Tech/a397d464fbaadbadf936f495caf0fd5810f52d33
- [24] KASSNER, M., W. PATERA a A. BULLING. *Pupil: an open source platform for pervasive eye tracking and mobile gaze-based interaction.* In Computer Vision and Pattern Recognition. [online]. 2014. Dostupné z: [https://www.semanticscholar.org/paper/Pupil%3A-an-open-source-platform-for](https://www.semanticscholar.org/paper/Pupil%3A-an-open-source-platform-for-)pervasive-eye-Kassner-Patera/2fce6873f0fcc686a51a009f42328281al048a87
- [25] ROIGA, A. B., M. MORALES, J. ESPINOSA, J. PEREZ, D. MAS a C. ILLUECA. *Pupil detection and tracking for analysis offixational eye micromovements.* In Optik. [online]. 2012, Vol. 123(1), 11-15. ISSN 0030-4026. DOI: [https://doi.Org/10.1016/j.ijleo.2010.10.049.](https://doi.Org/10.1016/j.ijleo.2010.10.049) Dostupné z: <http://www.sciencedirect.com/science/article/pii/S0030402611001100>
- [26] YAN, Ch., Y. WANG a Z. ZHANG. *Robust real-time multi-user pupil detection and tracking under various illumination and large-scale head motion,* In Computer Vision and Image Understanding, [online]. 2011, Vol. 115(8), 1223-1238, ISSN 1077-3142, DOI: https://doi.org/10.1016/j.cviu.2011.03.001. Dostupné z: <http://www.sciencedirect.com/science/article/pii/S1077314211000890>
- [27] SATRIVA, T., S. WIBIRAMA a I. ARDIVANTO. *Robust pupil tracking algorithm based on ellipse fitting.* In 2016 International Symposium on Electronics and Smart Devices (ISESD). [online]. Bandung, 2016, 253-257. DOI: 10.1109/ISESD.2016.7886728. Dostupné z: <https://ieeexplore.ieee.org/abstract/document/7886728>
- [28] KILLIOGLU, M., M. TASKIRAN a N. Kahraman. *Anti-spooflng in face recognition with liveness detection using pupil tracking.* In 2017 IEEE 15th International Symposium on Applied Machine Intelligence and Informatics (SAMI). [online]. Herl'any, 2017, 87-92. DOI: 10.1109/SAMI.2017.7880281. Dostupné z: <https://ieeexplore.ieee.org/document/7880281>
- [29] VILLANUEYA, A., R. CABEZA a S. PORTA. *Eye tracking: Pupil orientation geometrical modeling.* In Image and Vision Computing, [online]. 2006, Vol. 24(7), 663-679, ISSN 0262-8856, DOI: [https://doi.Org/10.1016/j.imavis.2005.06.001.](https://doi.Org/10.1016/j.imavis.2005.06.001) Dostupne z: <https://www.sciencedirect.com/science/article/pii/S026288560500079X>
- [30] WYATT, H. J. *The human pupil and the use of video-based eyetrackers.* In Vision Res. [online]. 2010, Vol. 50(19), 1982-1988. DOI: 10.1016/j.visres.2010.07.008. Dostupné z: <https://www.ncbi.nlm.nih.gov/pubmed/20638401>
- [31] SANTINI, T., W. FUHL a E. KASNECI. *PuRe: Robust pupil detection for real-time pervasive eye tracking.* In Computer Vision and Image Understanding [online]. 2018, Vol. 170, 40-50. DOI: 10.1016/j.cviu.2018.02.002. ISSN 10773142. Dostupné z: <https://linkinghub.elsevier.com/retrieve/pii/S1077314218300146>
- [32] ŚWIRSKI, L., A. BULLING a N. DODGSON. Robust real-time pupil tracking in highly off*axis images.* In Proceedings of the Symposium on Eye Tracking Research and Applications - ETRA '12 [online]. New York, New York, USA: ACM Press, 2012, 173- 176. DOI: 10.1145/2168556.2168585. ISBN 9781450312219. Dostupne z: <http://dl.acm.org/citation.cfm?doid=2168556.2168585>
- [33] SOLTANY, M., S. T. ZADEH a H.-R. POUREZA. *Fast and Accurate Pupil Positioning Algorithm using Circular Hough Transform and Gray Projection.* In 2011 International Conference on Computer Communication and Management. [online]. Singapore: IASCIT Press. 2011, Vol. 5. Dostupné z: <https://www.semanticscholar.org/paper/Fast-and-Accurate-Pupil-Positioning->Algorithm-using-Soltany-Zadeh/326030b941d44ffe6ec33flb20b5897c4fl98f7b
- [34] KULKARNI, S. a S. GALA. *A Simple Algorithm for Eye Detection and Cursor Control.* In IntJ.Computer Technology & Applications, [online]. 2013, Vol. 4(6), 880-882. Dostupne z: <http://www.ijcta.com/documents/volumes/vol4issue6/ijcta2013040602.pdf>
- [35] *Image pyramids.* [online]. OpenCV dokumentace. 2.4. verze. Dostupné z: <https://docs.opencv.Org/2.4/doc/tutorials/imgproc/pyramids/pyramids.html>
- [36] *Histogram Equalization*. [online]. OpenCV dokumentace. 3.1.0 verze. Dostupné z: [https://docs.opencv.Org/3.l.0/d5/daf/tutorial\\_py\\_histogram\\_equalization.html](https://docs.opencv.Org/3.l.0/d5/daf/tutorial_py_histogram_equalization.html)
- [37] Smoothing images. [online]. OpenCV Dokumentace. 2.4. verze. Dostupné z: [https://docs.opencv.Org/2.4/doc/tutorials/imgproc/gausian\\_median\\_blur\\_bilateral\\_f](https://docs.opencv.Org/2.4/doc/tutorials/imgproc/gausian_median_blur_bilateral_f)  ilter/gausian median blur bilateral filter.html
- [38] WALEK, Petr, Martin LAMOŠ a Jiří JAN. *Analýza biomedicínských obrazů: Počítačová cvičení.* Brno: Vysoké učení technické v Brně, Ústav biomedicínského inženýrství. 2015. 181 s. ISBN 978-80-214-4792-9.
- [39] *Canny edge detector,* [online]. OpenCV **dokumentace.** 2.4. **verze.** Dostupné z: **[https://docs.opencv.Org](https://docs.opencv.Org/2.4/doc/tutorials/imgproc/imgtrans/canny_detector/cann)**/2.4**/doc**/tutorials**/imgproc/imgtrans**/canny**\_detector**/cann y**\_detector.html**
- [40] *Hough Circle Transform,* [online]. OpenCV dokumentace. 2.4. **verze.** Dostupné z: **https://docs.opencv.Org**/2.4**/doc**/tutorials**[/imgproc/imgtrans/hough\\_circle](https://docs.opencv.Org/2.4/doc/tutorials/imgproc/imgtrans/hough_circle/hough_c)**/hough\_c **ircle.html**
- [41] *Medián.* [Matematika.cz t](http://Matematika.cz)aky to pochopíš [online]. Vydavatelství Nová média, s. r. o. Dostupné z: <https://matematika.cz/median>
- [42] *Směrodatná odchylka.* [Matematika.cz](http://Matematika.cz) taky to pochopíš [online]. Vydavatelství Nová média, s. r. o. Dostupné z: <https://matematika.cz/smerodatna-odchylka>
- [43] *Kamera UI-3880CP Rev. 2.* [online]. Dostupné z: [https://en.ids](https://en.ids-)[imaging.com/store/ui-3880cp-rev-2.html](http://imaging.com/store/ui-3880cp-rev-2.html)
- [44] *Objektiv 10X (13 130 mm FL) C-Mount, Close Focus Zoom lens,* [online]. Dostupné z: [https://www.edmundoptics.com/p/10x-13-130mm-fl-c-mount-close-focus-zoom](https://www.edmundoptics.com/p/10x-13-130mm-fl-c-mount-close-focus-zoom-)lens/11144/
- [45] *InfraRed 1W 120° D8 GT-P04IR4101.* [online]. Dostupné z: <https://www.gme.cz/infrared-lw-120-d8-gt-p04ir4101>
- [46] *Direct reading and writing Excel files,* [online]. Dostupné z: <http://www.libxl.com/>
- [47] *Vetchozrakost (presbyopic),* [online]. Dostupné z: [https://www.neovize.cz/jake-jsou](https://www.neovize.cz/jake-jsou-)ocni-vady-a-onemocneni/vetchozrakost-presbyopie-spatne-videni-na-cteni/
#### **ZDROJE OBRÁZKŮ**

- [Obrázek 1] *Funkce buněk a lidského těla.* Multimediální skripta Univerzity Karlovy, [online]. Dostupné z:<http://fblt.cz/skripta/xiii-smysly/l-zrakovy-system/>
- [Obrázek 2-3] PASTA, Jiří a Petr MAŠEK *Fakoemulzifikace.* Praha: Mladá fronta, 2015. Aeskulap. ISBN 978-80-204-3534-7.
- [Obrázek 7] *Color conversions.* [online]. OpenCV dokumentace. 4.0.1 verze. Dostupné z: https://docs.opencv**.Org**[/4.0.l/de/d25/imgproc\\_color\\_conversions.html](https://docs.opencv.Org/4.0.l/de/d25/imgproc_color_conversions.html)
- [Obrázek 8-10] *Image pyramids.* [online]. OpenCV dokumentace. 2.4. verze. Dostupné z: https://docs.opencv**.Org**[/2.4/doc/tutorials/imgproc/pyramids/pyramids.html](https://docs.opencv.Org/2.4/doc/tutorials/imgproc/pyramids/pyramids.html)
- [Obrázek 11-16] *Histogram Equalization.* [online]. OpenCV dokumentace. 3.1.0 verze. Dostupné z: <https://docs.opencv.org/3.1.0/d5>/ daf/tutorial\_py\_histogram\_equalization.html
- [Obrázek 17-20] WALEK, P., M. LAMOŠ a J. JAN. *Analýza biomedicínských obrazů: Počítačová cvičení.* Brno: Vysoké učení technické v Brně, Ústav biomedicínského inženýrství. 2015.181 s. ISBN 978-80-214-4792-9

#### **ZDROJE TABULEK**

- [Tabulka 1] KUCHYNKA, P. Oční lékařství. 2., přepracované a doplněné vydání. Praha: Grada Publishing, 2016. ISBN 978-80-247-5079-8.
- [Tabulka 2] SAIF, A. F. M. S. a M. D. S. HOSSAIN. *A Study of Pupil Orientation and Detection of Pupil using Circle Algorithm: A Review.* International Journal of Engineering Trends and Technology [online]. 2017, 54(1), 12-16. DOI: 10.14445/22315381/IJETT-V54P203. ISSN 22315381. Dostupné z: [http://www.ijettjournal.org/archive/ijett](http://www.ijettjournal.org/archive/ijett-)v54p203
- [Tabulka 3] SAIF, A. F. M. S. a M. D. S. HOSSAIN. *A Study of Pupil Orientation and Detection of Pupil using Circle Algorithm: A Review.* International Journal of Engineering Trends and Technology [online]. 2017, 54(1), 12-16. DOI: 10.14445/22315381/IJETT-V54P203. ISSN 22315381. Dostupné z: [http://www.ijettjournal.org/archive/ijett](http://www.ijettjournal.org/archive/ijett-)v54p203

## **SEZNAM SKRIPTŮ A FUNKCÍ**

Video\_excel.cpp - spouštěcí skript Blurry\_not\_blurry.h - funkce rozpoznávající rozmazanost obrázku Find\_pupil.h - funkce detekce pupily Cropped\_find\_pupil.h - funkce upravené detekce pupily No circle.h - funkce kruh nenalezen

## **OBSAH PRILOŽENÉHO DVD**

**Katerina\_Musilova\_DP.pdf** - elektronická verze diplomové práce

**Defokusacni\_krivka** - složka obsahující algoritmus

- 1 xlsx soubor pro vyčtení potřebných dat
- 1 testovací video
- knihovnu *opencv*
- knihovnu *libxl*
- textový soubor Cti\_me
- hlavní skript *Video\_excel.cpp*
- funkce: *Blurry\_not\_blurry.h* 
	- *o Find\_pupil.h*
	- o *Cropped\_find\_pupil.h*
	- o *No\_circle.h*

**Výsledky** - složka s výsledky

# **SEZNAM PŘÍLOH**

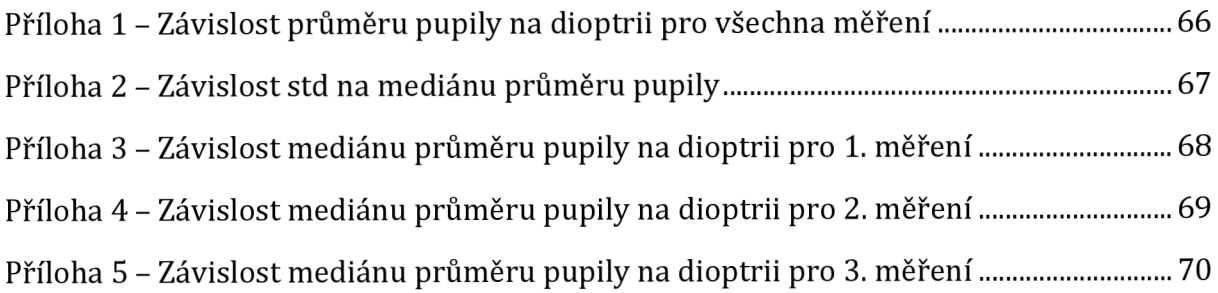

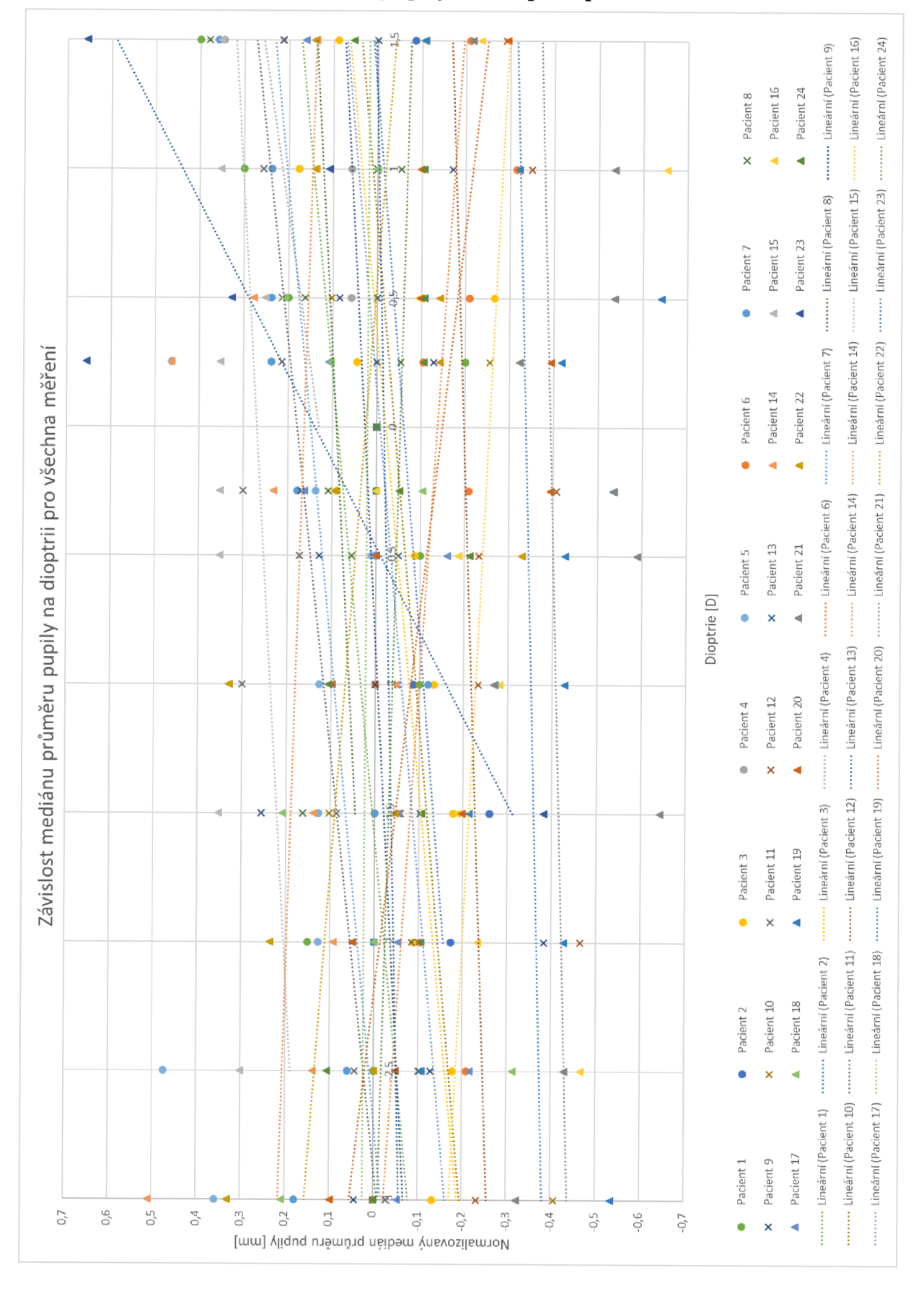

Příloha 1 - Závislost průměru pupily na dioptrii pro všechna měření

Obrázek 44 - Závislost mediánu průměru pupily na dioptrii pro všechna měření

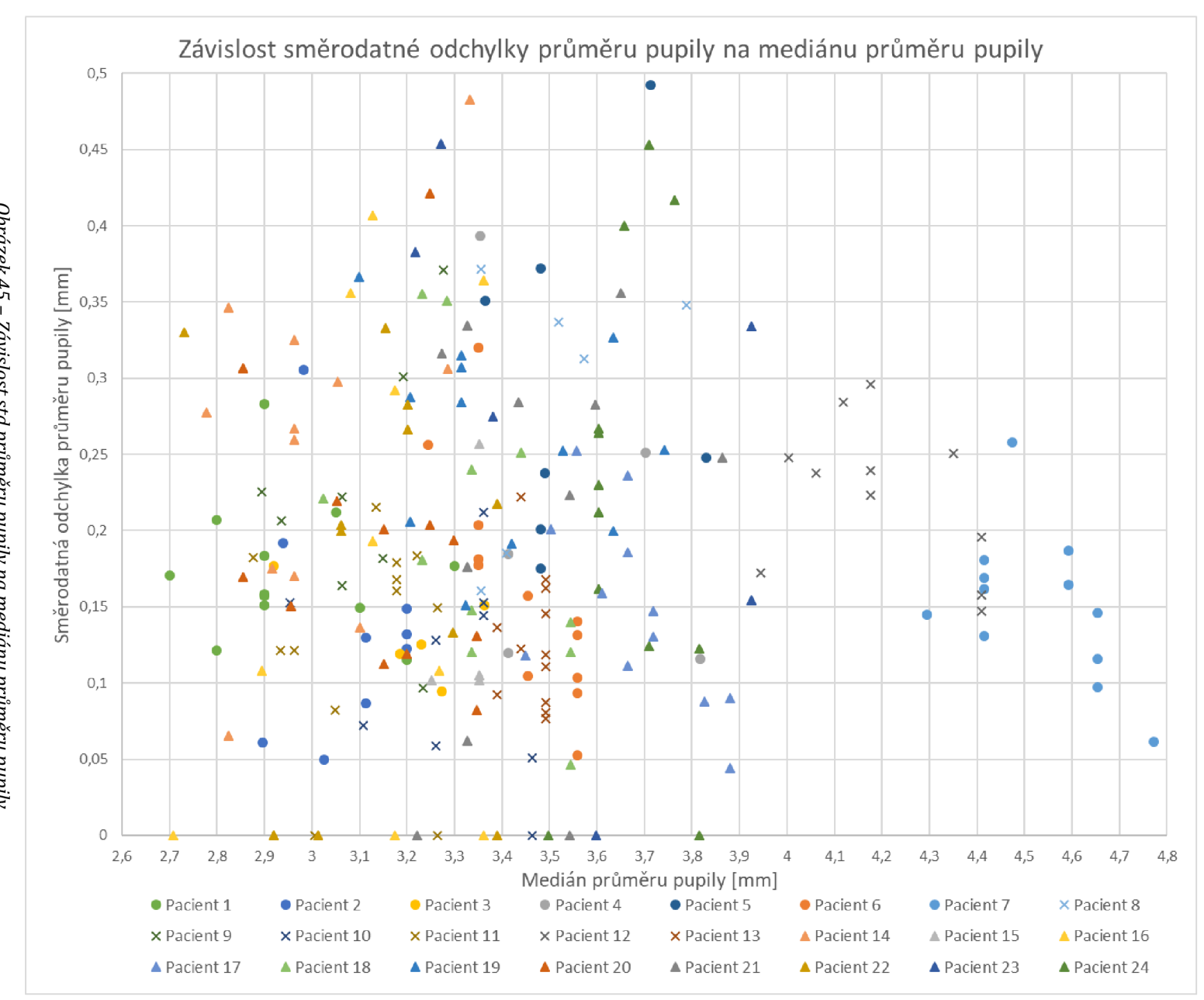

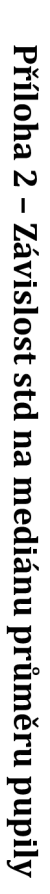

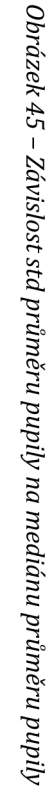

**Q7** 

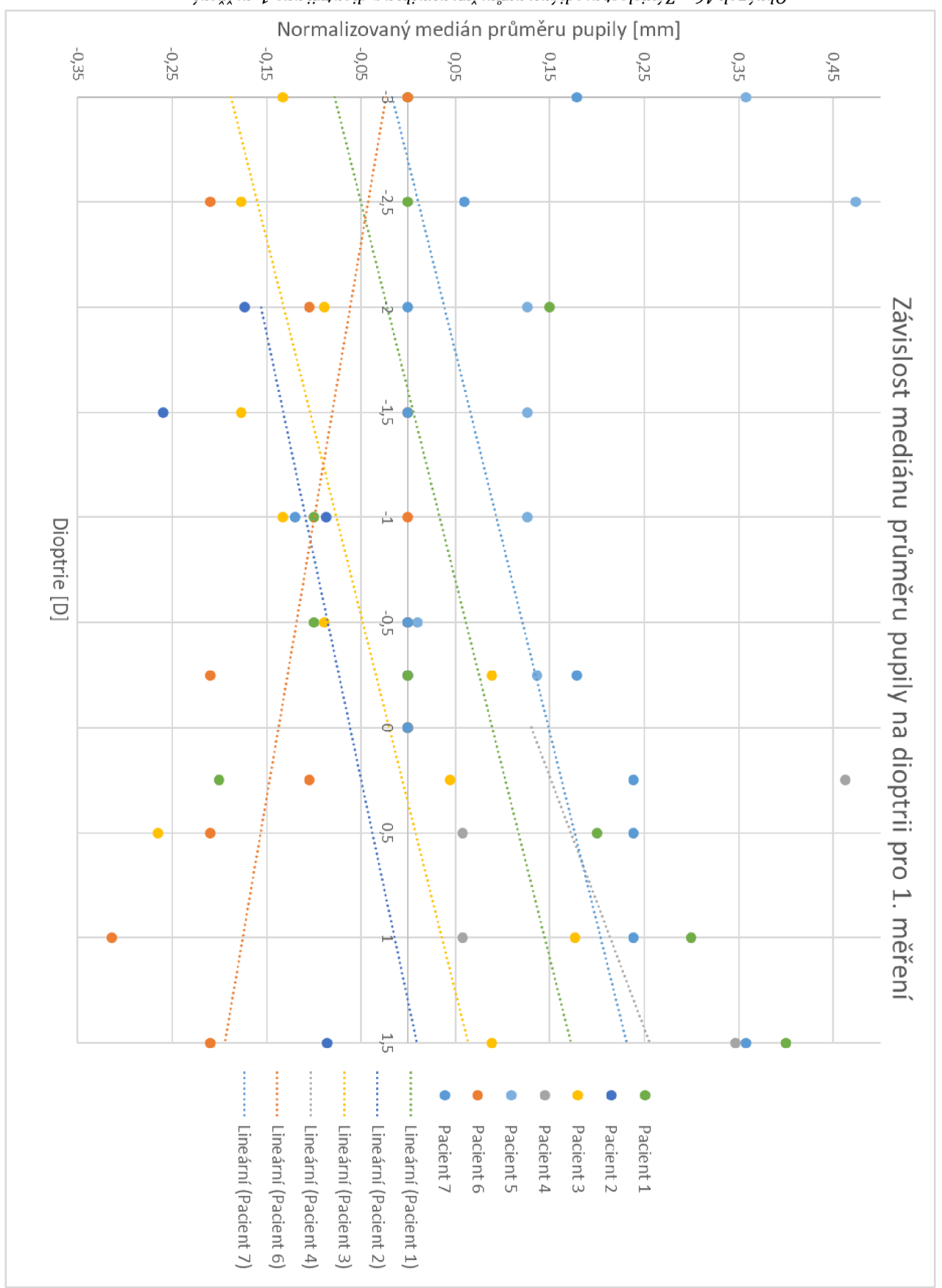

Obrázek 46 - Závislost mediánu průměru pupily na diopri pro 1. názdní

Příloha 3 – Závislost mediánu průměru puply na dioptril pro 1. měření

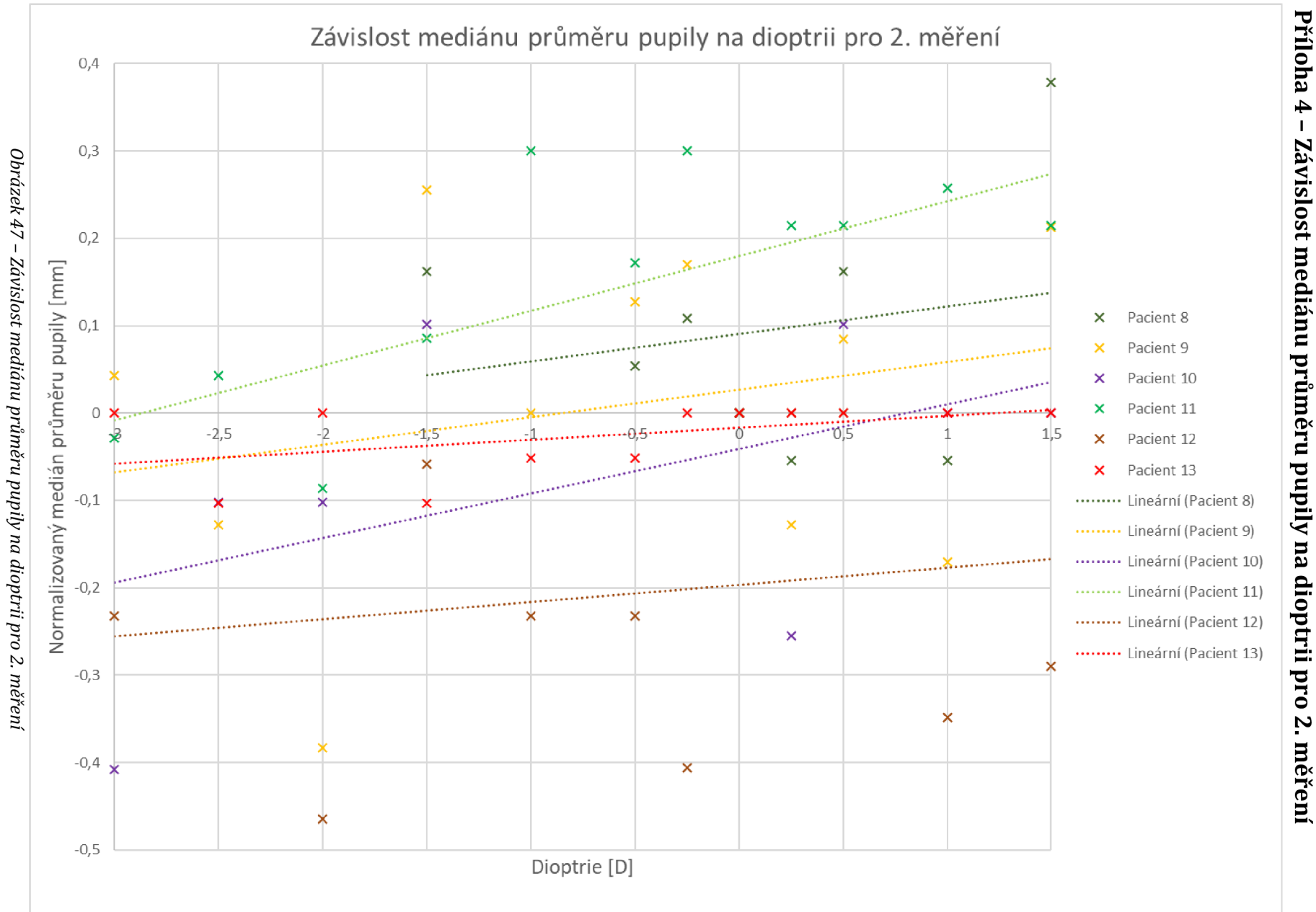

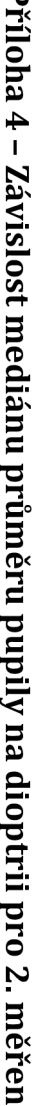

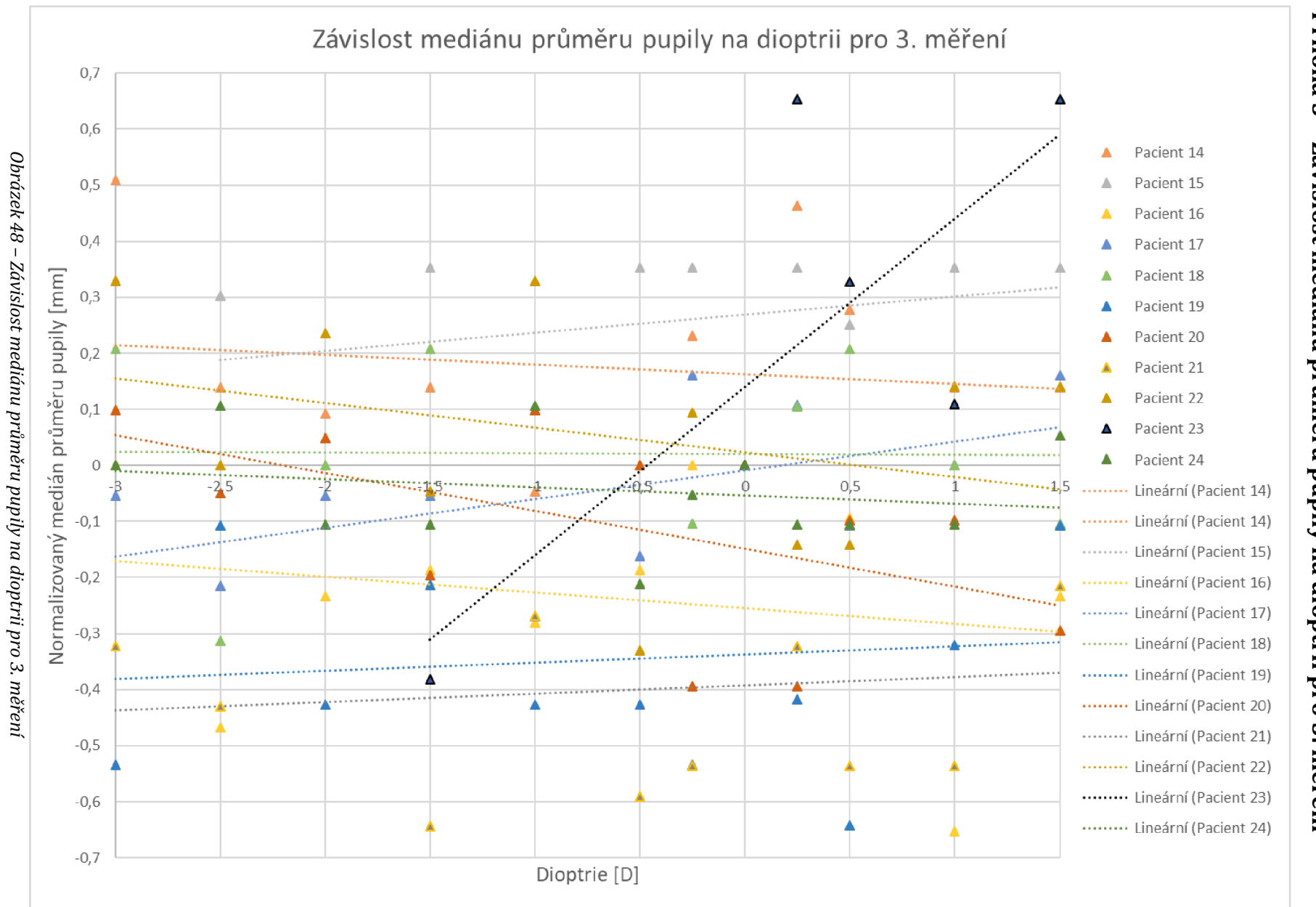

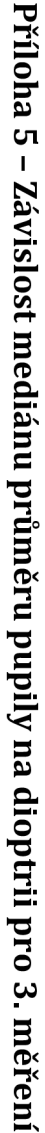

 $\overline{a}$ 

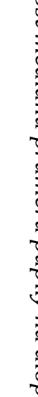